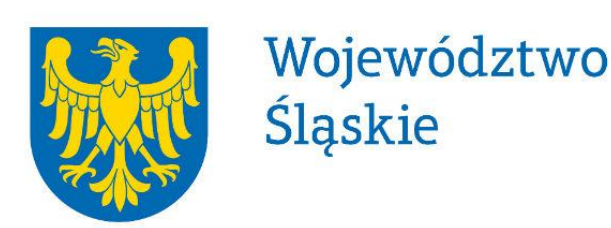

**Szczegółowa metodyka przeprowadzenia inwentaryzacji emisji zanieczyszczeń dla obszaru województwa śląskiego oraz zakresu elektronicznej bazy danych emisji z terenu województwa śląskiego wraz z prezentacją wskaźników, na podstawie których ustalona zostanie wielkość emisji**

Katowice 2017

**Przedmiot umowy współfinansowany jest ze środków:**

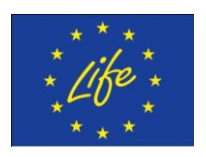

LIFE-IP MALOPOLSKA / LIFE14 IPE PL021

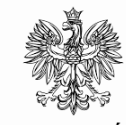

WOJEWODA ŚLĄSKI

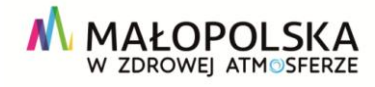

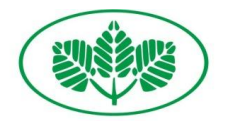

Dofinansowano ze środków Wojewódzkiego Funduszu Ochrony Środowiska i Gospodarki Wodnej w Karowicach

### **Realizowane zgodnie z umową nr 1134/OS/2017 z dnia 31 marca 2017 roku na zlecenie Województwa Śląskiego**

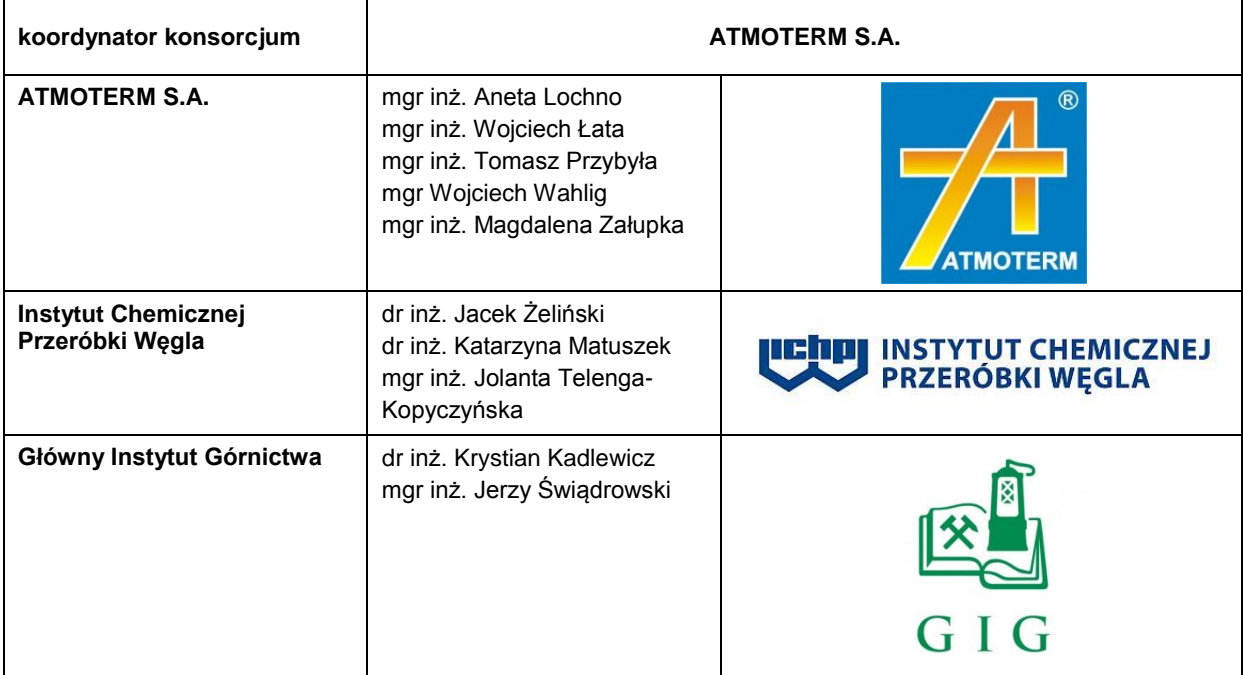

### **Zespół autorski pod kierunkiem mgr inż. Magdaleny Załupki:**

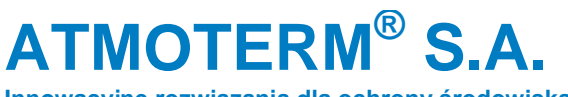

**Innowacyjne rozwiązania dla ochrony środowiska**

### **Spis treści**

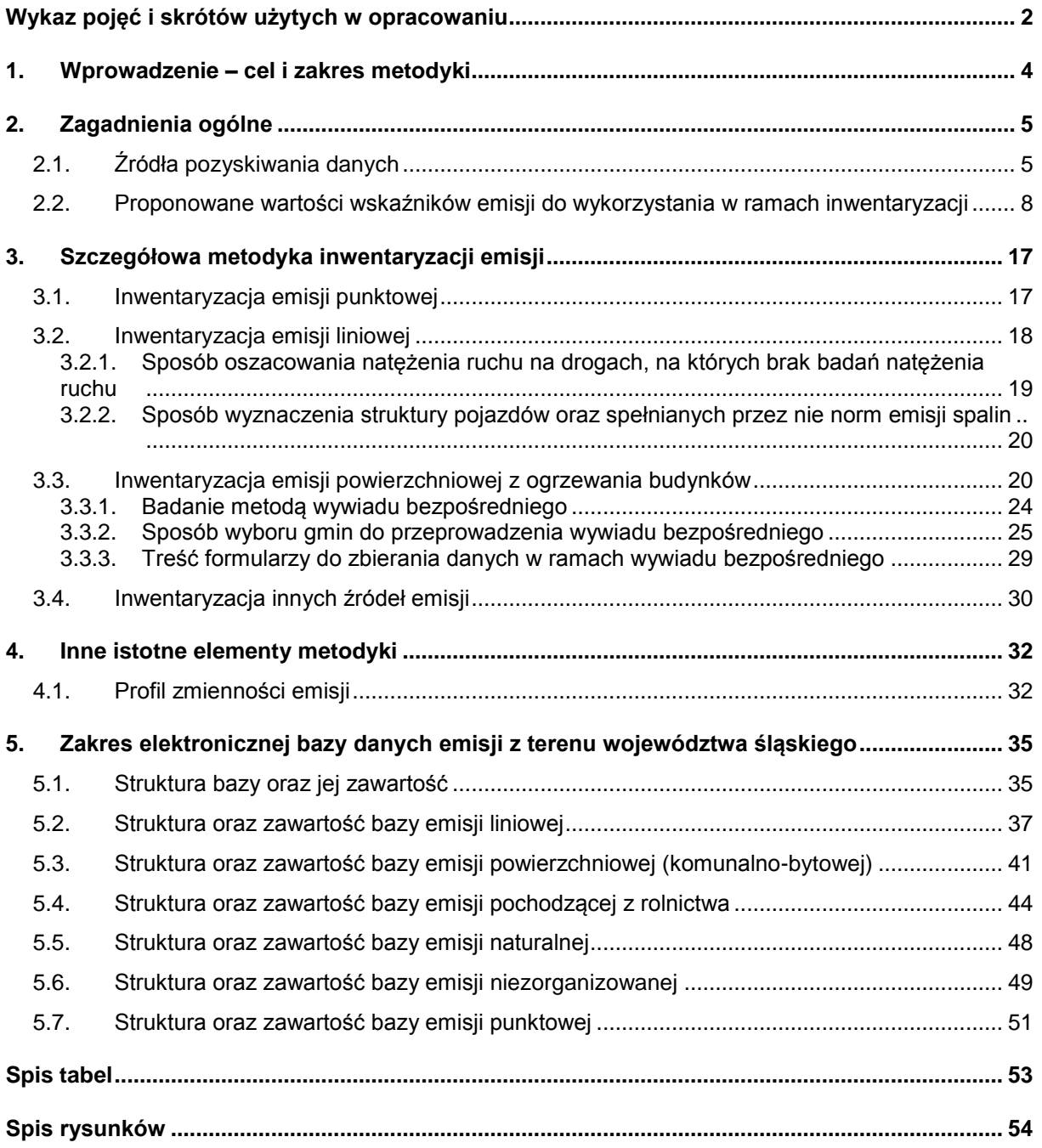

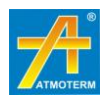

### <span id="page-3-0"></span>**Wykaz pojęć i skrótów użytych w opracowaniu**

- **benzo(a)piren** B(a)P wielopierścieniowy węglowodór aromatyczny (WWA); wykazuje małą toksyczność ostrą, zaś dużą toksyczność przewlekłą, co związane jest z jego zdolnością kumulacji w organizmie; jak inne WWA, jest kancerogenem chemicznym, a mechanizm jego działania jest genotoksyczny, co oznacza, że reaguje z DNA, przy czym działa po aktywacji metabolicznej
- **biomasa<sup>1</sup>** stałe lub ciekłe substancje pochodzenia roślinnego lub zwierzęcego, które ulegają biodegradacji, pochodzące z produktów, odpadów i pozostałości z produkcji rolnej i leśnej oraz przemysłu przetwarzającego ich produkty, oraz ziarna zbóż niespełniające wymagań jakościowych dla zbóż w zakupie interwencyjnym określonych w art. 7 rozporządzenia Komisji (WE) nr 1272/2009 z dnia 11 grudnia 2009 r. ustanawiającego wspólne szczegółowe zasady wykonania rozporządzenia Rady (WE) nr 1234/2007 w odniesieniu do zakupu i sprzedaży produktów rolnych w ramach interwencji publicznej<sup>2</sup> i ziarna zbóż, które nie podlegają zakupowi interwencyjnemu, a także ulegająca biodegradacji część odpadów przemysłowych i komunalnych, pochodzenia roślinnego lub zwierzęcego, w tym odpadów z instalacji do przetwarzania odpadów oraz odpadów z uzdatniania wody i oczyszczania ścieków, w szczególności osadów ściekowych, zgodnie z przepisami o odpadach w zakresie kwalifikowania części energii odzyskanej z termicznego przekształcania odpadów
- **efekt ekologiczny** poziom ograniczenia emisji do powietrza w wyniku podjętych działań czy przedsięwzięć
- **emisja substancji do powietrza** wprowadzane w sposób zorganizowany (poprzez emitory) lub niezorganizowany (z dróg, z hałd, składowisk, w wyniku pożarów lasów) substancji gazowych lub pyłowych do powietrza na skutek działalności człowieka lub ze źródeł naturalnych
- **emisja dopuszczalna do powietrza** dopuszczalne do wprowadzania do powietrza rodzaje i ilości substancji zanieczyszczających. Dopuszczalną emisję ustala się (poza określonymi w przepisach wyjątkami) dla każdego urządzenia, w którym zachodzą procesy technologiczne lub są prowadzone operacje techniczne powodujące powstawanie substancji zanieczyszczających (źródła substancji zanieczyszczających), emitora punktowego oraz instalacji każdej jednostki organizacyjnej
- **emisja wtórna** zanieczyszczenia pyłowe powstające w wyniku reakcji i procesów zachodzących podczas transportu na duże odległości gazów (SO2, NOx, NH3, oraz lotnych związków organicznych) oraz reemisja tj. unoszenie pyłu z podłoża (szczególnie na terenie miast),
- **emitor punktowy** miejsce wprowadzania substancji do powietrza w sposób zorganizowany, potocznie komin,
- **emitor liniowy** odcinek drogi, na której wprowadzane są do powietrza zanieczyszczenia pochodzące z transportu samochodowego (z emisji spalinowej i pozaspalinowej np. wynikającej ze ścierania okładzin samochodowych) lub wynikające z ruchu pojazdów (unos pyłu z powierzchni drogi); jest to emitor zastępczy przyjęty do obliczeń rozprzestrzeniania zanieczyszczeń w powietrzu
- **emitor powierzchniowy** przyjęty do obliczeń zastępczy emitor dla źródeł powierzchniowych, kwadrat o zadanym boku, np. 250×250 m na terenach zabudowanych
- **imisja substancji** jest miarą stopnia zanieczyszczenia środowiska definiowaną, jako stężenie substancji w powietrzu (wyrażane w jednostkach masy danego zanieczyszczenia, na jednostkę objętości powietrza lub w ppm, ppb)
- **Kataster Emisji** baza danych, stanowiąca element Systemu Zarządzania Informacjami Środowiskowymi SOZAT, zawierająca informacje o emisji punktowej, powierzchniowej i liniowej na obszarze danej strefy. Umożliwia elektroniczne gromadzenie i analizę informacji o źródłach emisji punktowej, liniowej i powierzchniowej dla strefy, dla której został opracowany Program ochrony powietrza (z możliwością rozbudowy w przyszłości o kolejne strefy). Baza emisji pozwala na wizualizację wielkości emisji dla każdej ze stref.

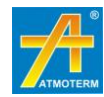

<sup>&</sup>lt;u>.</u> <sup>1</sup> Definicja za Ustawą z dnia 20 lutego 2015 r. o odnawialnych źródłach energii (Dz. U. z 2015 r., poz. 478 z późn. zm.)

<sup>2</sup> Dz. Urz. UE L 349 z 29.12.2009, str. 1, z późn. zm.

- **NFOŚiGW** Narodowy Fundusz Ochrony Środowiska i Gospodarki Wodnej
- **"niska emisja"** jest to emisja pyłów i szkodliwych gazów pochodząca z domowych pieców grzewczych i lokalnych kotłowni węglowych. Cechą charakterystyczną niskiej emisji jest to, że zanieczyszczenia są wprowadzane do powietrza ze znacznej ilości źródeł na niewielkiej wysokości ponad powierzchnia ziemi co powoduje wyjątkowo dużą uciążliwość dla środowiska.
- **pył PM10** pył zawieszony (PM ang. particulate matter) jest zanieczyszczeniem powietrza składającym się z mieszaniny cząstek stałych, ciekłych lub obu naraz, zawieszonych w powietrzu i będących mieszaniną substancji organicznych i nieorganicznych; pył zawieszony może zawierać substancje toksyczne takie jak wielopierścieniowe węglowodory aromatyczne (m.in. benzo(a)piren), metale ciężkie oraz dioksyny i furany; cząstki te różnią się wielkością, składem i pochodzeniem; PM10 to pyły o średnicy aerodynamicznej do 10 µm, które mogą docierać do górnych dróg oddechowych i płuc
- **pył PM2,5** cząstki pyłu o średnicy aerodynamicznej do 2,5 µm, które mogą docierać do górnych dróg oddechowych i płuc oraz przenikać przez ściany naczyń krwionośnych
- **POIiŚ** Program Operacyjny Infrastruktura i Środowisko
- **PONE** Program Ograniczania Niskiej Emisji
- **POP (inaczej Program)** program ochrony powietrza, dokument przygotowany w celu określenia działań zmierzających do przywrócenia odpowiedniej jakości powietrza na terenie, na którym zanotowano przekroczenia dopuszczalnych lub docelowych stężeń zanieczyszczeń
- **poziom dopuszczalny** poziom substancji, który ma być osiągnięty w określonym terminie i po tym terminie nie powinien być przekraczany; poziom dopuszczalny jest standardem jakości powietrza
- **poziom docelowy** poziom substancji, który ma być osiągnięty w określonym czasie za pomocą ekonomicznie uzasadnionych działań technicznych i technologicznych; poziom ten ustala się w celu unikania, zapobiegania lub ograniczania szkodliwego wpływu danej substancji na zdrowie ludzi lub środowisko, jako całość
- **Program** używane w niniejszym dokumencie jako skrócona nazwa Programu ochrony powietrza
- **substancja** ogólnie oznacza materię o niezerowej masie spoczynkowej; w kontekście ochrony środowiska oznacza pierwiastki chemiczne oraz ich związki, mieszaniny lub roztwory występujące w środowisku lub powstałe w wyniku działalności człowieka
- **termomodernizacja** przedsięwzięcie mające na celu zmniejszenie zapotrzebowania i zużycia energii cieplnej w danym obiekcie budowlanym; termomodernizacja obejmuje zmiany zarówno w systemach ogrzewania i wentylacji, jak i strukturze budynku oraz instalacjach doprowadzających ciepło; zakres termomodernizacji, podobnie jak jej parametry techniczne i ekonomiczne, określane są poprzez przeprowadzenie audytu energetycznego. Najczęściej przeprowadzane działania to: docieplanie ścian zewnętrznych i stropów, wymiana okien i drzwi, wymiana lub modernizacja systemów grzewczych i wentylacyjnych.
- **unos** masa substancji powstającej w źródle i unoszonej z tego źródła przed jakimkolwiek urządzeniem oczyszczającym w określonym przedziale czasu, strumień substancji doprowadzony do urządzenia oczyszczającego
- **WIOŚ** Wojewódzki Inspektorat Ochrony Środowiska w Katowicach
- **WFOŚiGW** Wojewódzki Fundusz Ochrony Środowiska i Gospodarki Wodnej w Katowicach

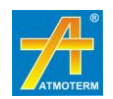

## <span id="page-5-0"></span>**1. WPROWADZENIE – CEL I ZAKRES METODYKI**

Celem niniejszego dokumentu jest przedstawienie szczegółowej metodyki przeprowadzenia inwentaryzacji źródeł emisji na obszarze województwa śląskiego. Inwentaryzacja przeprowadzona zgodnie z proponowaną metodyką zostanie wykorzystana:

- do aktualizacji Programu ochrony powietrza dla terenu województwa śląskiego,
- w projekcie zintegrowanym LIFE "Wdrażanie Programu ochrony powietrza dla województwa małopolskiego – Małopolska w zdrowej atmosferze".

Zakres metodyki obejmuje określenie sposobu inwentaryzacji źródeł:

- emisji punktowej podmiotów z terenu województwa śląskiego,
- emisji powierzchniowej obejmującej sektor komunalno-bytowy, sektor usług i handlu oraz obiekty użyteczności publicznej,
- emisji komunikacyjnej uwzględniających drogi krajowe, wojewódzkie, powiatowe i gminne,
- emisji z rolnictwa, a w szczególności obszary upraw, hodowlę zwierząt oraz stosowanie nawozów i użycie maszyn rolniczych,
- emisji niezorganizowanej pyłów do powietrza z obszarów przemysłu wydobywczego oraz hałd,
- emisji naturalnej z obszarów lasów.

Dodatkowo, w niniejszej metodyce przedstawiono zawartość elektronicznej bazy danych o emisji z poszczególnych źródeł emisji z terenu województwa śląskiego.

Inwentaryzacja emisji zanieczyszczeń obejmie następujące substancje:

- pył ogółem,
- $-$  pył PM10,
- $-$  pył PM2,5,
- sumarycznie ujęte wielopierścieniowe węglowodory aromatyczne (WWA),
- benzo(a)piren,
- dwutlenek azotu,
- sumarycznie ujęte tlenki azotu,
- dwutlenek siarki,
- dwutlenek wegla,
- tlenek węgla,
- sumarycznie ujęte niemetanowe lotne związki organiczne (NMLZO),
- metan.
- amoniak,
- benzen.
- arsen,
- kadm,
- $-$  rtęć.

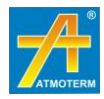

# <span id="page-6-0"></span>**2. ZAGADNIENIA OGÓLNE**

# <span id="page-6-1"></span>**2.1. Źródła pozyskiwania danych**

Dane wejściowe przewidziane do zastosowania w procesie opracowania inwentaryzacji emisji zanieczyszczeń do powietrza z terenu województwa śląskiego pochodzą z wielu źródeł, których dokładność jest zróżnicowana. Ma to istotny wpływ na ostateczną dokładność wytworzonej informacji wyjściowej, czyli wielkości emisji. Poniżej przeprowadzono krótką charakterystykę źródeł pozyskiwania danych.

#### **Informacje przestrzenne i procesy geolokalizacyjne**

Niezbędnym elementem inwentaryzacji emisji są informacje przestrzenne, przedstawiane w postaci warstw systemu GIS. W celu geolokalizacji emisji, czyli umiejscowienia źródeł i emitorów w przestrzeni geograficznej, konieczne będzie wykorzystanie następujących warstw wektorowych:

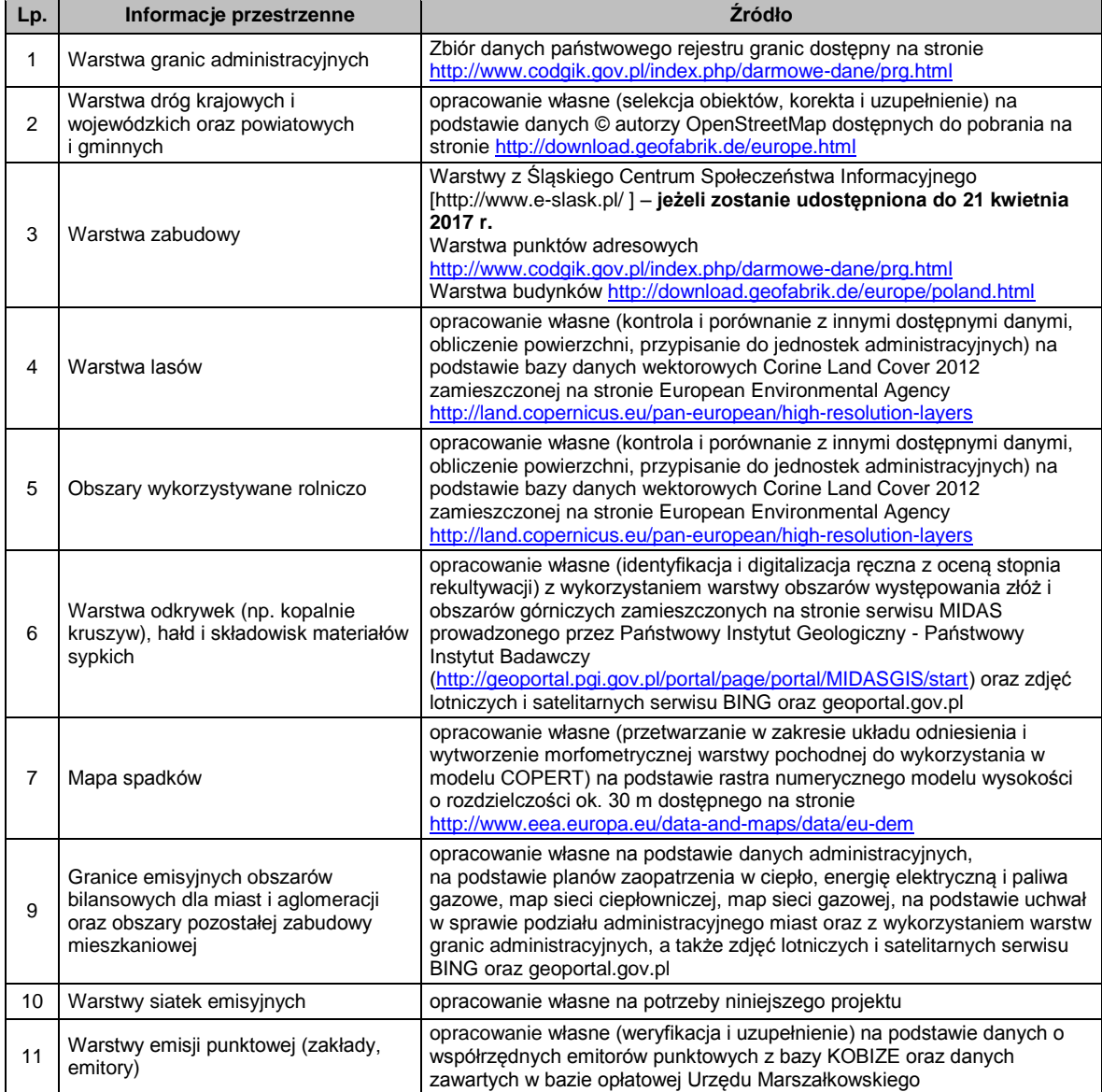

<span id="page-6-2"></span>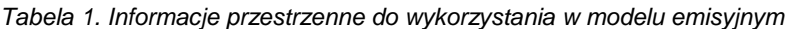

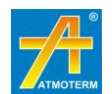

Na podstawie wyszczególnionych wyżej warstw wektorowych w systemie GIS przygotowany zostanie rozkład przestrzenny emisji dla analizowanych rodzajów źródeł emisji. W ramach procesu geolokalizacyjnego zostaną utworzone warstwy, w których emisja zostanie przypisana do obiektów wektorowych, z przeznaczeniem do raportowania i modelowania rozprzestrzeniania zanieczyszczeń.

W zakresie danych przestrzennych zostaną wykorzystane warstwy wektorowe, zdjęcia satelitarne i lotnicze oraz dane rastrowe. Na dokładność uzyskanej w ten sposób informacji wpływają czas opracowania i precyzja wykorzystanych zasobów oraz rozdzielczość danych rastrowych. W odniesieniu do potrzeb niniejszego projektu można stwierdzić, że dokładność przyjętych danych przestrzennych jest wysoka i wystarczająca. Ich stopień aktualności jest najwyższy możliwy do pozyskania w zakładanych ramach czasowych i organizacyjnych projektu. Możliwe rozbieżności ze stanem rzeczywistym wynikają ze zmian czasowych (zmiany struktury zasiewów, zasięgu obszarów leśnych, czy powstawanie nowych obiektów budowlanych) i są nieuniknione, jednak w skali niniejszego opracowania stanowią one znikome źródło błędu.

#### **Dane statystyczne**

Na potrzeby budowy modelu emisyjnego wykorzystane zostaną dane z Banku Danych Lokalnych Głównego Urzędu Statystycznego dla roku bazowego - 2015 lub, w przypadku braku danych dla 2015 roku, wykorzystane zostaną dane dla 2014 roku. W celach obliczeniowych i porównawczych w zakresie obliczenia emisji powierzchniowej wykorzystane zostaną także dane obejmujące liczbę ludności, dane o sieci gazowej i zasobach mieszkaniowych (powierzchnia i liczba mieszkań) oraz strukturze wiekowej budynków.

W odniesieniu do aktywności rolniczej, ze względu na brak rocznych danych statystycznych dotyczących powierzchni zasiewów i pogłowia zwierząt hodowlanych w rozbiciu na gminy, wykorzystane zostaną dane z Powszechnego Spisu Rolnego przeprowadzonego w 2010 roku. Zawiera on szczegółowe dane spisane z natury w podziale na gminy. Te dane zostaną następnie uaktualnione dla roku 2015 (współczynnikami zmiany) w oparciu o dane GUS dla całego województwa. Współczynniki zmiany zostaną obliczone na podstawie porównania poszczególnych danych (np. wielkość zasiewów, pogłowie zwierząt hodowlanych) w 2015 do 2010 roku w skali całego województwa. Aktualizacja danych dla poszczególnych gmin zostanie przeprowadzona poprzez iloczyn danych ze spisu rolnego z 2010 i wyliczonego współczynnika dla konkretnej danej statystycznej.

Niepewność danych statystycznych, które planuje się wykorzystać, wynika z uśredniania dla określonych jednostek administracyjnych oraz ze sposobu zbierania informacji (np. ankietyzacja, spis). Są to jednocześnie dane bazujące na wielkościach i informacjach rzeczywistych, nie podlegających szacowaniu.

#### **Dane z pomiarów ruchu pojazdów**

Dla wyznaczenia wielkości emisji liniowej zostaną wykorzystane informacje pomiarowe o ruchu drogowym w Polsce zebrane w roku 2015. Generalny Pomiar Ruchu (GPR) został przeprowadzony na drogach krajowych oraz wojewódzkich. Analizowane dane obejmą lokalizację odcinków pomiarowych oraz Średni Dobowy Ruch Roczny (SDRR) z podziałem na kategorie pojazdów (samochody osobowe, lekkie samochody ciężarowe (dostawcze), samochody ciężarowe, autobusy, ciągniki rolnicze). Szczegółowy opis metodyki pomiarów zawierają "Wytyczne organizacji i przeprowadzenia Generalnego Pomiaru Ruchu w 2015 roku na drogach krajowych" oraz "Wytyczne Generalnego Pomiaru Ruchu na drogach wojewódzkich w 2015 roku" dostępne na stronie Generalnej Dyrekcji Dróg Krajowych i Autostrad<sup>3</sup>.

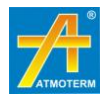

1

<sup>&</sup>lt;sup>3</sup> źródło: <u>https://www.gddkia.gov.pl/pl/2551/GPR-2015</u>

W analogiczny sposób zostaną wykorzystane badania natężenia ruchu na drogach w miastach województwa śląskiego.

Podobnie, jak dane GUS, dane z pomiarów ruchu opierają się na pomiarach rzeczywistych procesów. Dla pomiarów ciągłych i automatycznych są to dane dokładne obarczone jedynie błędem urządzeń pomiarowych. W przypadku odcinków pomiarowych poddawanych pomiarom nieciągłym, na dokładność pozyskanych danych wpływa także możliwy błąd ekstrapolacji czasowej oraz błąd ludzki. Szczegółową analizę w tym zakresie przedstawiają wymienione wyżej "Wytyczne GPR".

#### **Bazy danych o emisjach ze źródeł punktowych**

Podstawą do inwentaryzacji emisji punktowej (wg danych za rok 2015), czyli pochodzącej z zakładów przemysłowych oraz ze źródeł spalania energetycznego będą dwie bazy:

- dane z systemu opłat za korzystanie ze środowiska (SOZAT) baza prowadzona przez Urząd Marszałkowski,
- bazy prowadzone przez KOBIZE.

W związku z dużym stopniem szczegółowości i skomplikowania zbieranych informacji oraz ankietowym charakterem pozyskiwania danych od różnych jednostek odpowiedzialnych za udzielenie informacji, bazy te zawierają często informacje niekompletne w zakresie ilości badanych podmiotów, współrzędnych i parametrów emitorów, charakterystyki paliw i urządzeń czy wielkości emisji. Zdarzają się w nich także informacje wzajemnie sprzeczne. Związku z tym, mimo, iż dane pochodzą bezpośrednio od emitentów, ich stopień niepewności jest istotny. Z tego powodu ich wykorzystanie wymaga kontroli równoległej dla różnych źródeł danych. W miarę możliwości, wykorzystane zostaną także bazy powstałe na potrzeby poprzednich programów ochrony powietrza, np. w zakresie parametrów emitorów.

#### **Dane z inwentaryzacji bezpośredniej**

Dla źródeł powierzchniowych pochodzących z indywidualnych systemów grzewczych, poza danymi statystycznymi oraz obliczeniami bazującymi na danych z opracowań dedykowanych i wskaźnikach, dla wybranych 15 gmin zostaną zebrane informacje podczas badania terenowego metodą wywiadu bezpośredniego. Pozyskane dane pozwolą na weryfikację danych szacunkowych w zakresie struktury ogrzewania budynków, powierzchni ogrzewanej przez poszczególne media oraz liczby, rodzaju i wieku urządzeń na paliwo stałe. Dane te, jak każda inwentaryzacja bezpośrednia, mogą być obarczone przede wszystkim błędem związanym z czynnikiem ludzkim, takim jak nieprawdziwe odpowiedzi respondentów, czy błąd zapisu danych przez ankieterów. Kompletność danych jest warunkowana dostępem do lokali (obecność właścicieli, odmowa udzielenia informacji). W przypadku trudności związanych z tym ostatnim czynnikiem, część informacji może zostać zebrana także pośrednio (od sąsiadów czy zarządców budynku) lub zweryfikowana w trakcie kontroli danych.

Ze względu na planową niekompletność zebranej w ten sposób informacji (z założenia w wybranych gminach inwentaryzacji będzie podlegać 10% budynków), kolejnym źródłem błędu będzie ekstrapolacja zebranych informacji na pozostałą zabudowę w gminie.

#### **Inne dane**

Na potrzeby budowy modelu emisyjnego wykorzystane zostaną także bazy danych z inwentaryzacji przeprowadzonych w ramach realizacji różnych planów lub programów, np.: planów gospodarki niskoemisyjnej (PGN), programów ograniczania niskiej emisji (PONE) oraz w ramach programu KAWKA. Bazy te będą wykorzystane, jako dodatkowe, kontrolne źródło informacji, ze względu na brak spójności metodycznej oraz różny cel pozyskiwania zawartych w nich danych. Przydatność każdej bazy, jak również ich dokładność i kompletność zawartych w nich informacji będą oceniane indywidualnie.

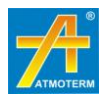

W przypadku dostępności dla roku bazowego 2015 danych przedmiotowo związanych z emisjami inwentaryzowanych zanieczyszczeń, jest możliwe także wykorzystanie danych zebranych w trakcie działania organów kontrolnych, takich jak Wojewódzki Inspektorat Ochrony Środowiska czy Najwyższa Izba Kontroli.

## <span id="page-9-0"></span>**2.2. Proponowane wartości wskaźników emisji do wykorzystania w ramach inwentaryzacji**

Ze względu na brak możliwości zasilenia bazy jedynie danymi rzeczywistymi i pomiarowymi, do obliczenia wielkości emisji zanieczyszczeń konieczne jest równolegle przyjęcie szeregu założeń i danych wskaźnikowych. Dane te są oparte na literaturze fachowej przedmiotu oraz opracowaniach naukowych – w większości dedykowanych do wyznaczania emisji drogą inwentaryzacji. Są to dane, dla których błąd wynikający z uogólnień obserwowanych prawidłowości może w sposób istotny wpływać na rozbieżności względem lokalnie generowanych emisji oraz wynikających z nich stężeń substancji w powietrzu. Dla wskaźników, które w opracowaniach obejmują pewne przedziały wartości, w miarę możliwości weryfikacji z innymi danymi terenowymi (np. wartości opałowe węgla dostępnego lokalnie) oraz doświadczeń Wykonawcy, przyjęte będą wartości najbardziej odpowiadające warunkom właściwym dla terenu województwa śląskiego. W przypadku dotarcia do nowszych lub lepiej odzwierciedlających warunki lokalne wskaźników, których nie opisano w poniższej metodyce, zostanie rozważone (po uzgodnieniu z Zamawiającym) wprowadzenie odpowiednich zmian. Należy jednak pamiętać, że element niepewności związany z danymi wskaźnikowymi jest nieunikniony.

### **Źródła emisji powierzchniowej**

W celu wybrania optymalnych dla skali województwa wskaźników do obliczeń emisji ze źródeł powierzchniowych przeanalizowano szereg pozycji literatury. Wzięto pod uwagę wskaźniki ujęte w opracowaniach przygotowanych na potrzeby inwentaryzacji w skali Europy i kraju:

- "Wskaźniki emisji zanieczyszczeń ze spalania paliw kotły o nominalnej mocy cieplnej do 5 MW" – Instytut Ochrony Środowiska 2013 r.;
- "Wskazówki dla wojewódzkich inwentaryzacji emisji na potrzeby ocen bieżących i programów ochrony powietrza" – Ministerstwo Środowiska 2003 r.;
- "Poland's Informative Inventory Report 2015 Submission under UN ECE Convention on Long-range Transboundary Air Pollution" - Krajowy Ośrodek Bilansowania i Zarządzania Emisjami;
- Zasady rozliczania projektu Kawka Likwidacja niskiej emisji wspierająca wzrost efektywności energetycznej i rozwój rozproszonych odnawialnych źródeł energii;
- "EMEP/EEA emission inventory guidebook 2013" (Raport techniczny 12/2013);
- "EMEP/EEA emission inventory quidebook 2016" (Raport techniczny 2016);
- Poradnik "Efektywne i przyjazne środowisku źródła ciepła ograniczenie niskiej emisji" Krystyna Kubica, Polski Klub Ekologiczny Okręg Górnośląski, Katowice 2007;
- Norma PN-EN 303-5:2012 dotycząca sprawności cieplnej i granicznych wartości zanieczyszczeń kotłów grzewczych na paliwa stałe z załadunkiem ręcznym lub automatycznym (do mocy cieplnej 500 kW).

Wybór wskaźników emisji poprzedzono analizą porównawczą ich wielkości dla różnych zanieczyszczeń, różnych rodzajów paliw oraz różnych urządzeń. W kolejnych tabelach przedstawiono różne rodzaje wskaźników emisji zanieczyszczeń do powietrza.

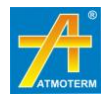

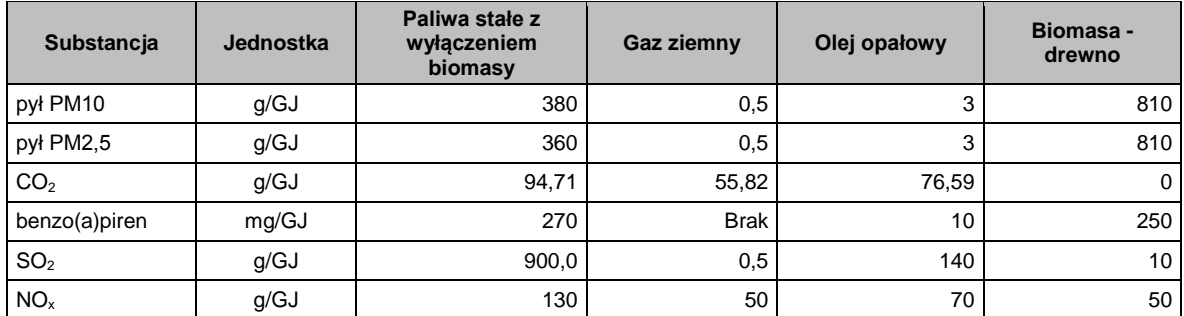

<span id="page-10-0"></span>*Tabela 2. Wskaźniki emisji dla źródeł emisji poniżej 50 KW wykorzystywane w projekcie KAWKA i do realizacji inwestycji wymiany źródeł emisji oraz osiągania efektu ekologicznego<sup>4</sup>*

<span id="page-10-1"></span>*Tabela 3. Wskaźniki emisji na podstawie Poland's Informative Inventory Report 2015 Submission under UN ECE Convention on Long-range Transboundary Air Pollution.*

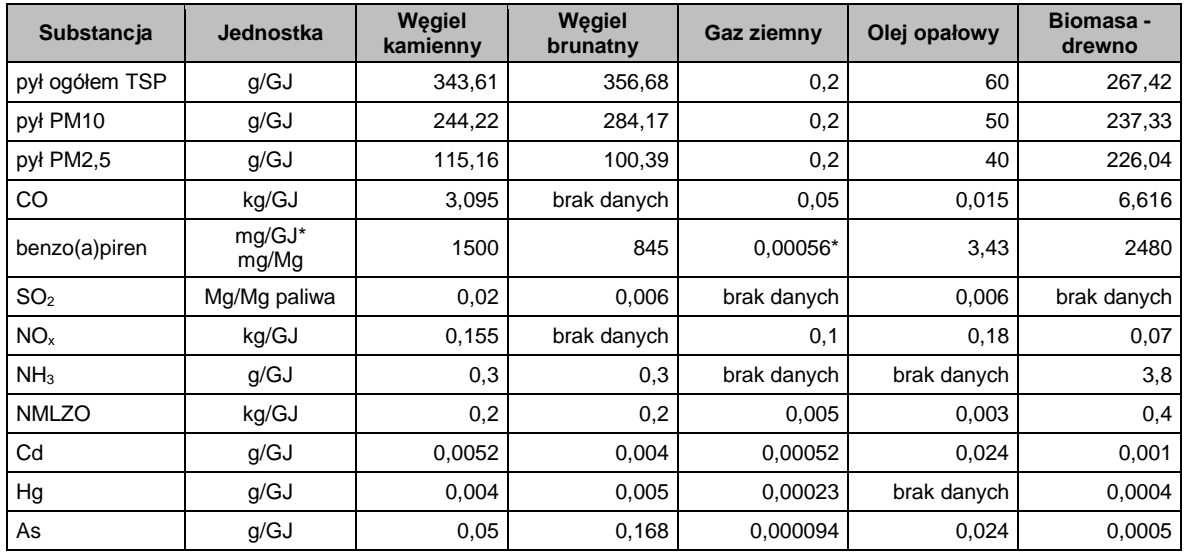

<span id="page-10-2"></span>*Tabela 4. Wskaźniki emisji dla źródeł powierzchniowych na podstawie Wskazówek dla wojewódzkich inwentaryzacji emisji na potrzeby ocen bieżących i programów ochrony powietrza*

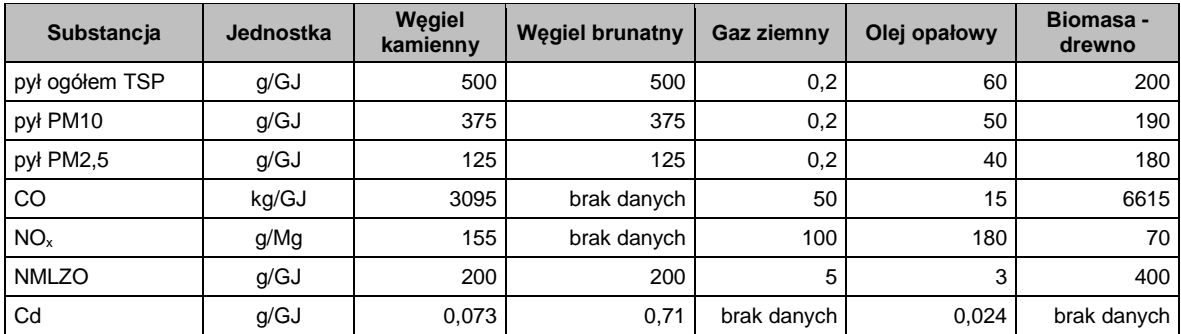

<span id="page-10-3"></span>*Tabela 5. Wskaźniki emisji na podstawie poradnika "Efektywne i przyjazne środowisku źródła ciepła – ograniczenie niskiej emisji" ze spalania różnych paliw w kotłach o małej mocy do 50 kW*

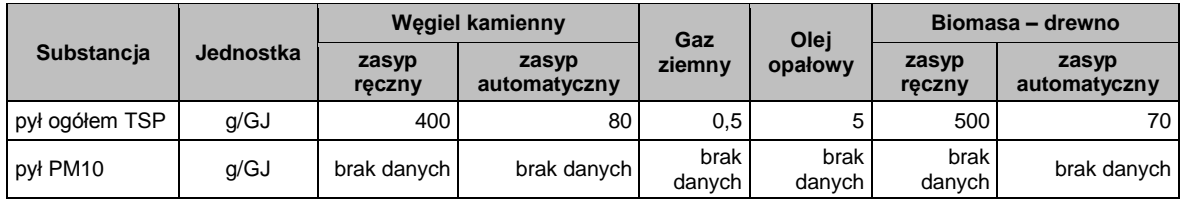

4 źródło: NFOŚiGW

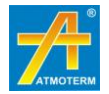

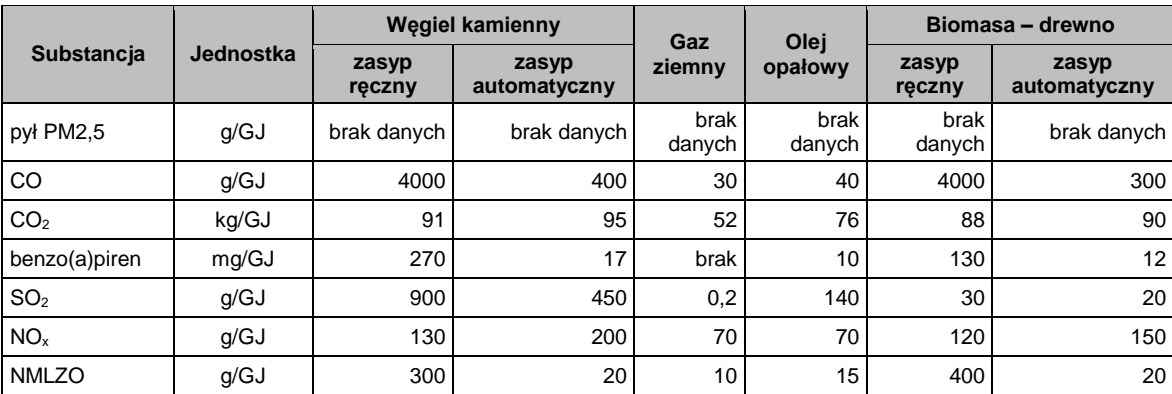

<span id="page-11-0"></span>*Tabela 6. Wskaźniki emisji wyznaczone dla nowych kotłów według normy PN EN 303-5:2012 przy założeniu 10% tlenu w spalinach (zgodnie z metodyką przeliczania USEPA<sup>5</sup> )*

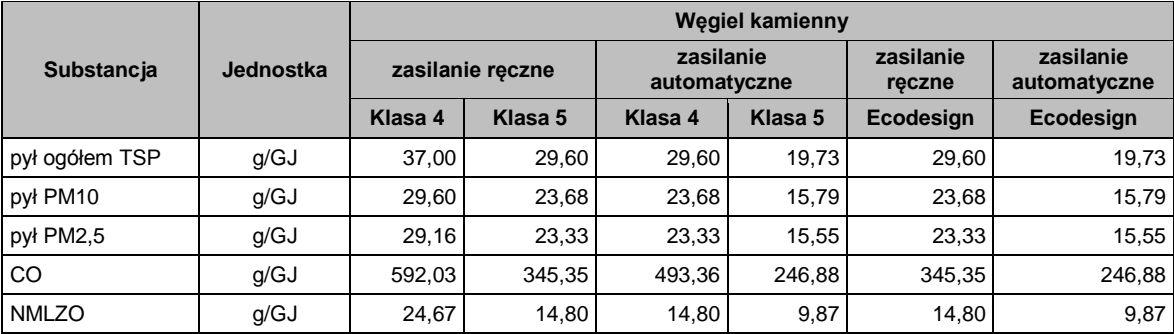

<span id="page-11-1"></span>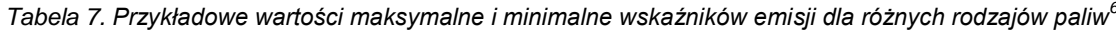

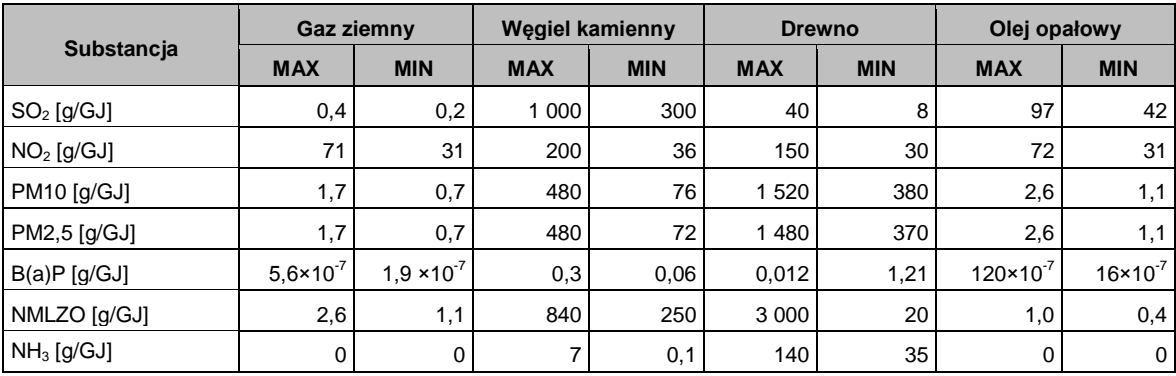

Dodatkowo pokazano w kolejnej tabeli zestawienie wskaźników z poradnika EMEP w podziale na różne rodzaje kotłów: zasilane ręcznie i automatyczne.

<span id="page-11-2"></span>*Tabela 8. Wartości wskaźników emisji dla różnych rodzajów paliw<sup>7</sup>*

|                       | <b>Wegiel kamienny</b><br>Gaz |                     |                           | <b>Biomasa -</b> | Olei                      |         |  |
|-----------------------|-------------------------------|---------------------|---------------------------|------------------|---------------------------|---------|--|
| substancja            | ziemny                        | reczne<br>zasilanie | automatyczne<br>zasilanie | <b>Drewno</b>    | automatyczne<br>zasilanie | opałowy |  |
| $SO2$ [g/GJ]          | 0,3                           | 400                 | 282,8                     | 11               | 11                        | 70      |  |
| $NOx$ [g/GJ]          | 51,0                          | 110                 | 150                       | 80               | 95                        | 51      |  |
| $NO2$ [g/GJ]          | 5,1                           | 11                  | 15                        | 8                | 9,5                       | 5,1     |  |
| pył ogółem TSP [g/GJ] | 1,2                           | 444                 | 250                       | 800              | 100                       | 1,9     |  |
| <b>PM10 [g/GJ]</b>    | 1,2                           | 404                 | 240                       | 760              | 95                        | 1,9     |  |

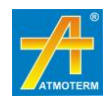

1

<sup>&</sup>lt;sup>5</sup> <u>[www.epa.gov/ttn/emc/methods/method19.html](http://www.epa.gov/ttn/emc/methods/method19.html)</u><br><sup>6</sup> źródło danych: EMEP/EEA Raport techniczny 12/2013<br><sup>7</sup> źródło danych: EMEP/EEA Raport techniczny 12/2013

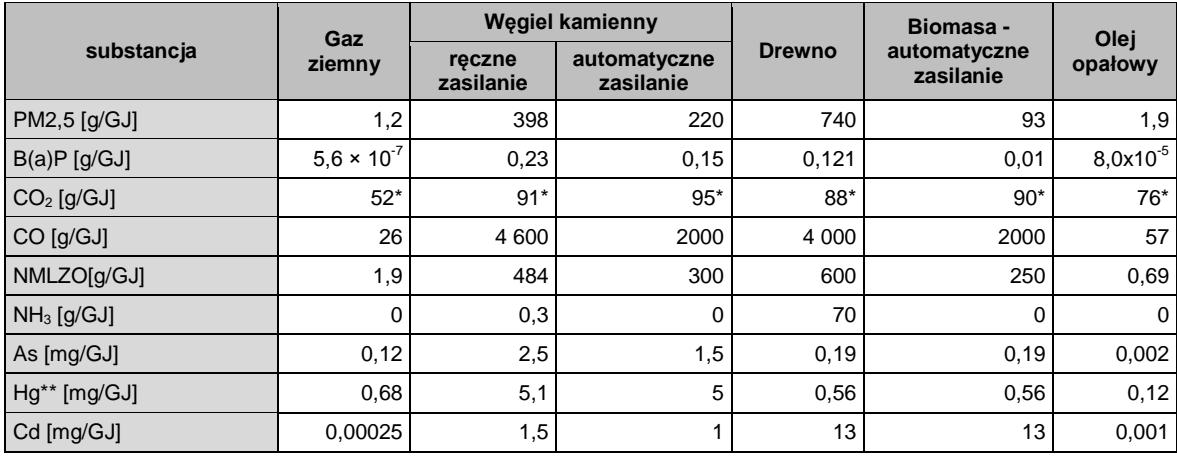

\* wskaźnik na podstawie poradnika "Efektywne i przyjazne środowisku źródła ciepła – ograniczenie niskiej emisji".

\*\* związki rtęci w odniesieniu do wskaźników emisji dotyczą rtęci w stanie gazowym

Przedstawione powyżej zestawienia dostępnych i stosowanych wskaźników emisji z indywidualnych systemów grzewczych wskazują, że zakres wielkości wskaźników cechuje dość duża rozpiętość oraz nie ma jednolitego podziału na rodzaj urządzeń. Natomiast w większości stosowany jest prosty podział ze względu na rodzaj paliwa. Jedynie wskaźniki obliczone na podstawie normy dla nowoczesnych kotłów oraz ujęte w poradniku odnośnie efektywnych metod spalania paliw dają możliwość wyodrębnienia sposobu spalania paliw.

Od wielu lat badania dla specyficznych warunków śląskich prowadzone są przez Instytut Chemicznej Przeróbki Węgla w Zabrzu. Ich efektem jest zestawienie wskaźników, które zostało przedstawione w tabeli poniżej.

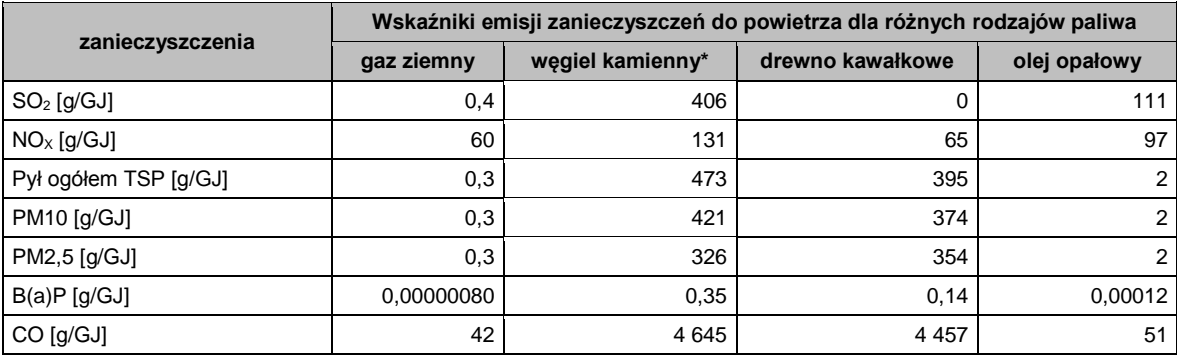

<span id="page-12-0"></span>*Tabela 9. Uśrednione wielkości emisji ze spalania paliw w piecach i małych kotłach otrzymane w wyniku badań prowadzonych przez Instytutu Chemicznej Przeróbki Węgla w Zabrzu*

\* - uśrednione dla różnych sortymentów węgla

Podstawowym źródłem danych do opracowania wskaźników emisji były badania o charakterze energetyczno-emisyjnym wykonane przez IChPW na obiektach rzeczywistych<sup>8</sup>. W celu wykorzystania wskaźników emisji opracowanych przez IChPW w POP dokonano ważonego uśredniania ich wartości. Wagami były szacowane udziały poszczególnych źródeł w populacji źródeł na terenie województwa śląskiego. Wszystkie przedstawione w tablicy wskaźniki są określane w postaci masy wprowadzanej do powietrza substancji przypadającej na jednostkową ilość energii pierwotnej związanej z podawanym do spalania paliwem i wyrażone w g/GJ. Prezentowane wskaźniki emisji zostały sporządzone przy założeniu, iż w opisywanych przez nie źródłach nie stosuje się urządzeń wychwytujących powstające zanieczyszczenia ze strumienia spalin. Innym źródłem danych o wskaźnikach emisji były prace: Kubica K., Kubica R.: "Opracowanie bazy danych wskaźników emisji dla kalkulatora emisji zanieczyszczeń z urządzeń

<sup>1</sup> <sup>8</sup> Raport z szacowania na podstawie pomiarów wskaźników emisji podstawowych zanieczyszczeń powietrza emitowanych z indywidualnych źródeł ciepła – IChPW, Zabrze, 2017

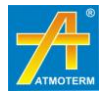

grzewczych na paliwa stałe", Instytut Ekonomii Środowiska, Zabrze, 2015 oraz Marcel Zemko: "Emission inventory in residential sector", Slovensky Hydrometeorologicky Ustav, 2016. Zawarte w nich dane wykorzystano po ich weryfikacji i wprowadzeniu zmian dostosowujących wartości niektórych wskaźników do wyników najnowszych badań.

#### *Proponowane do zastosowania wielkości wskaźników dla bazy emisji powierzchniowej*

Wskaźniki zestawione w Raporcie technicznym 2016 EMEP bazują na szerokich badaniach zarówno w Polsce, jak i w Europie i stanowią odzwierciedlenie szeregu składowych wskaźników wykorzystywanych w różnych inwentaryzacjach. W opracowaniu wspomnianego raportu i przygotowaniu tych wskaźników wykorzystywane były liczne polskie badania nad spalaniem paliw. Dlatego też zaproponowany zakres wskaźników EMEP jest zestawem odpowiadającym również polskim warunkom użytkowania urządzeń o małej mocy. Dodatkowo to źródło wskaźników emisji jest najszersze ze względu na ilość analizowanych substancji.

Dlatego, opierając się na zakresie wskaźników emisji dostępnych w Raporcie technicznym EMEP za 2016 rok, a także uwzględniając specyfikę jakości paliw stosowanych w regionie i rodzaje stosowanych urządzeń, zaproponowano zastosowanie wskaźników podanych w tabeli poniżej, przy czym kotły na węgiel proponuje się podzielić na dwie kategorie: stare i nowe kotły. Za nowe uznając kotły automatyczne w wieku do 2 lat, czyli instalowane od 2015 roku. Informacje na temat udziału takich kotłów w realizacji potrzeb cieplnych na terenie województwa śląskiego powinny być dostępne ze sprawozdań z realizacji obowiązujących programów ochrony powietrza, szczególnie dla gmin, gdzie intensywnie dokonywane są wymiany źródeł spalania paliw stałych. Udział tych kotłów może być następnie skorygowany w oparciu o inwentaryzację metodą wywiadu bezpośredniego. Dla nowych kotłów użyte zostaną specyficzne wskaźniki emisji. Pochodzą one z badań prowadzonych przez Instytut Chemicznej Przeróbki Węgla. Takie podejście pozwoli również na uwzględnianie zmian w strukturze urządzeń grzewczych w kolejnych latach.

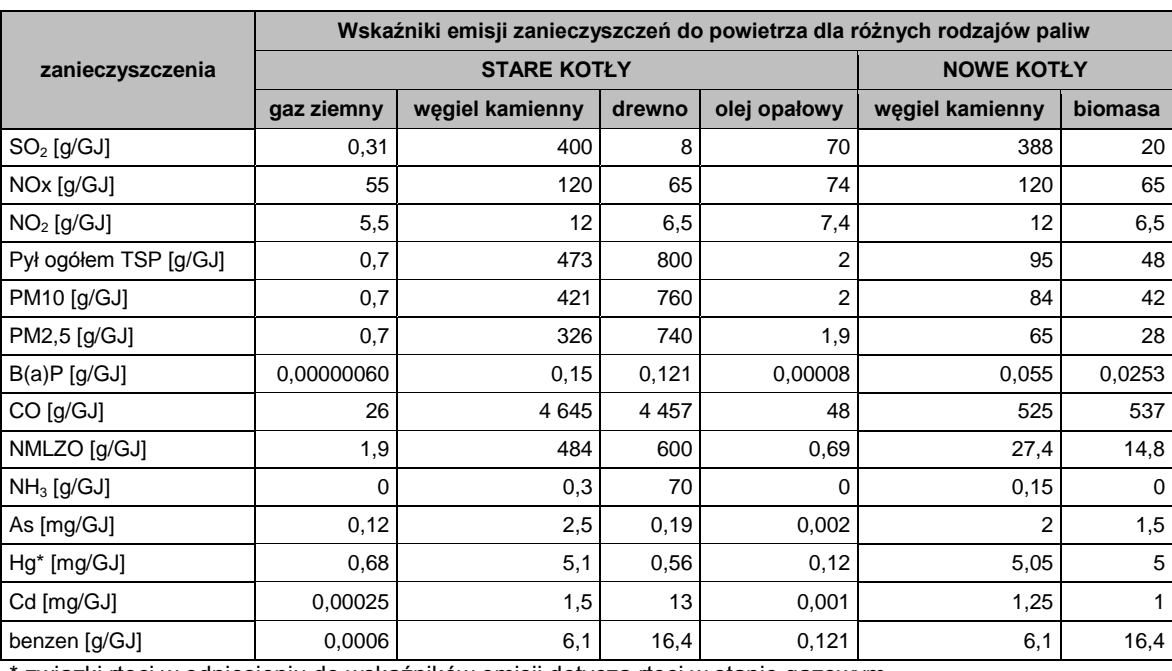

<span id="page-13-0"></span>*Tabela 10. Proponowane wskaźniki emisji do zastosowania w bazie emisji powierzchniowej*

związki rtęci w odniesieniu do wskaźników emisji dotyczą rtęci w stanie gazowym

Wartości wskaźników emisji proponowane do wykorzystania w ramach inwentaryzacji emisji powierzchniowej (tabela powyżej) stanowią elementy odpowiedniej zakładki w bazie danych. Należy przyjąć, że są one uśrednione ze względu na parametry paliw, a także ze względu na stosowane urządzenia. Pozostałe dane przyjęte na potrzeby określenia zapotrzebowania na

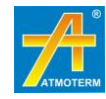

ciepło do celów grzewczych oraz ciepłą wodę użytkową zostaną wskazane w rozdziale zawierającym szczegółowy opis bazy danych emisji powierzchniowej.

#### **Źródła emisji z rolnictwa**

Do obliczeń emisji ze źródeł rolniczych przyjęte zostaną wskaźniki emisji pochodzące ze źródeł:

- . "The EMEP/EEA air pollutant emission inventory guidebook 2013 (Raport techniczny 12/2013)" - średnie dla terenu Europy, dla upraw rolnych, hodowli zwierząt oraz nawożenia upraw,
- "Poland's Informative Inventory Report 2016" KOBIZE,
- "Wskazówki dla wojewódzkich inwentaryzacji emisji na potrzeby ocen bieżących i programów ochrony powietrza".

Wskaźniki te zestawiono w kolejnych tabelach.

<span id="page-14-0"></span>*Tabela 11. Wskaźniki emisji ze źródeł rolniczych – uprawy rolne<sup>9</sup>*

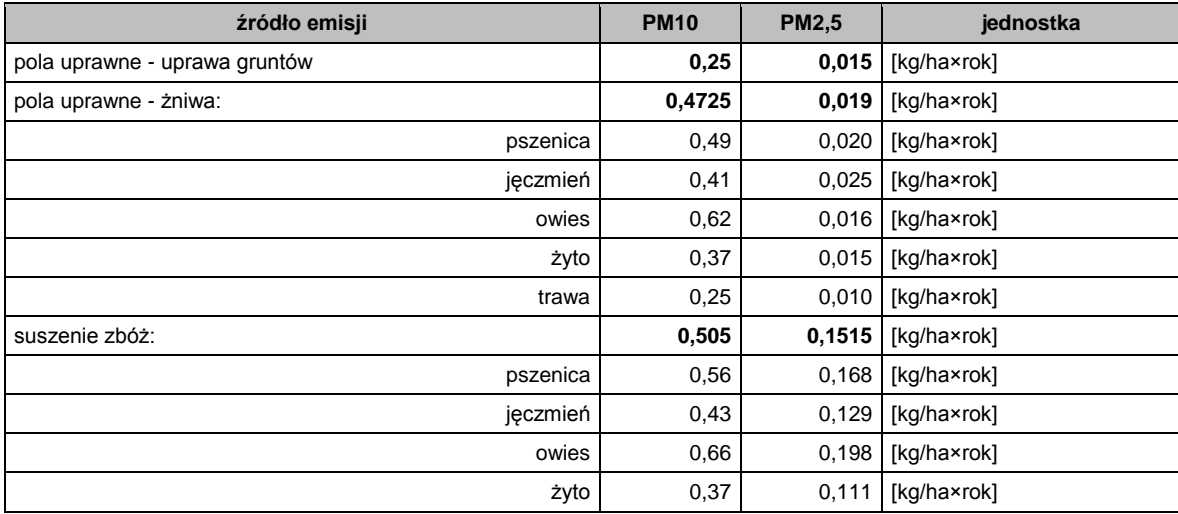

<span id="page-14-1"></span>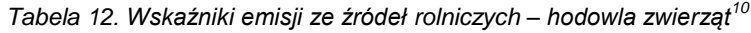

|                | pył ogółem | <b>PM10</b> | <b>PM2,5</b> | <b>NO</b>          | <b>NMLZO</b> | NH <sub>3</sub> | CH <sub>4</sub> |
|----------------|------------|-------------|--------------|--------------------|--------------|-----------------|-----------------|
| Rodzaj hodowli |            |             |              | [kg/(zwierzę×rok)] |              |                 |                 |
| bydło          | 0,8880     | 0,4000      | 0,00888      | 0,078              | 10,7695      | 21,05           | 93,0            |
| owce           | 0.08618    | 0,0556      | 0,0167       | 0,005              | 0,224        | 1,46            | 10,3            |
| kozy           |            | 0,0556      | 0,0167       | 0,005              | 0,583        | 1,46            |                 |
| konie          | 0,8670     | 0,3900      | 0,00867      | 0,131              | 6,028        | 9,73            | 19,3            |
| trzoda chlewna | 0,8670     | 0,3900      | 0,00867      | 0,0665             | 1,1275       | 6,33            | 2,61            |
| kury           | 0.00831    | 0.00374     | 0.000831     | 0.00155            | 0.165        | 0,29            |                 |
| brojlery       | 0,00831    | 0.00374     | 0,000831     | 0,001              | 0,108        | 0,02            |                 |
| gesi           | 0,55400    | 0,2500      | 0,00554      | 0,001              | 0,489        | 0,15            |                 |
| kaczki         | 0,55400    | 0,2500      | 0,00554      | 0,004              | 0,489        | 0,15            |                 |
| indyki         | 0,55400    | 0,2500      | 0,00554      | 0,005              | 0,489        | 0,15            |                 |
| drób średnio   | 0,00831    | 0,15149     | 0,00366      | 0,0025             | 0,348        | 0,15            | 0,078           |

<sup>1</sup> 9 źródło danych: EMEP/EEA Raport techniczny 12/2013

<sup>10</sup> źródło danych: EMEP/EEA Raport techniczny 12/2013

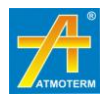

<span id="page-15-0"></span>*Tabela 13. Wskaźniki emisji ze źródeł rolniczych – rolne zastosowanie nawozów sztucznych<sup>11</sup>*

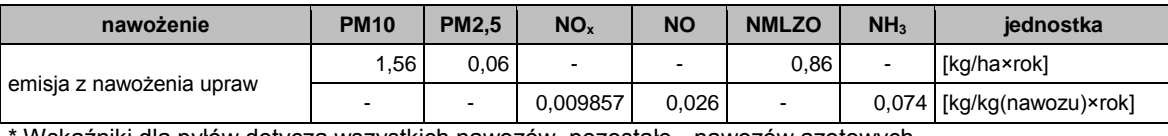

\* Wskaźniki dla pyłów dotyczą wszystkich nawozów, pozostałe - nawozów azotowych

Wskaźniki emisji dla maszyn roboczych użytkowanych w pracach rolnych oparte zostaną w oparciu o założenia dotyczące pracy maszyn. Zakłada się:

- średnie zużycie paliwa przez maszyny rolnicze 20 [dm<sup>3</sup>/ha],
- ilość prac polnych z użyciem kombajnu lub ciągnika w ciągu roku 5,
- $-$  gęstość oleju napędowego 0,83 [kg/dm $^3$ ].

<span id="page-15-1"></span>*Tabela 14. Wskaźniki emisji ze źródeł rolniczych – maszyny rolnicze 12*

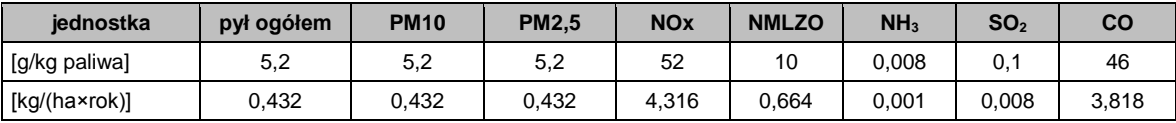

**Źródła emisji liniowej (komunikacyjnej)**

Podstawowym źródłem danych o natężeniach ruchu na drogach w województwie śląskim, które będzie służyć do wyliczenia emisji komunikacyjnej są pomiary prowadzone na drogach krajowych i wojewódzkich w ramach Generalnego Pomiaru Ruchu w 2015 roku oraz pomiary na innych drogach (np. miejskich), jeżeli zostaną przekazane Wykonawcy. Dla dróg powiatowych i gminnych, dla których nie są prowadzone pomiary natężenia ruchu, algorytm szacowania natężeń obejmuje wyznaczenie średniego natężenia na drogach wojewódzkich (z zachowaniem struktury pojazdów) znajdujących się na terenie danego powiatu oraz zmniejszenie obliczonego natężenia za pomocą współczynników przelicznikowych w zależności od kategorii i funkcji drogi powiatowej lub gminnej. Metodyka ta została omówiona w rozdziale 3.2.1. Dla dróg o niższej kategorii eliminowany jest także ruch samochodów ciężarowych i autobusów.

Do wyznaczenia wielkości emisji komunikacyjnej wykorzystane zostaną wskaźniki emisji przedstawione w wykonanej przez prof. dr hab. inż. Zdzisława Chłopka "Ekspertyzie na temat modelowania emisji cząstek stałych PM10 i PM2.5 ze źródeł motoryzacyjnych wraz z opracowaniem programu obliczeniowego do wyznaczania emisji drogowej tlenku węgla, węglowodorów, niemetanowych lotnych związków organicznych, tlenków azotu, cząstek stałych, tlenków siarki oraz benzenu dla skumulowanych kategorii pojazdów: samochodów osobowych, lekkich samochodów ciężarowych (dostawczych) oraz samochodów ciężarowych i autobusów", która była wykonana na zlecenie ATMOTERM S.A. Wskaźniki te uzależnione są od prędkości pojazdów poruszających się po drogach, nie są natomiast zróżnicowane na silniki wysokoprężne i benzynowe. Zostały wyznaczone dla średniej struktury pojazdów poruszających się po drogach w Polsce, uwzględniając również normy emisji spalin.

W proponowanej metodyce inwentaryzacji założone zostaną prędkości ze względu na rodzaj drogi:

- dla dróg krajowych i wojewódzkich średnia prędkość 70 km/h,
- dla autostrad średnia prędkość 110 km/h dla samochodów osobowych i dostawczych,
- dla dróg powiatowych i gminnych poza miastami średnia prędkość 60 km/h,
- dla dróg powiatowych i gminnych w miastach średnia prędkość 40 km/h.

<sup>12</sup> źródło danych: Wskazówki dla wojewódzkich inwentaryzacji źródeł emisji na potrzeby ocen bieżących i programów ochrony powietrza

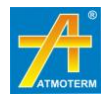

<sup>1</sup> <sup>11</sup> źródło danych: EMEP/EEA Raport techniczny 12/2013

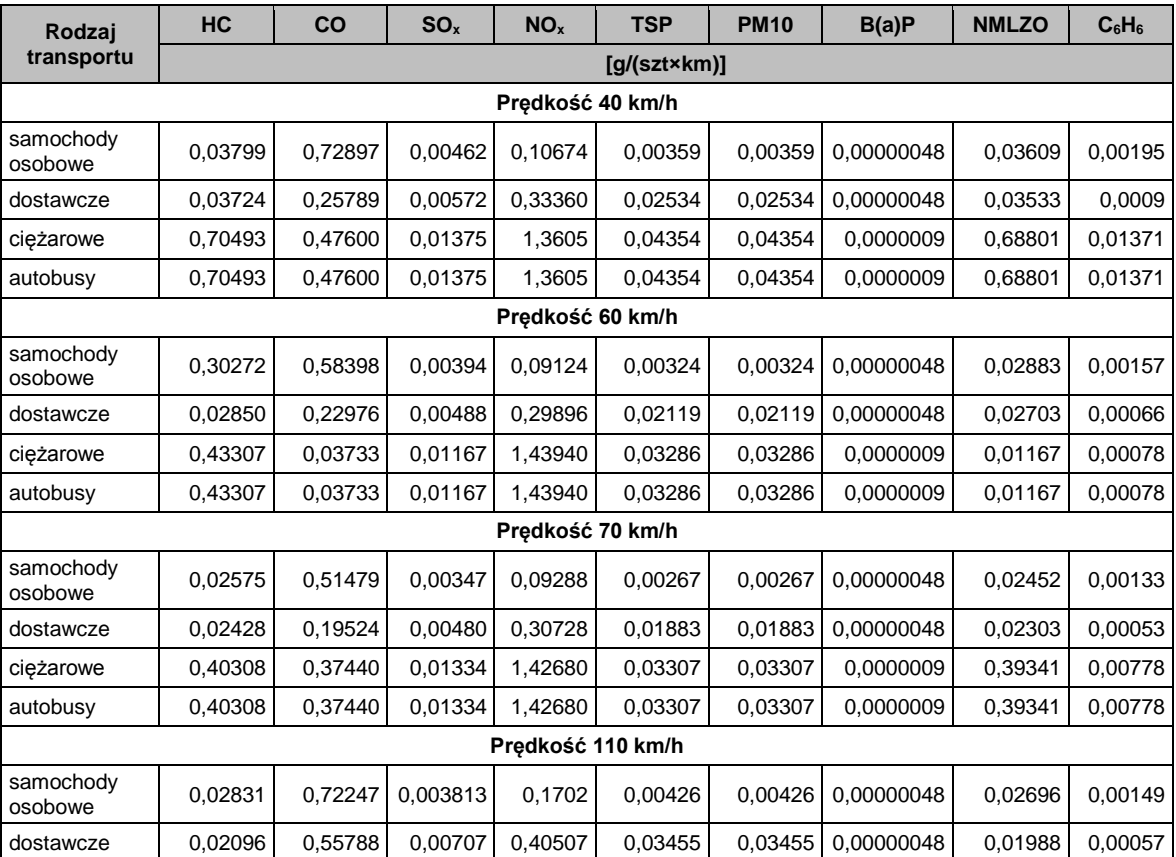

<span id="page-16-0"></span>*Tabela 15. Wskaźniki emisji ze źródeł liniowych – emisja spalinowa<sup>13</sup>*

Proponuje się metodykę obliczania emisji pozaspalinowej oraz wskaźniki emisji oprzeć na wytycznych EMEP/EEA emission inwentory guidebook 2013. Wielkość resuspensji pyłów może zostać określona na podstawie wytycznych dla dróg utwardzonych zgodnie z United States Environmental Protection Agency: AP42, Fifth Edition, Volume 1, Chapter 13.2.1, Paved Roads<sup>14</sup>. Opracowanie to prezentuje następujące współczynniki i założenia. Wskaźnik emisji wynikający z poruszania się pojazdów po drogach utwardzonych uwzględniający lokalne warunki meteorologiczne wylicza się na podstawie wzoru:

$$
WE_{ext} = [k \times L^{0.91} \times W^{1.02}] \times \left(1 - \frac{P}{4N}\right)
$$

gdzie:

k – mnożnik wielkości cząstek zależny od frakcji emitowanego pyłu [g/km/pojazd],

L – masa cząstek zdeponowanych na powierzchni drogi [g/m<sup>2</sup>],

W – średnia waga pojazdów poruszających się po drodze [Mg].

P – ilość dni z opadami atmosferycznymi większymi niż 0,254 [mm] w analizowanym okresie,

 $N -$  liczba dni w analizowanym okresie ( $N = 365$  dla roku).

Wartość mnożnika k dla pyłu TSP, PM10 i PM2,5 została określona odpowiednio jako: 3,23; 0,62; 0,15. Średnią wagę pojazdów na drogach przyjęto na poziomie 2,6 [Mg].

Wskaźniki emisji pozaspalinowej z transportu oraz resuspensji pyłów z unoszenia przedstawiono w kolejnej tabeli.

<sup>14</sup> źródło:<http://www.epa.gov/ttnchie1/ap42/>

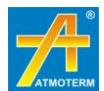

<sup>1</sup> <sup>13</sup> źródło danych: "Ekspertyza na temat modelowania cząstek stałych...." prof. Z. Chłopek 2015

| Rodzaj emisji              | Rodzaj pojazdów                                                                  | <b>TSP</b><br>[g/pojazd×km] | <b>PM10</b><br>[g/pojazd×km]          | <b>PM2.5</b><br>[g/pojazd×km] |
|----------------------------|----------------------------------------------------------------------------------|-----------------------------|---------------------------------------|-------------------------------|
|                            | pojazdy osobowe                                                                  | 0,0262                      | 0,0195                                | 0,0107                        |
| emisja ze ścierania opon   | 0,0362<br>pojazdy dostawcze<br>0,1318<br>pojazdy ciężarowe<br>0,1318<br>autobusy | 0,0272                      | 0,0148                                |                               |
| i okładzin samochodowych   |                                                                                  | 0,0950<br>0,0950            | 0,0950                                |                               |
|                            |                                                                                  |                             | 0,0101<br>0.0101<br>0.0513<br>0,14409 | 0,0540                        |
|                            | pojazdy osobowe                                                                  | 0,0203                      |                                       | 0,0055                        |
| emisja ze ścierania jezdni | pojazdy dostawcze                                                                | 0,0203                      |                                       | 0,0055                        |
|                            | pojazdy ciężarowe i autobusy                                                     | 0,0277<br>0,1026<br>0,7507  |                                       |                               |
| wielkość resuspensji pyłów | wszystkie rodzaje pojazdów                                                       |                             |                                       | 0.0348                        |

<span id="page-17-0"></span>*Tabela 16. Wskaźniki emisji pozaspalinowej z transportu*

#### **Źródła emisji niezorganizowanej i naturalnej**

W kolejnych tabelach zestawiono proponowane wskaźniki emisji dla pozostałych źródeł emisji – emisji niezorganizowanej oraz naturalnej.

Przy analizie wskaźników emisji zostaną ujęte również wskaźniki wskazane w opracowaniu Emission Estimation Technique Manual for Mining and Processing of Non-Metallic Minerals. National Pollutant Inventory.

<span id="page-17-1"></span>*Tabela 17. Wskaźniki emisji ze źródeł niezorganizowanych<sup>15</sup>*

| Źródło emisji                                                                                      | jednostka               | <b>TSP</b> | <b>PM10</b> | <b>PM2.5</b> |
|----------------------------------------------------------------------------------------------------|-------------------------|------------|-------------|--------------|
| żwirownie i piaskownie                                                                             | [kg/ha powierzchni/rok] | 1412       | 706         | 169.4        |
| kopalnie odkrywkowe                                                                                | [kg/ha powierzchni/rok] | 1412       | 706         | 169.4        |
| otwarte składowiska materiałów sypkich                                                             | [kg/ha zwału/rok]       | 1412       | 706         | 169.4        |
| Składowanie węgla (hałdy) – bez stosowania<br>środków obniżających emisję                          | [kg/ha zwału/rok]       | 10 250     | 4 100       | 410.0        |
| Składowanie węgla (hałdy) – z stosowaniem<br>środków obniżających emisję                           | [kg/ha zwału/rok]       | 1 0 2 5    | 410         | 41.0         |
| Składowanie węgla (hałdy) – średnia ważona,<br>jako proponowany do zastosowania wskaźnik<br>emisji | [kg/ha zwału/rok]       | 2 1 2 6    | 851         | 85.1         |
| składowania odpadów kopalnianych                                                                   | [kg/ha zwału/rok]       | 2 1 2 6    | 851         | 85,1         |

<span id="page-17-2"></span>*Tabela 18. Wskaźniki emisji ze źródeł naturalnych<sup>16</sup>*

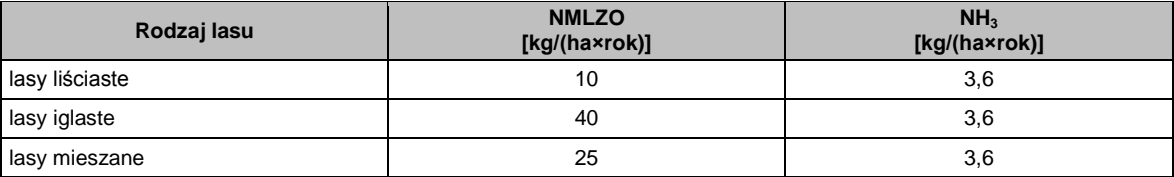

Profile specjacyjne do modelowania dla NMLZO zawierają ponadto podział odnośnie izoprenu i monoterpenu z obszarów leśnych. Zagadnienie to jest omówione w rozdziale 4.

<sup>&</sup>lt;sup>16</sup> źródło: Wskazówki dla wojewódzkich inwentaryzacji emisji na potrzeby ocen bieżących i program ochrony powietrza – Ministerstwo Środowiska 2003

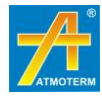

<sup>1</sup> <sup>15</sup> źródło: Maricopa Air Quality Department – Emissions Inventory Help Sheet 2012

# <span id="page-18-0"></span>**3. SZCZEGÓŁOWA METODYKA INWENTARYZACJI EMISJI**

## <span id="page-18-1"></span>**3.1. Inwentaryzacja emisji punktowej**

Baza danych źródeł punktowych została zaplanowana, jako zbiór informacji o źródłach emisji z obiektów przemysłowych, dużych instalacji spalania paliw oraz źródeł technologicznych, których funkcjonowanie powoduje wprowadzanie substancji do powietrza. Baza będzie uwzględniać emitory we wszystkich podmiotach ujętych w Wojewódzkiej Bazie Danych o Emisji (baza opłatowa). Wielkość emisji zanieczyszczeń dla poszczególnych emitorów zostanie zweryfikowana w oparciu o możliwe do pozyskania dane pochodzące z Europejskiego Rejestru Uwalniania i Transferu Zanieczyszczeń (E - PRTR) oraz Krajowej bazy o emisjach gazów cieplarnianych i innych substancji. Pozwolenia zintegrowane oraz pozwolenia na wprowadzanie gazów i pyłów do powietrza wydawanych przez Marszałka Województwa Śląskiego oraz posiadane decyzje wydane przez Wojewodę Śląskiego mogą zostać wykorzystane głównie, jako źródło danych o parametrach wprowadzania zanieczyszczeń do powietrza.

Dane na temat jednostek organizacyjnych wprowadzających substancje do powietrza, które zlokalizowane są na terenie województwa, będą dotyczyć:

- nazwy i adresu jednostki;
- lokalizacji w jednostce administracyjnej;
- współrzędnych określających lokalizację emitora w układzie PUWG 92;
- wielkości emisji objętych inwentaryzacją substancji [kg/rok];
- parametrów emitorów (typ emitora, nazwa, prędkość wylotowa [m/s], średnica wylotu [m], wysokość emitora [m], temperatura gazów przy wylocie [K]);
- oszacowany czas emisji [h/rok];
- parametrów pracy urządzeń spalania paliw (moc kotła, sprawność), jeśli będą dostępne;
- urządzeń redukujące emisję (rodzaj, sprawność) jeśli będą dostępne;
- rodzaju stosowanego paliwa według wybranych kategorii;
- parametrów paliw (wartość opałowa, zawartość siarki, zawartość popiołu) jeśli będą dostępne;
- kategorii SNAP;
- zmienności dobowej i zmienności sezonowej/miesięcznej pracy źródeł.

Ze względu na znaczną ilość danych źródłowych, ulokowanych w różnych istniejących bazach danych oraz ze względu na częsty brak spójności pomiędzy tymi bazami, baza emisji punktowej zostanie utworzona w oparciu o następujące założenia:

- w pierwszej kolejności zestawione zostaną dane z raportów składanych do Krajowej bazy o emisjach gazów cieplarnianych i innych substancji KOBIZE za rok 2015, jako bazy zapewniającej szeroki zakres informacji o emisji punktowej;
- nastepnie wielkość emisii zostanie ustalona na podstawie bazy opłatowej systemu SOZAT; w ramach zestawienia tych baz uzupełnione zostaną te jednostki, które nie znajdują się w bazie KOBIZE; porównawczo zostaną również sprawdzone dane z rejestru E-PRTR.

Bazy danych KOBIZE i z systemu SOZAT zawierać mogą braki, szczególnie w zakresie wielkości emisji pyłu PM10 i PM2,5, także dla istotnych jednostek należących do kategorii SNAP01. Ze względu na to, że emisja w bazie opłatowej dotyczy pyłu ogółem, a nie pyłu PM10 czy PM2,5, wielkości emisji dla tych rodzajów pyłu obliczone zostaną w oparciu o przyjęte założenia:

 udział PM2,5 w PM10 oraz PM10 w pyle ogółem (TSP) zostanie zróżnicowany dla źródeł technologicznych na podstawie Poradnika EMEP 2016 dla kilku gałęzi przemysłu:

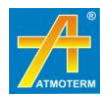

przemysł mineralny (np. produkcja wapna), hutnictwo metali, przemysł celulozowopapierniczy,

 udział PM2,5 w pyle PM10 dla źródeł energetycznych zostanie przyjęty na poziomie 35%..

W przypadku braku danych o emitorach i ich parametrach zostaną przyjęte wartości zastępcze zależne od wielkości emisji dla danego emitora, według założeń przedstawionych w tabeli poniżej. Dla podmiotów, dla których brak współrzędnych emitorów zostanie przeprowadzona geolokalizacja na podstawie danych adresowych.

W przypadku, gdy dla podmiotów, które znajdują się w bazie KOBIZE, ale nie znajdują się w bazie opłatowej systemu SOZAT, stanowiącej podstawę inwentaryzacji, stwierdzone zostaną istotne braki lub błędy uniemożliwiające wiarygodną lokalizację i przypisanie niezbędnych parametrów źródeł, a emisja nie będzie istotna, dopuszcza się usunięcie emitorów z bazy, po konsultacji z Zamawiającym i wskazaniu uzasadnienia.

| warunek wielkości emisji | proponowane parametry emitora                |              |       |              |      |  |  |
|--------------------------|----------------------------------------------|--------------|-------|--------------|------|--|--|
| zakres emisji pyłu PM10  | predkość<br>średnica<br>wysokość<br>wylotowa |              |       | temp. spalin |      |  |  |
| [Mg/rok]                 | [m]                                          | [m]          | [m/s] | [K]          | [°C] |  |  |
| $\leq 2$                 | 10                                           | 0,2          | 5     | 333          | 60   |  |  |
| $2 - 3$                  | 15                                           | 0,25         | 6     | 343          | 70   |  |  |
| $3 - 5$                  | 20                                           | 0,3          | 7     | 368          | 95   |  |  |
| $5 - 10$                 | 30                                           | 0,4          | 7,5   | 383          | 110  |  |  |
| $10 - 15$                | 40                                           | 0,6          | 8     | 393          | 120  |  |  |
| $15 - 20$                | 50                                           | 0,8          | 9     | 403          | 130  |  |  |
| $20 - 30$                | 70                                           | $\mathbf{1}$ | 10    | 408          | 135  |  |  |
| $30 - 50$                | 90                                           | 2            | 15    | 418          | 145  |  |  |
| > 50                     | 100                                          | 3            | 20    | 423          | 150  |  |  |

<span id="page-19-1"></span>*Tabela 19. Zastępcze parametry emitorów punktowych*

Opis zastosowanych profili zmienności czasowej dla emitorów, w zależności od ich przynależności do kategorii SNAP, szczegółowo przedstawiono w rozdziale 4. Możliwe jest także zastosowanie profilowania indywidualnego zmienności czasowej na podstawie danych pomiarowych (pomiarów ciągłych dla emitora). W przypadku otrzymania takich danych, profilowanie indywidualne zostanie zastosowane dla dużych emitorów punktowych.

W przypadku znaczących niezgodności wielkości emisji w bazach danych zostanie sporządzona baza rozbieżności i przedstawiona do analizy i decyzji Zamawiającemu.

## <span id="page-19-0"></span>**3.2. Inwentaryzacja emisji liniowej**

Wielkość emisji zanieczyszczeń pochodzącej ze źródeł liniowych (komunikacyjnych) w głównej mierze uzależniona jest od wielkości natężenia ruchu pojazdów, której wpływ na środowisko dodatkowo różnicowany jest ze względu na:

- rodzaj pojazdów,
- rozłożenie ruchu pojazdów w czasie,
- typ stosowanego paliwa,
- prędkość,
- obciążenie i stan techniczny pojazdów,
- normy emisji spalin spełniane przez pojazdy.

Istotne znaczenie dla emisji pyłu zawieszonego ma emisja pozaspalinowa wynikająca ze zużycia opon, okładzin samochodowych (np. klocki hamulcowe), nawierzchni dróg oraz resuspensji

(wtórnego unosu) pyłów, która bezpośrednio wynika ze stanu nawierzchni, rodzaju pobocza oraz częstotliwości sprzątania nawierzchni.

Inwentaryzacja bazy emisyjnej na potrzeby aktualizacji Programu ochrony powietrza dla terenu województwa śląskiego uwzględniać będzie emisję spalinową, pozaspalinową oraz resuspensję pyłów z dróg: krajowych, wojewódzkich, powiatowych i gminnych.

W związku z tym, w celu wyznaczenia przebiegu poszczególnych typów dróg na obszarze województwa śląskiego, wykorzystane zostaną warstwy wektorowe z zasobów Open Street Map, które będą poddane rewizji i uzupełnieniom na podstawie danych Generalnej Dyrekcji Dróg Krajowych i Autostrad i informacji gromadzonych przez Zarząd Dróg Wojewódzkich w Katowicach. Warstwa przestrzenna dróg zostanie poddana złączeniu z informacjami dodatkowymi za pomocą oprogramowania GIS w efekcie czego do odcinków odpowiadających odcinkom pomiarowym Generalnego Pomiaru Ruchu zostanie przypisane odpowiadające im natężenie ruchu pojazdów. Złączenie obejmie także dane zawierające strukturę pojazdów według typów (osobowe, dostawcze, ciężarowe, autobusy), podział administracyjny województwa.

Do obliczenia emisji komunikacyjnej zostaną wykorzystane wskaźniki opisane w rozdziale 2.2.

W celu określenia wielkości emisji z poszczególnych szlaków komunikacyjnych, zinwentaryzowane odcinki dróg zostaną podzielone na fragmenty odpowiadające wielkości oczek siatki modelowania. Dla wyznaczonych odcinków dróg zgromadzone zostaną informacje na temat wielkości natężenia ruchu w rozbiciu na poszczególne kategorie pojazdów emitujących substancje. Dane te udostępniane są przez Generalną Dyrekcję Dróg Krajowych i Autostrad oraz Zarząd Dróg Wojewódzkich, jako wartości średniego dobowego ruchu pojazdów (SDR) w danym roku dla konkretnych odcinków dróg. Na ich podstawie oszacowane zostanie całkowite roczne natężenie ruchu pojazdów [szt./rok] dla dróg krajowych i wojewódzkich.

#### <span id="page-20-0"></span>**3.2.1. SPOSÓB OSZACOWANIA NATĘŻENIA RUCHU NA DROGACH, NA KTÓRYCH BRAK BADAŃ NATĘŻENIA RUCHU**

Dla dróg powiatowych i gminnych wyznaczenie wielkości emisji zanieczyszczeń oparte zostanie o analogiczną metodykę, jak dla dróg krajowych i wojewódzkich, przy czym w przypadku braku informacji na temat natężenia ruchu, średni dobowy ruch pojazdów (SDR) w danym roku określony zostanie na podstawie pomiarów prowadzonych przez Zarząd Dróg Wojewódzkich na drogach wojewódzkich znajdujących się na obszarze danej gminy. Wartości z pomiarów uśrednione dla powiatów zostaną przekształcone i dostosowane do konkretnych dróg powiatowych i gminnych w zależności od indywidualnych cech charakteryzujących odcinki w oparciu o współczynniki zmiany natężenia ruchu. Zachowana zostanie również struktura pojazdów poruszających się po drogach gminnych i powiatowych, jak na drogach wojewódzkich, z tym, że (ze względu na gabaryty oraz tonaż pojazdów ciężarowych i autobusów) w metodyce przyjęto, że ruch takich pojazdów odbywa się wyłącznie na głównych drogach gminnych i powiatowych.

<span id="page-20-1"></span>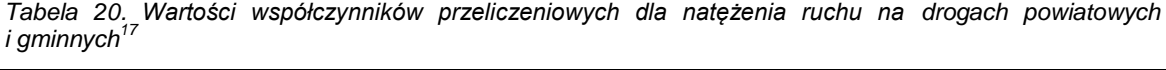

| Rodzaj drogi                    | kategoria | Współczynnik |
|---------------------------------|-----------|--------------|
| główne drogi gminne i powiatowe |           | 0,30         |
| główne dojazdy do osiedli       |           | 0,20         |
| drogi osiedlowe                 | Ш         | 0,15         |
| drogi serwisowe                 | IV        | 0.10         |
| inne                            |           | 0,05         |

 $17$  źródło: opracowanie własne na podstawie danych z innych obszarów, gdzie wykonywane są pomiary ruchu

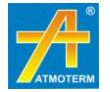

1

#### <span id="page-21-0"></span>**3.2.2. SPOSÓB WYZNACZENIA STRUKTURY POJAZDÓW ORAZ SPEŁNIANYCH PRZEZ NIE NORM EMISJI SPALIN**

Na wielkość emisji zanieczyszczeń do powietrza generowanych przez transport samochodowy, poza natężeniem ruchu i strukturą pojazdów (osobowe, dostawcze, ciężarowe i autobusy) wpływa również ich struktura wiekowa, a co za tym idzie spełnianych przez nie norm emisji spalin. Zostało to uwzględnione we wskaźnikach emisji przygotowanych przez prof. Zdzisława Chłopka<sup>18</sup>, gdzie do wyznaczania charakterystyk emisji spalinowej z pojazdów wykorzystane zostało oprogramowanie "INFRAS AG: Handbuch für Emissionsfaktoren des Strassenverkehrs" (Version 3.1; Bern 2010). Zaproponowane wskaźniki emisji uwzględniają szereg parametrów istotnych z punktu widzenia ich wpływu na wielkość emisji, w tym:

- strukturę wiekową pojazdów,
- spełnianie przez pojazdy wymagań norm EURO,
- udział różnych typów silników (benzynowe, wysokoprężne),
- intensywność użytkowania pojazdów,
- rynek paliw.

## <span id="page-21-1"></span>**3.3. Inwentaryzacja emisji powierzchniowej z ogrzewania budynków**

Baza danych o źródłach powierzchniowych jest zbiorem informacji emisyjnej i przestrzennej o źródłach emisji z indywidualnych systemów grzewczych małej mocy, z sektora komunalnobytowego, sektora usług i handlu oraz obiektów użyteczności publicznej. Do tych źródeł należą:

- małe kotłownie przydomowe,
- paleniska domowe (piece węglowe ceramiczne oraz węglowe trzony kuchenne),
- $-$  niewielkie kotłownie do 1 MW dostarczające ciepło do lokali usługowych lub warsztatów,
- kotłownie w obiektach użyteczności publicznej,
- kotłownie w obiektach handlu i usług.

Źródła emisji powierzchniowej zazwyczaj tworzą skupiska, stanowiące obszary zabudowy o określonej strukturze pokrycia zapotrzebowania na ciepło. Obszar zabudowy w gminie lub fragment dzielnicy miasta o względnie jednorodnej strukturze nazywamy obszarem bilansowym. Podział na obszary bilansowe najczęściej uzasadniony jest w miastach o zróżnicowanej strukturze zabudowy. W celu obliczenia emisji ze źródeł powierzchniowych na terenie województwa śląskiego zostaną zebrane dane na temat:

- podziału administracyjnego;
- ewentualnie podziału na administracyjnego w miastach na osiedla lub dzielnice, które mogą być obszarami bilansowymi;
- liczby ludności:
- powierzchni budynków w podziale na budynki mieszkalne (w miarę dostępności danych jednorodzinne i wielorodzinne) oraz inne (handlowo-usługowe, użyteczności publicznej), wyznaczonej na podstawie dostępnych danych (np. dane GUS, warstwy systemu GIS);
- zapotrzebowanie na ciepło (sposób obliczenia tego parametru zostanie objaśniony w dalszej części rozdziału);

<sup>&</sup>lt;sup>18</sup> EKSPERTYZA NAUKOWA "Opracowanie programu obliczeniowego do wyznaczania emisji drogowej tlenku węgla, węglowodorów, niemetanowych lotnych związków organicznych, tlenków azotu, cząstek stałych, tlenków siarki oraz benzenu dla skumulowanych kategorii pojazdów: samochodów osobowych, lekkich samochodów ciężarowych (dostawczych) oraz samochodów ciężarowych i autobusów dla lat bilansowania: 2014, 2015, 2020, 2025, 2030, 2035 i 2040"; prof. Zdzisław Chłopek, 2016

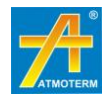

1

- wyników inwentaryzacji źródeł emisji powstałych w gminach w ramach projektu KAWKA oraz w ramach realizacji planów gospodarki niskoemisyjnej,
- wyników inwentaryzacji źródeł emisji na obszarze wybranych gmin uzyskanych metodą wywiadu bezpośredniego,
- zużycia ciepła wyznaczonego na podstawie dostępnych informacji o strukturze wiekowej budynków,
- sposobu pokrycia zapotrzebowania na ciepło w danej gminie z różnych nośników energii;
- systemów ciepłowniczych oraz systemów zasilania i wykorzystania gazu do celów grzewczych w celu określenia dostępności tych mediów w danych obszarach zabudowy.
- szacowana ilość poszczególnych typów źródeł ogrzewania budynków (np.: kotłów na węgiel, kotłów na biomasę, kominków na biomasę, kotłów gazowych, kotłów olejowych) oraz lokali wykorzystujących energię elektryczną lub sieć ciepłowniczą, w podziale na poszczególne gminy wynikająca z inwentaryzacji bezpośredniej oraz ekstrapolacji danych na temat tej struktury.

Zapotrzebowanie budynków na ciepło jest sumą dwóch składowych: zapotrzebowania na ciepło do ogrzewania oraz zapotrzebowania na ciepło do podgrzania ciepłej wody użytkowej dla budynków mieszkalnych.

$$
Q = Q_h + Q_{cwu}
$$

Zapotrzebowanie na ciepło do celów grzewczych można obliczyć z wzoru:

$$
Q_h = 0.0036 \times A \times q_m \times \left[ S_g \times \frac{T_i - T_e}{(T_i - T_{e\text{sr}})} \right]
$$

gdzie:

q<sub>m</sub> – budynki jednorodzinne [kWh/m<sup>2</sup>×rok]

q<sub>m</sub> – budynki wielorodzinne i inne [kWh/m<sup>2</sup>×rok]

 $T_i$  – temperatura obliczeniowa wewnątrz pomieszczenia, przyjmuje się, jako średnią temperaturę wszystkich pomieszczeń ogrzewanych w budynku stanowiącą jedną strefę o eksploatacyjnej temperaturze powietrza wewnętrznego ( $T_i = 20^{\circ}C$ )

 $T<sub>e</sub>$  – temperatura obliczeniowa zewnętrzna najniższa występująca w danej strefie klimatycznej wg PN-B-02403

 $S<sub>a</sub>$  – liczba dni grzewczych dla miejsca położenie budynku według danych meteorologicznych z PN-B-02025

 $T_{\text{esr}}$  – średnia temperatura obliczeniowa zewnętrzna  $[^oC]$ 

Poszczególne gminy zostaną przypisane do odpowiedniej strefy klimatycznej wg normy PN-82/B-02403. Norma ta ustala również obliczeniowe temperatury zewnętrzne  $T<sub>e</sub>$  dla każdej strefy.

Każdej z gmin została przypisana stacja meteorologiczna, na podstawie której wyznacza się liczbę dni grzewczych S<sub>q</sub> oraz średnią temperaturę obliczeniową zewnętrzną T<sub>eśr</sub> (norma PN-B/02025 – zawiera średnie wieloletnie temperatury miesiąca i liczba dni ogrzewania).

Wartość  $q_m$  można wyznaczyć na podstawie wskaźnika zapotrzebowania na ciepło w zależności od wieku budynków. Dane obliczeniowe zawiera tabela poniżej. Podane roczne zużycie energii na ogrzanie 1 [m<sup>2</sup>] obejmuje energię niezbędną na ogrzanie pomieszczeń oraz podgrzanie powietrza wentylacyjnego.

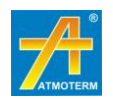

|                              |                                                       | Wymagany                                    |                          | Przeciętne roczne zużycie na ogrzanie 1 [m <sup>2</sup> ] |                       |                |  |
|------------------------------|-------------------------------------------------------|---------------------------------------------|--------------------------|-----------------------------------------------------------|-----------------------|----------------|--|
| <b>Budynki</b><br>budowane w | Przepis i data<br>wprowadzenia                        | współczynnik<br>przenikania U<br>dla ściany | Energii<br>bezpośredniej | <b>Średnia</b>                                            | Energii<br>pierwotnej | <b>Srednia</b> |  |
| latach                       |                                                       | zewnętrznej<br>[W/m <sub>2</sub> K]         | [kWh]                    | [kWh]                                                     | [GJ]                  | [GJ]           |  |
| do 1966                      | W środkowej i wschodniej<br>części Polski mur 2 cegły | 1,16                                        | $240 \div 280$           | 260                                                       | $1,31 \div 1,61$      | 1,46           |  |
|                              | W zachodniej części Polski<br>mur 11/2 cegły          | 1,4                                         | $300 \div 350$           | 325                                                       | $1.76 \div 2.05$      | 1,905          |  |
| 1967-85                      | PN-64/B-03404 od 1966                                 | 1,16                                        | $240 \div 280$           | 260                                                       | $1,31 \div 1,61$      | 1,46           |  |
|                              | PN-74/B02020 od 1976                                  |                                             |                          |                                                           |                       |                |  |
| 1986 - 92                    | PN-82/B02020 od 1983                                  | 0,75                                        | $160 \div 200$           | 180                                                       | $0.88 \div 1.17$      | 1,025          |  |
|                              | PN-91/B02020 od 1992                                  | 0,55                                        | $120 \div 160$           | 140                                                       | $0.73 \div 0.88$      | 0,805          |  |
| 1993-97                      |                                                       |                                             |                          |                                                           |                       |                |  |
| 1998 - 2007                  | PN-91/B02020                                          | 0,3                                         | $90 \div 120$            | 105                                                       | $0.56 \div 0.88$      | 0,72           |  |
|                              | średnioenergooszczędny                                |                                             | 100                      |                                                           | 0,36                  |                |  |
| po 2008<br>(warunki          | energooszczędny                                       |                                             | 80                       |                                                           | 0,288                 | 0,216          |  |
| techniczne wg<br>kategorii)  | niskoenergetyczny                                     | $0,3 - 0,05$                                | 45                       | 60                                                        | 0,162                 |                |  |
|                              | pasywny                                               |                                             | 15                       |                                                           | 0,054                 |                |  |

<span id="page-23-0"></span>Tabela 21. Przeciętne roczne zużycie energii na ogrzanie 1 [m<sup>2</sup>] powierzchni według struktury wiekowej *budynków<sup>19</sup>*

Następnie na podstawie danych z GUS proponuje się oszacować odsetek poszczególnych grup wiekowych budynku w powiecie i wyznaczyć wskaźnik zapotrzebowania na ciepło, jako średnią ważoną. Zapotrzebowanie energii na potrzeby ogrzewania:

$$
Q_h = A \times \text{uśredniony wskaźnik}
$$

Zapotrzebowanie na ciepło do podgrzania ciepłej wody użytkowej obliczamy z wzoru:

$$
Q_{cwu} = Q_{cw} \times V_{dsr}
$$

gdzie:

 $\mathsf{Q}_\mathsf{cw}$  – zapotrzebowanie na ciepło do ogrzania 1 [m $^3$ ] wody

 $V_{\text{dsr}}$  – średnie zapotrzebowanie na ciepłą wodę użytkową [m<sup>3</sup>/rok]

Średnie zapotrzebowanie na c.w.u., można wyznaczyć, jako iloczyn liczby mieszkańców (U) i średniorocznego zapotrzebowanie na 1 mieszkańca  $(V_c)$ .

$$
V_{dsr} = U \times V_c
$$

gdzie:

U – liczba mieszkańców

V<sup>c</sup> – średnioroczne zapotrzebowanie na ciepłą wodę użytkową na mieszkańca [m<sup>3</sup>/mieszkańca/rok]

Obie te dane są podawane przez GUS, stwierdzono jednak, że w wielu gminach agregaty danych (Vc) nie są kompletne stąd wyniki tak obliczone nie są miarodajne. W publikacji Macieja Robakiewicza "Ocena jakości energetycznej budynków" w rozdziale dotyczącym zapotrzebowania na c.w.u. podano, że wg danych statystycznych i doświadczeń praktycznych dobowe zużycie c.w.u. w budynkach mieszkalnych wynosi ok. 80 dm<sup>3</sup>/dobę/mieszkańca. Dodatkowo można w wynikach uwzględnić okres urlopowy, ok. 10% czasu spędza się na

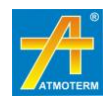

1

<sup>&</sup>lt;sup>19</sup> Źródło: Biblioteka Narodowej Agencji Poszanowania Energii

wakacjach, w metodyce wykonywania ŚCHE przyjmuje się wskaźnik czasu użytkowania 0,9 co daje nam czas użytkowania budynku równy 329 dób/rok.

$$
Q_{cwu} = Q_{cw} \times V_{dsr} \times 329
$$

$$
Q_{cw} = c_w \times \rho \times (t_c - t_z)
$$

gdzie:

 $\mathsf{Q}_\mathsf{cw}$  – zapotrzebowanie na ciepło do ogrzania 1 [m $^3$ ] wody

c<sup>w</sup> – ciepło właściwe, przyjęto 4,2 [kJ/kg°C]

ρ – gęstość wody, przyjęto 1000 [kg/m $^3$ ]

 $t_c$  – obliczeniowa temperatura ciepłej wody, przyjęto 55°C

 $t<sub>z</sub>$  – obliczeniowa temperatura zimnej wody, przyjęto 5°C.

Wielkość emisji substancji wprowadzanych do powietrza ze źródeł powierzchniowych dla wyznaczonego obszaru obliczona zostanie w oparciu o dane dotyczące zużycia energii cieplnej dla tego obszaru [GJ/rok] pokrywane przez zastosowanie odpowiedniego rodzaju paliw (węgiel kamienny, gaz ziemny, olej opałowy oraz drewno), z uwzględnieniem, jaka część zapotrzebowania pokrywana jest przez sieć ciepłowniczą, czy ogrzewanie elektryczne, a także odnawialne źródła energii. Do określenia struktury pokrycia zapotrzebowania na ciepło przez poszczególne rodzaje paliw i nośników energii w gminach wykorzystane zostaną dane z planów zaopatrzenia w ciepło, paliwa gazowe i energię elektryczną, planów gospodarki niskoemisyjnej oraz z inwentaryzacji metodą wywiadu bezpośredniego.

Emisję dla każdego paliwa i dla poszczególnych substancji określa się ze wzoru:

$$
E = \frac{Z_c}{\eta} \times P \times W_E \times 10^{-6}
$$

gdzie:

E – emisja zanieczyszczenia [Mg/rok]

 $W<sub>E</sub>$  – wskaźnik emisji zróżnicowany dla zanieczyszczenia i paliwa [g/GJ]

 $Z_c$  – średnie zapotrzebowanie na ciepło [GJ/m<sup>2</sup>×rok], jako suma Q<sub>cwu</sub> i Q<sub>h</sub> obliczonego dla średnich warunków termicznych w sezonie grzewczym roku bazowego 2015

η – średnia sprawność wytwarzania ciepła w instalacji grzewczej (zakres sprawności dla różnych instalacji podano w tabeli poniżej)

P – wielkość powierzchni zabudowy w gminie lub na danym obszarze bilansowym  $[m^2]$ 

<span id="page-24-0"></span>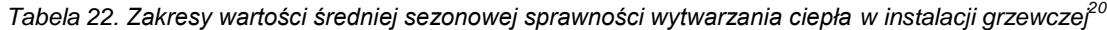

| rodzaj źródła ciepła            | zakres sprawności instalacji |            |  |
|---------------------------------|------------------------------|------------|--|
|                                 | stare kotły                  | nowe kotły |  |
| kotły węglowe                   | 55-82%                       | 65-85%     |  |
| kotły na biomasę (w tym drewno) | 55-80%                       | 65-85%     |  |
| kotły olejowe                   | 84-94%                       |            |  |
| kotły gazowe                    | 85-98%                       |            |  |

<sup>1</sup> <sup>20</sup> Źródło: Rozporządzenie Ministra Infrastruktury i Rozwoju z dnia 27 lutego 2015 r. w sprawie metodologii wyznaczania charakterystyki energetycznej budynku lub części budynku oraz świadectw charakterystyki energetycznej (Dz. U. z 2015 r., poz. 376) oraz katalogi producentów kotłów

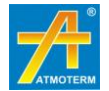

Na zbiór obszarów emisji na terenie województwa śląskiego nałożona zostanie siatka kwadratowa o założonych parametrach, zbudowana w układzie współrzędnych PUWG 1992. Inwentaryzacja źródeł emisji powierzchniowej zostanie przygotowana w kwadratach według rozdzielczości 0,25 km × 0,25 km dla obszarów zabudowanych.

Emisja zanieczyszczeń do powietrza z omawianych źródeł, za pomocą narzędzi GIS, zostanie ulokowana w siatce poprzez proporcjonalny udział obszaru bilansowego w danym kwadracie siatki. Kwadraty siatki zostaną opisane przez współrzędne środka danego kwadratu.

#### <span id="page-25-0"></span>**3.3.1. BADANIE METODĄ WYWIADU BEZPOŚREDNIEGO**

Zgodnie z wymaganiami stawianymi w umowie i specyfikacji projektu, konieczne jest wykonanie badania metodą wywiadu bezpośredniego w celu pozyskania danych o strukturze ogrzewania budynków.

Planuje się przeprowadzenie takiego badania w 15 wybranych gminach województwa śląskiego o zróżnicowanym charakterze osadniczym (miejskie, wiejskie i miejsko-wiejskie), usytuowanych w odmiennej lokalizacji. Wykonawca zobligowany jest do wykonania badania terenowego w formie wywiadu bezpośredniego dla 10% punktów adresowych w wybranych gminach (specyfikacja zadanie 2, pkt A, ust. 5.4) lub 10% budynków (specyfikacja zadanie 2, pkt A, ust. 1.2 ppkt f).

Zgodnie z wymaganiami zebranie danych w zabudowie odbędzie się metodą wywiadu bezpośredniego poprzez przeprowadzenie ankiety w formie papierowej lub elektronicznej. Informacje, jakie zbierać będą ankieterzy w terenie, pozyskane zostaną od użytkowników budynków (najemców, właścicieli) lub ewentualnie od zarządców i spisane będą na podstawie bezpośredniego kontaktu. W ramach badania nie będą zbierane i przetwarzane żadne dane osobowe.

Zebrane w ten sposób dane posłużą do uzupełnienia obliczeń w zakresie zapotrzebowania na energię cieplną budynków, w podziale na zabudowę wielorodzinną i jednorodzinną. Uzyskane informacje posłużą, jako podstawa do ekstrapolacji wyników na pozostałe części wybranych jednostek administracyjnych, z wyłączeniem obszarów, gdzie dominującym rodzajem jest sieć ciepłownicza. Dane uzyskane w ten sposób dla wytypowanych gmin posłużą do sprawdzenia poprawności struktury zaopatrzenia na ciepło przyjętej na podstawie planów zaopatrzenia w ciepło i innych dokumentów dla tych jednostek oraz danych GUS (np. zużycie gazu do celów grzewczych, sprzedaż ciepła sieciowego).

Wybór rodzajów zabudowy przeznaczonych do przeprowadzenia badania metodą wywiadu bezpośredniego będzie polegać na wskazaniu w dostępnej warstwie shp "budynków" wszystkich rodzajów budynków i wyznaczeniu 10% spośród nich. Pozyskane w ten sposób informacje pozwolą na uzyskanie wiarygodnej próby statystycznej. Metoda ta pozwoli na uzyskanie wiedzy, o charakterze struktury ogrzewania w wybranych gminach, co posłuży do skorygowania danych pozyskanych metodą top-down, również (poprzez ekstrapolację) w podobnych gminach. Dostarczyć może także ważnych wniosków dotyczących zachowań społecznych w zakresie struktury ogrzewania i realizacji potrzeb cieplnych w różnych regionach województwa śląskiego.

Zastosowana metoda wywiadu do pozyskania danych została przedstawiona w dalszej części rozdziału.

W punktach adresowych zabudowy, w których dla całego budynku występuje jedno źródło ciepła ankieter wypełni jedną ankietę dla całego obiektu. W zabudowie wielorodzinnej, gdzie jest wiele indywidualnych instalacji grzewczych, ankiety będą prowadzone w poszczególnych lokalach.

Ankieterzy zostaną wyposażeni przez Wykonawcę w niezbędne elementy, m.in. w identyfikator z numerem telefonu Urzędu Marszałkowskiego i wykonawcy inwentaryzacji (firmy ATMOTERM

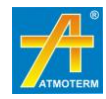

S.A. lub Głównego Instytutu Górnictwa), mapę z lokalizacją budynków, z których mają zebrać informacje, ankiety w wersji papierowej lub elektronicznej.

Ankieterzy, w celu pozyskania danych, stosować będą metodę wywiadu kwestionariuszowego, który jest swoistą rozmową przeprowadzaną z respondentem.

Badanie jest przeprowadzone w sposób bezpośredni, czyli wymaga ono interakcji badacz (ankieter) – respondent (użytkownik budynku/lokalu). Przewaga metody wywiadu, nad metodą ankietyzacji (ankietę wypełnia respondent), polega m.in. na tym, iż arkusz kwestionariusza trafia wyłączenie do rąk ankietera – osoby dobrze przeszkolonej, znającej intencje i sens pytań, a sama obecność ankietera:

- zmniejsza ilość nietrafnych odpowiedzi,
- zmniejsza ryzyko niezrozumienia treści pytań,
- ogranicza braki odpowiedzi, ankieter zawsze może wytłumaczyć lub powtórzyć jakąś kwestię.

Po zakończeniu pracy ankietera w terenie zgromadzone dane poddawane będą weryfikacji poprzez analizę poprawności wpisów w bazie. W przypadku jakichkolwiek wątpliwości (rozbieżność danych, braku danych) weryfikator w porozumieniu z ankieterem dokonuje ich uzupełnienia lub korekty.

W związku ze znaczącym udziałem czynnika ludzkiego (respondent, ankieter, weryfikator) wyniki uzyskane poprzez wywiad bezpośredni (w którym podaje się rodzaj ogrzewania budynków lub jego brak, ale również liczbę urządzeń na paliwo stałe i inne dane), mogą być obarczone pewnym błędem.

#### <span id="page-26-0"></span>**3.3.2. SPOSÓB WYBORU GMIN DO PRZEPROWADZENIA WYWIADU BEZPOŚREDNIEGO**

Na terenie województwa śląskiego jest 5 stref oceny jakości powietrza. Administracyjnie województwo podzielone jest na 167 gmin: 49 miejskich, 96 miejsko-wiejskich oraz 22 wiejskie. Do badania metodą wywiadu bezpośredniego ma zostać wybranych 15 gmin. Rekomendując wybór gmin kierowano się następującymi kryteriami:

- zróżnicowanie geograficzne gminy muszą być zlokalizowane w różnych częściach województwa oraz w różnych strefach oceny jakości powietrza;
- zróżnicowanie pod względem typów gmin wśród wybranych muszą być gminy miejskie, wiejskie oraz miejsko-wiejskie;
- $-$  specyfika stanu jakości powietrza dotychczas prowadzone pomiary wskazują na występowanie wysokich lub bardzo wysokich stężeń, np. Żywiec, Godów;
- brak szczegółowych danych np. w planach zaopatrzenia w ciepło, energię elektryczną i paliwa gazowe lub innych inwentaryzacjach;
- zróżnicowanie pod względem charakteru zabudowy gminy o zwartej i rozproszonej zabudowie;
- zróżnicowanie pod względem sposobu realizacji potrzeb cieplnych, np. dostępność sieci gazowej lub jej brak.

W oparciu o tak zdefiniowane kryteria wybrano: 6 gmin miejskich, 2 gminy miejsko-wiejskie oraz 7 gmin wiejskich. Proponowane do przeprowadzenia wywiadu bezpośredniego gminy wraz z uzasadnieniem wyboru zestawiono w tabeli poniżej.

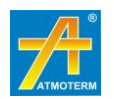

<span id="page-27-0"></span>*Tabela 23. Analiza wyboru gmin do ankietyzacji w ramach przeprowadzenia inwentaryzacji źródeł emisji pochodzącej z indywidualnych systemów grzewczych*

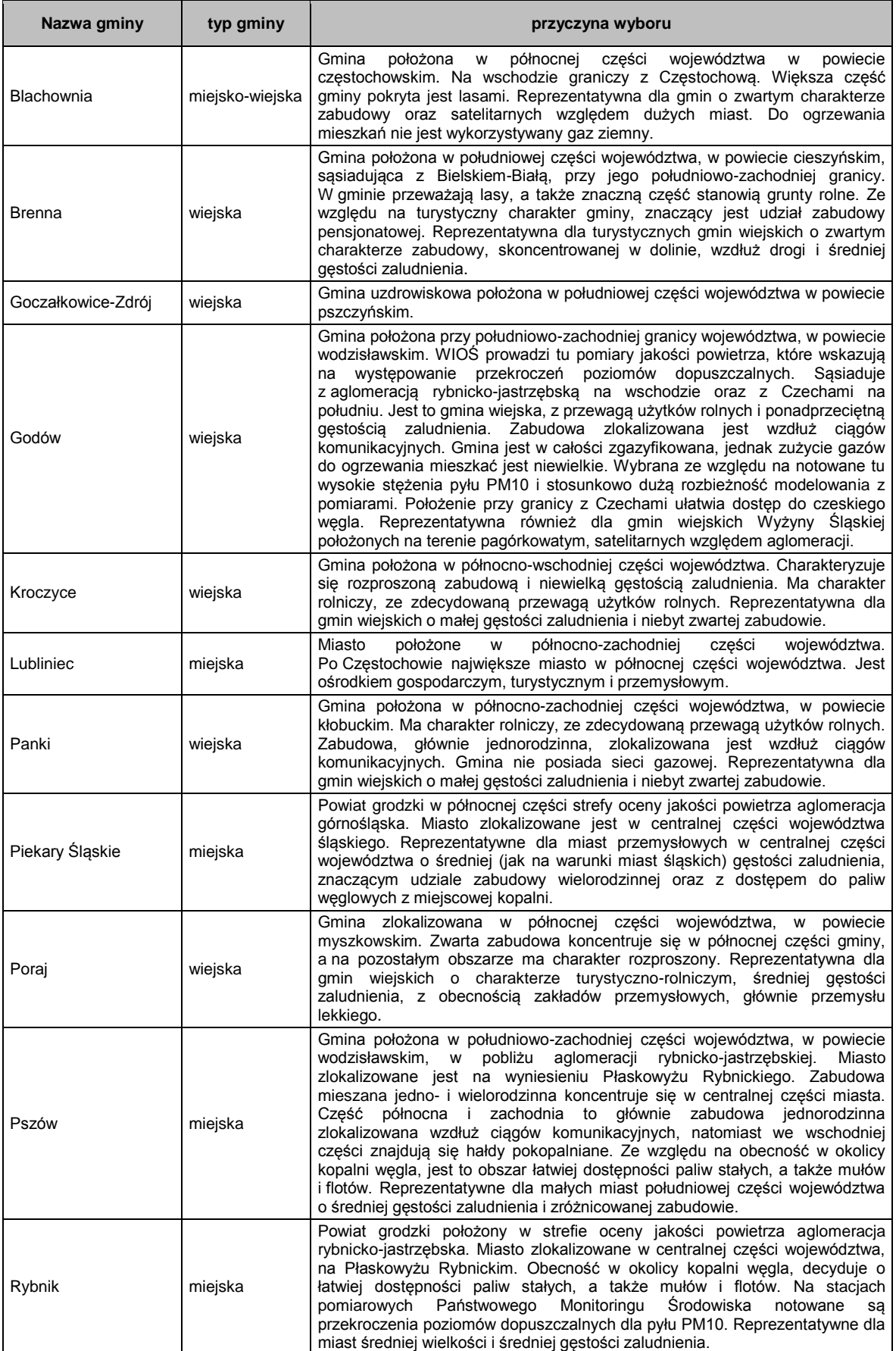

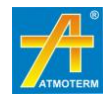

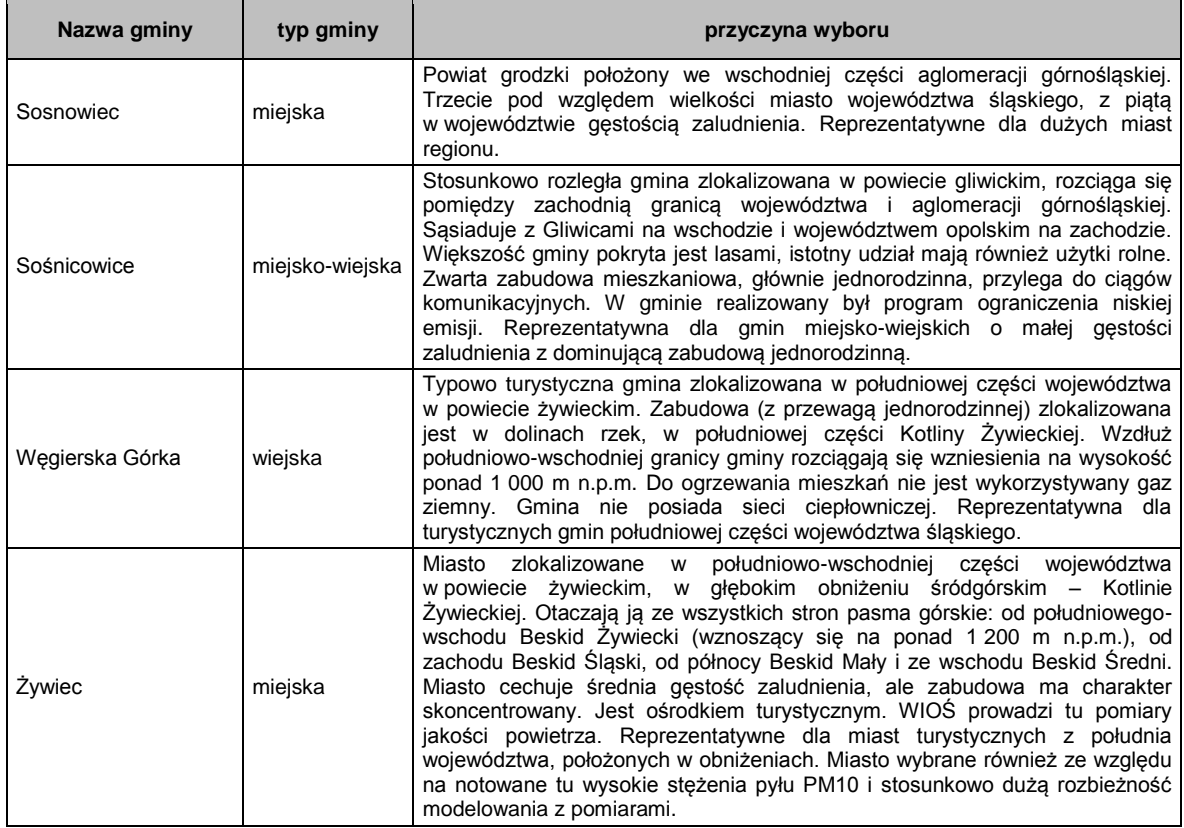

Dla proponowanych do inwentaryzacji gmin zestawiono w tabeli poniżej dane demograficzne (liczbę ludności i gęstość zaludnienia), informacje o zasobach mieszkaniowych (liczba i powierzchnia mieszkań) oraz liczba budynków w systemie informacji przestrzennej.

|                    |                 |                           |          | zasoby mieszkaniowe   | gestość                 |                    |
|--------------------|-----------------|---------------------------|----------|-----------------------|-------------------------|--------------------|
| Nazwa gminy        | typ gminy       | liczba<br><b>ludności</b> | liczba   | powierzchnia          | zaludnienia             | liczba<br>budynków |
|                    |                 |                           | mieszkań | $\text{[m}^2\text{]}$ | [osób/km <sup>2</sup> ] |                    |
| Blachownia         | miejsko-wiejska | 13 152                    | 4876     | 379 136               | 196,3                   | 4888               |
| <b>Brenna</b>      | wiejska         | 11 105                    | 4690     | 488 393               | 116,9                   | 7 2 5 7            |
| Goczałkowice-Zdrój | wiejska         | 6674                      | 2029     | 213 337               | 142,0                   | 1 0 8 9            |
| Godów              | wiejska         | 13 5 28                   | 3846     | 457 255               | 356,0                   | 4 1 8 7            |
| Kroczyce           | wiejska         | 6 300                     | 1945     | 182 514               | 57,3                    | 4 4 9 5            |
| Panki              | wiejska         | 5 0 9 9                   | 1651     | 161 320               | 92,7                    | 757                |
| Piekary Śląskie    | miejska         | 56 374                    | 22 137   | 1 368 734             | 1 409,4                 | 8 2 5 3            |
| Poraj              | wiejska         | 10 931                    | 4 1 2 5  | 405 231               | 191,8                   | 759                |
| Lubliniec          | miejska         | 24 105                    | 8692     | 692 506               | 270,8                   | 10708              |
| Pszów              | miejska         | 14 18 6                   | 4553     | 362833                | 709,3                   | 3542               |
| Sosnowiec          | miejska         | 207 381                   | 91 593   | 5 0 51 7 9 2          | 2 2 7 8 , 9             | 22 209             |
| Sośnicowice        | miejsko-wiejska | 8674                      | 2573     | 287 079               | 74,8                    | 3837               |
| Węgierska Górka    | wiejska         | 15 102                    | 4581     | 416 235               | 198,7                   | 1621               |
| Rybnik             | miejska         | 139 595                   | 47 447   | 3 574 432             | 943,2                   | 8 1 3 3            |
| Żywiec             | miejska         | 31 815                    | 11 695   | 882 027               | 623,8                   | 3944               |

<span id="page-28-0"></span>*Tabela 24. Charakterystyczne parametry dotyczące ludności i budynków w wybranych gminach<sup>21</sup>*

Poniżej przedstawiono wybrane gminy w formie graficznej na mapie województwa śląskiego.

<sup>&</sup>lt;sup>21</sup> Źródło: dane GUS (Bank danych lokalnych) za 2015 rok

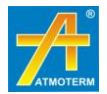

1

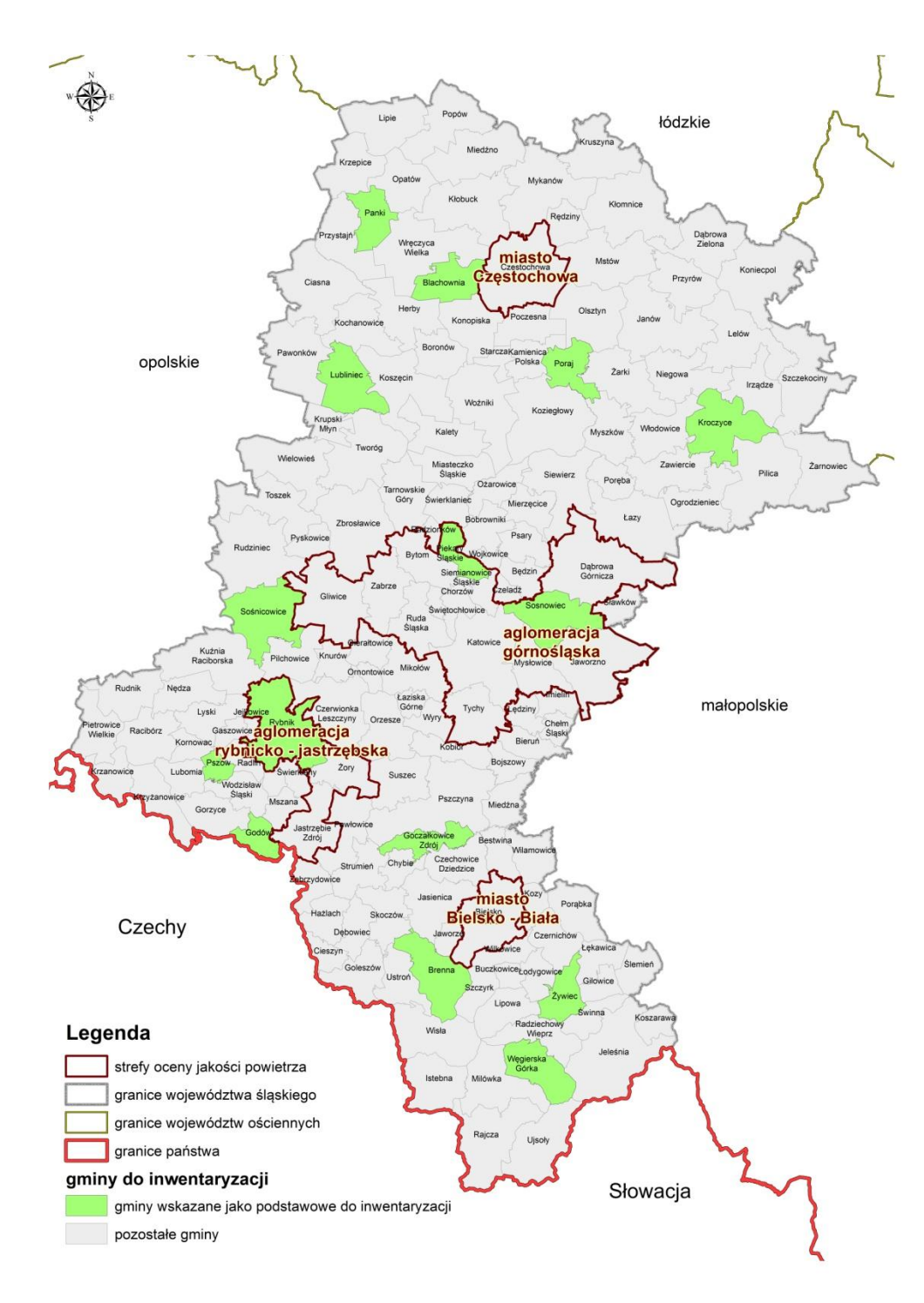

<span id="page-29-0"></span>*Rysunek 1. Zaproponowane gminy do inwentaryzacji metodą bezpośrednią*

#### **Sposób wyboru budynków**

Na terenie wybranych gmin będzie przeprowadzona inwentaryzacja metodą wywiadu bezpośredniego na reprezentatywnej grupie 10% budynków/punktów adresowych/mieszkań. Sposób wyznaczenia tego wymaganego udziału nie został jednoznacznie określony. Dlatego proponuje się następujący tok postępowania.

Podjęta zostanie próba uzyskania danych (warstw shp budynków i punktów adresowych) ze Śląskiego Centrum Społeczeństwa Informacyjnego<sup>22</sup>. Z danych tych Wykonawca będzie mógł

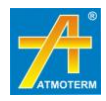

<sup>1</sup> <sup>22</sup> <http://www.e-slask.pl/>

skorzystać, jeżeli wskazane warstwy zostaną udostępnione do 21 kwietnia 2017 roku. W przeciwnym razie Wykonawca skorzysta z ogólnie dostępnych danych:

- warstwa punktów adresowych http://www.codgik.gov.pl/index.php/darmowedane/prg.html
- warstwa budynków http://download.geofabrik.de/europe/poland.html

Na podstawie danych wektorowych wskazane zostaną obszary do przeprowadzenie wywiadów bezpośrednich. Przewiduje się inwentaryzację budynków zarówno jedno-, jak i wielorodzinnych, usługowych oraz innych. W miastach, gdzie znajdują się zespoły budynków lub osiedla bloków wielorodzinnych w całości podłączone do sieci ciepłowniczej obszary takie zostaną wyłączone z inwentaryzacji.

W zaproponowanych do przeprowadzenia inwentaryzacji gminach jest łącznie (wg danych GUS za 2015 rok) 216 433 mieszkań oraz (wg danych z GIS) 85 679 budynków. Istnieje zatem istotna rozbieżność pomiędzy liczbą budynków i liczną mieszkań. Proponuje się przyjęcie zasady, że przeprowadzenie ankiet dla 9-15 tys. mieszkań/lokali oznacza spełnienie wymagania ze specyfikacji.

W miarę możliwości dane pochodzić będą od właścicieli lub najemców, jednak dopuszczalne jest pozyskanie danych z innego źródła, np. zarządcy budynku, sąsiada, wójta, sołtysa itp.

#### <span id="page-30-0"></span>**3.3.3. TREŚĆ FORMULARZY DO ZBIERANIA DANYCH W RAMACH WYWIADU BEZPOŚREDNIEGO**

Poniżej przedstawiono proponowany kwestionariusz do przeprowadzenia wywiadu bezpośredniego oraz zapisu otrzymanych informacji.

| lp.              |                                       | Ankieter:<br>Miejscowość: |  |                                                                                                    |                   |                           |                        |                                                   | <b>Obszar:</b>                                    |   |                    |                            |
|------------------|---------------------------------------|---------------------------|--|----------------------------------------------------------------------------------------------------|-------------------|---------------------------|------------------------|---------------------------------------------------|---------------------------------------------------|---|--------------------|----------------------------|
| 1.               | Lokalizacja lokalu/budynku na terenie |                           |  |                                                                                                    |                   |                           |                        |                                                   |                                                   |   |                    |                            |
| 2.               | Adres z wykazu i mapy                 |                           |  |                                                                                                    |                   |                           |                        | ulica:                                            |                                                   |   | nr budynku:        |                            |
|                  |                                       | (tabela adresów):         |  |                                                                                                    |                   |                           |                        | nr lokalu:                                        |                                                   |   |                    | ilość lokali w budynku:    |
| 3.               |                                       |                           |  | (wypełniany w przypadku różnicy z adresem w                                                          | <b>Nowy adres</b> |                           |                        |                                                   |                                                   |   | nr budynku:        |                            |
|                  |                                       |                           |  |                                                                                                    | terenie):         |                           |                        | nr lokalu:                                        |                                                   |   |                    | ilość lokali w budynku:    |
|                  |                                       |                           |  |                                                                                                    |                   |                           |                        |                                                   | Rodzaj budynku / termomodernizacja i wiek budynku |   |                    |                            |
| $\overline{4}$ . | jednorodzinny <sup>[]</sup>           |                           |  | wielorodzinny <sup>[]</sup>                                                                          |                   | pustostan <sub>[1]</sub>  |                        |                                                   | zabudowa inna* (jaka?) □                          |   |                    | brak adresu w terenie<br>П |
|                  | Przeprowadzona<br>termomodernizacja   |                           |  | ocieplenie ścian <b>II</b>                                                                           |                   |                           | wymiana okien <b>D</b> |                                                   |                                                   |   | Nie wiem $\square$ |                            |
|                  | Wiek<br>budynku                       | przed 1970<br>П           |  | 1971-80 □                                                                                            |                   | 1981-90 □                 |                        | 1991-00 □                                         | 2001-06                                           |   | Po 2007 □          | Nie wiem $\square$         |
| 5.               |                                       |                           |  |                                                                                                    |                   |                           |                        | Powierzchnia ogrzewana zajmowanego budynku/lokalu |                                                   |   |                    |                            |
|                  |                                       |                           |  |                                                                                                    |                   | [m <sup>2</sup> ]         |                        |                                                   |                                                   |   |                    |                            |
|                  |                                       |                           |  | Rodzaj ogrzewania stosowanego w lokalu/budynku (istniejące źródła ciepła) - (możliwość wielokrotnego |                   |                           | wyboru)                |                                                   |                                                   |   |                    |                            |
|                  |                                       |                           |  | Ogrzewanie na paliwo stałe                                                                           |                   |                           |                        |                                                   |                                                   | П |                    |                            |
|                  |                                       |                           |  |                                                                                                    |                   | Ogrzewanie olejowe        |                        | $\Box$                                            |                                                   |   |                    |                            |
| 6.               |                                       |                           |  |                                                                                                    |                   | Ogrzewanie gazowe         |                        | П                                                 |                                                   |   |                    |                            |
|                  |                                       | Ogrzewanie elektryczne    |  |                                                                                                    |                   |                           |                        | П                                                 |                                                   |   |                    |                            |
|                  |                                       |                           |  |                                                                                                    |                   | Miejska sieć ciepłownicza |                        |                                                   |                                                   | 0 |                    |                            |
|                  |                                       |                           |  |                                                                                                    |                   | Lokalna kotłownia         |                        | П                                                 |                                                   |   |                    |                            |
|                  |                                       |                           |  |                                                                                                    |                   |                           |                        |                                                   |                                                   |   |                    |                            |

<span id="page-30-1"></span>*Tabela 25. Propozycja ankiety stosowanej w trakcie prowadzenia wywiadu bezpośredniego*

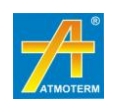

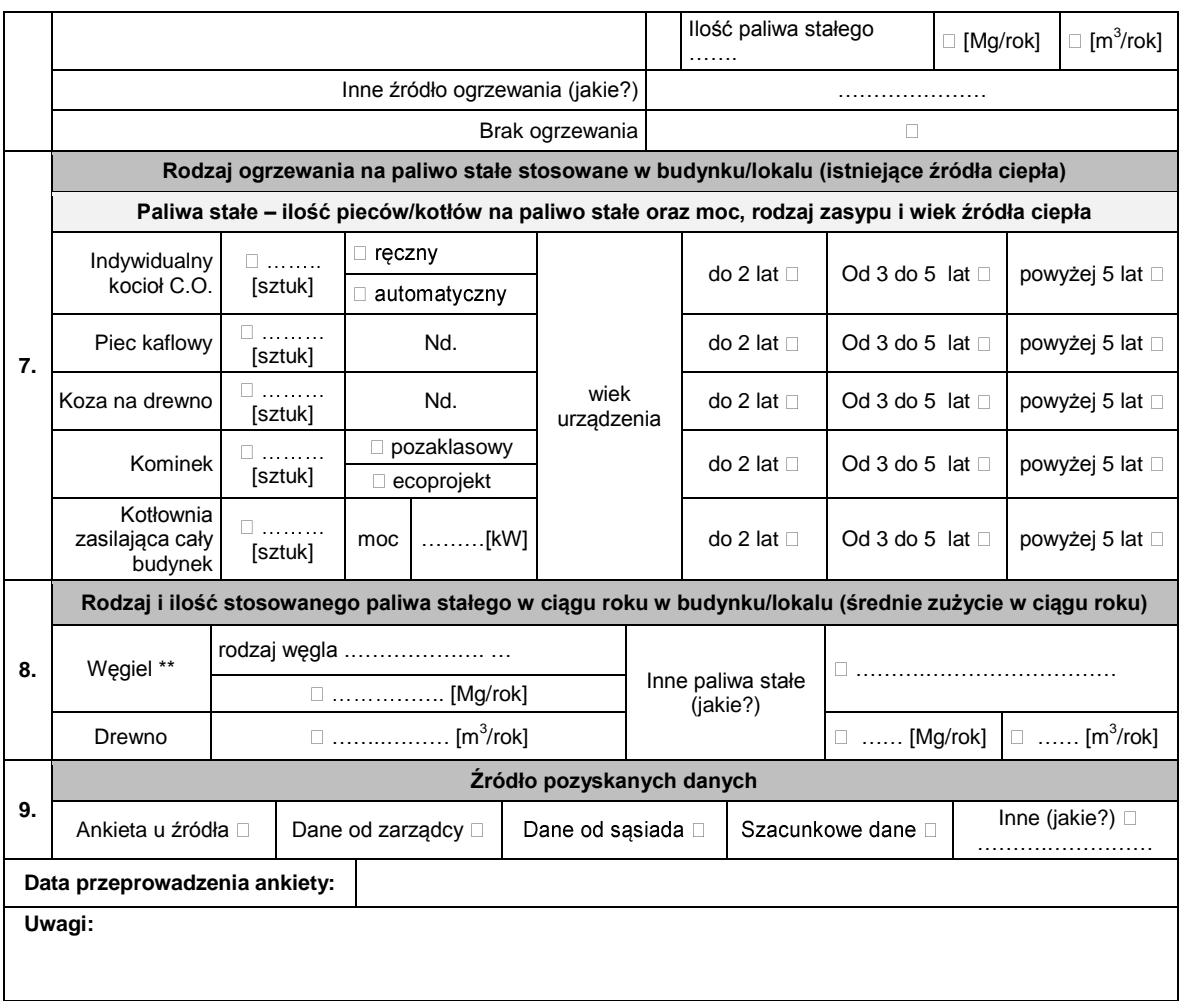

\* Należy wpisać właściwy rodzaj zabudowy tj.: użyteczności publicznej, usługowa i handlowa, \*\* Należy wpisać właściwy rodzaj tj.: Węgiel kamienny kawałkowy, węgiel brunatny, ekogroszek, koks, miał, muł, flot.

## <span id="page-31-0"></span>**3.4. Inwentaryzacja innych źródeł emisji**

#### **Źródła emisji z rolnictwa**

Rolnictwo jest źródłem emisji do powietrza głównie pyłu zawieszonego (PM10 oraz PM2,5), a także amoniaku. W oparciu o warstwy przestrzenne CORINE Land Cover 2012 oraz na podstawie informacji o sposobie użytkowania terenu z danych statystycznych GUS wyznaczone zostaną obszary aktywne rolniczo (np. tereny upraw czy stosowania maszyn rolniczych).

Emisję z rolnictwa stanowi również oszacowana emisja pochodząca z hodowli zwierząt. Emisja pochodząca z maszyn rolniczych wyznaczona zostanie na podstawie ilości ciągników i innych maszyn rolniczych w gminach, natomiast emisja z upraw polowych, wyznaczona zostanie w oparciu o powierzchnię użytków rolnych. Obszary upraw uwzględniać będą następujące kategorie użytkowania terenu:

- grunty orne poza zasięgiem urządzeń nawadniających;
- sady i plantacje;
- łąki i pastwiska.

Oszacowana emisja przypisana zostanie do obszarów użytkowania terenów aktywnych rolniczo, w podziale na siatkę emisyjną:

0,25 km × 0,25 km dla obszarów zabudowanych (emisja z hodowli),

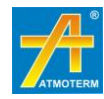

- 1 km × 1 km dla obszarów niezabudowanych (emisja z upraw).

W przypadku hodowli emisja przypisana zostanie do obszarów zabudowy jednorodzinnej obszarów wiejskich, natomiast dla obszarów miejskich - do wyznaczonego obszaru zabudowy jednorodzinnej znajdującej się na obrzeżach obszaru miejskiego.

#### **Źródła emisji niezorganizowanej**

W ramach inwentaryzacji źródeł emisji niezorganizowanej uwzględnione zostaną następujące źródła:

- kopalnie odkrywkowe oraz kopalnie kruszyw,
- żwirownie i piaskownie,
- składowiska węgla,
- składowiska odpadów kopalnianych (z uwzględnieniem aktualnego stopnia rekultywacji),
- otwarte składowiska materiałów sypkich,
- inne tereny, na których antropogenicznie usunięta została pokrywa roślinna, w wyniku, czego skała macierzysta może podlegać deflacji.

W bazie emisji nie zostaną ujęte place budowy, jako powierzchnie egzystujące relatywnie krótko i trudne do identyfikacji.

Lokalizacja przestrzenna źródeł emisji zostanie opracowana w oparciu o informacje zamieszczone na stronie serwisu MIDAS prowadzonego przez Państwowy Instytut Geologiczny - Państwowy Instytut Badawczy. Następnie, na podstawie warstw GIS wskazujących obszary złóż, terenów i obszarów górniczych oraz dostępnych zdjęć satelitarnych i lotniczych, zweryfikowany zostanie aktualny stan zasięgu obszarów oraz innych powierzchni stanowiących potencjalne źródło pyłów drobnych emitowanych do powietrza.

#### **Źródła emisji naturalnej**

W ramach inwentaryzacji emisji naturalnej uwzględniona zostanie emisja prekursorów pyłu zawieszonego oraz ozonu pochodząca z lasów. Określone zostaną obszary do inwentaryzacji na podstawie warstw wektorowych obejmujących obszary leśne (CORIN Land Cover 2012). Wielkość emisji pochodzącej z lasów obliczona zostanie z następującego wzoru:

$$
E = P \times W_E
$$

gdzie:

E – emisja zanieczyszczenia [kg/rok]

P – powierzchnia obszarów leśnych danego rodzaju (liściaste, iglaste, mieszane) [ha]

W<sup>E</sup> – wskaźnik emisji [kg/(ha×rok)]

Do obliczeń emisji z lasów uwzględniono wskaźniki ujęte w opracowaniu "Wskazówki dla wojewódzkich inwentaryzacji emisji na potrzeby ocen bieżących i programów ochrony powietrza – Ministerstwo Środowiska 2003 r. dla lasów liściastych, iglastych i mieszanych.

Ze względu na specyficzny skład niemetanowych lotnych związków organicznych z lasów w podziale na izopreny i monoterpenoidy (alpha-pinene, beta-pinene, limonene, itp.) wymagana jest szersza analiza składu emisji.

W tym celu przeanalizowano również dane ujęte w EMEP/EEA emission inventory guidebook 2013 (Raport techniczny 12/2013). W zestawieniu wskazanego poradnika porównano ostatnie oszacowania wielkości emisji [Simpson et al. (1995) and Guenther et al. (1995)].

Zgodnie z tym oszacowaniem wielkość udziału izoprenów, monoterpenoidów oraz innych LZO w ogólnej ilości NMLZO z lasów wynosi:

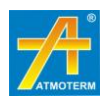

- $-$  izopreny 17,9%
- monoterpenoidy 50%
- inne pozostałe LZO 32,1%.

Emisja izoprenów jest ważna z punktu widzenia modelowania ozonu, natomiast emisja różnego rodzaju terpenów może być równie istotna pomimo szeregu niepewności dotyczących sposobu zachowania się tych substancji w powietrzu. Źródła literaturowe [Guenther et al. (1991, 1993)] wskazują, że na krótkoterminowe zmiany wielkości emisji izoprenów znaczący wpływ ma nasłonecznienie oraz temperatura. Na udział tych substancji w emisji znacząco wpływają takie czynniki jak:

- różnice emisji ze względu na rodzaj drzew,
- okres roku.
- kondycja drzew.

Pomimo że istnieje znaczna ilość różnego rodzaju monoterpenów, większość roślin emituje zaledwie dwa lub trzy rodzaje, szczególnie reaktywny jest ά-pinene. Wskazanie udziału tych substancji w ogólnej liczbie NMLZO jest trudne do oszacowania ze względu na znaczne rozbieżności w udziałach dla każdego gatunku drzew, szczególnie dotyczy to drzew iglastych.

## <span id="page-33-0"></span>**4. INNE ISTOTNE ELEMENTY METODYKI**

Spośród szeregu elementów, jakie brane są pod uwagę przy inwentaryzacji i obliczeniach emisji, a także na późniejszym etapie modelowania rozprzestrzeniania zanieczyszczeń w powietrzu za istotne do omówienia w niniejszej metodyce uznano wyznaczenie profilu zmienności emisji.

# <span id="page-33-1"></span>**4.1. Profil zmienności emisji**

**W zakresie źródeł punktowych** – określa się zmienność emisji w zależności od prowadzonych procesów. Dla dużych źródeł energetycznego spalania wchodzących w skład kategorii SNAP 01, które prowadzą w sposób ciągły monitoring emisji do powietrza oraz dla innych procesów produkcyjnych wchodzących w skład kategorii SNAP 03 i SNAP 04 jest określana zarówno sezonowa, jak i godzinowa zmienność czasowa.

W celu wyznaczenia wskaźników zmienności czasowej dla tych źródeł wykorzystane zostały współczynniki określone dla skali kraju w opracowaniu "Analiza stanu zanieczyszczenia powietrza pyłem PM10 i PM2.5 z uwzględnieniem składu chemicznego pyłu, w tym metali ciężkich i WWA" wykonanym dla GIOŚ w 2008 r. Profile czasowe podzielone zostały na kategorie SNAP.

- SNAP0101 elektrownie i elektrociepłownie zawodowe,
- SNAP0201 ciepłownie komunalne,
- SNAP03 procesy spalania w przemyśle,
- SNAP04 procesy produkcyjne.

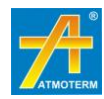

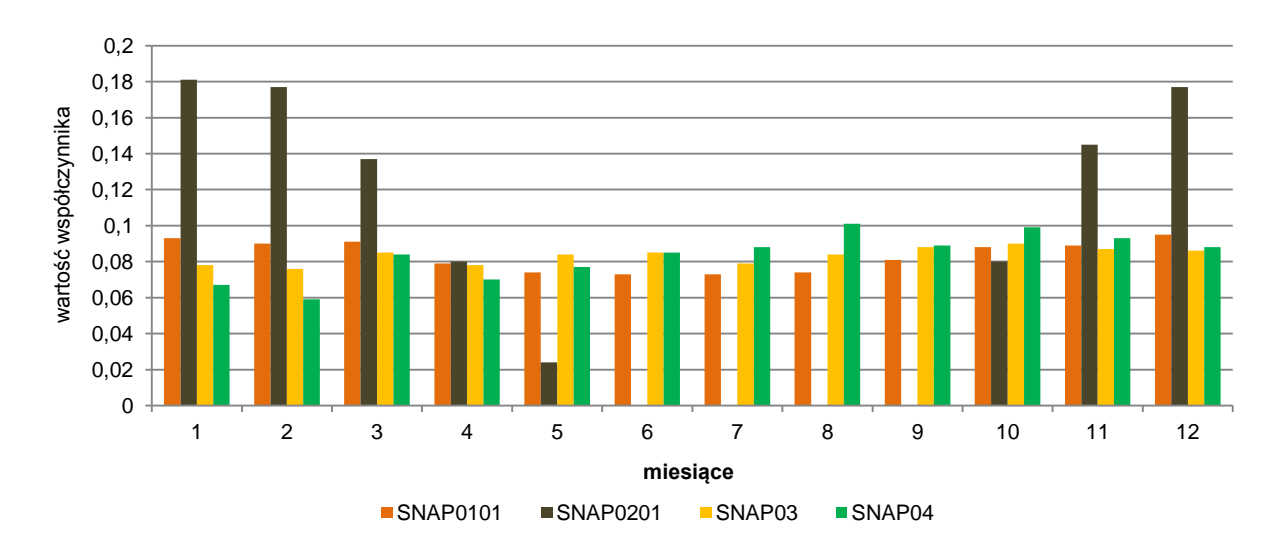

<span id="page-34-0"></span>*Rysunek 2. Profile miesięcznej zmienności czasowej dla źródeł punktowych według kategorii SNAP.*

W zakresie źródeł powierzchniowych z sektora komunalno-bytowego określa się zmienność emisji w odniesieniu do parametrów meteorologicznych i lokalizacji źródeł. W tym zakresie wykorzystuje się model emisji zanieczyszczeń pozwalający uwzględnić dobową zmienność temperatury powietrza w obszarze modelowania. Współczynniki zmienności czasowej godzinowej wyznaczane są dla każdej godziny w roku z uwzględnieniem również lokalizacji źródeł.

W zakresie źródeł liniowych – określa się zmienność emisji w czasie na podstawie zmienności natężenia ruchu w kilku przedziałach czasowych: dobowym, miesięcznym. Podstawę stanowi zmienność godzinowa odrębna dla dni powszednich i weekendów. Uzyskane w ten sposób bazowe współczynniki modyfikuje się profilem miesięcznym. Na wykresach poniżej zamieszczono wybrane profile czasowe.

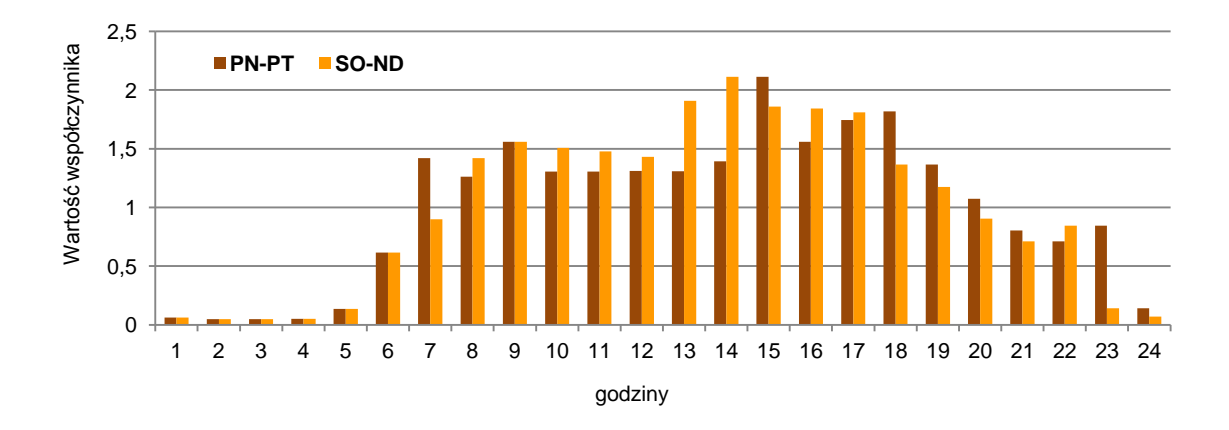

<span id="page-34-1"></span>*Rysunek 3. Profil dobowy dla źródeł emisji liniowej dla okresu dni powszednich i weekendu*

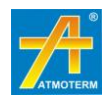

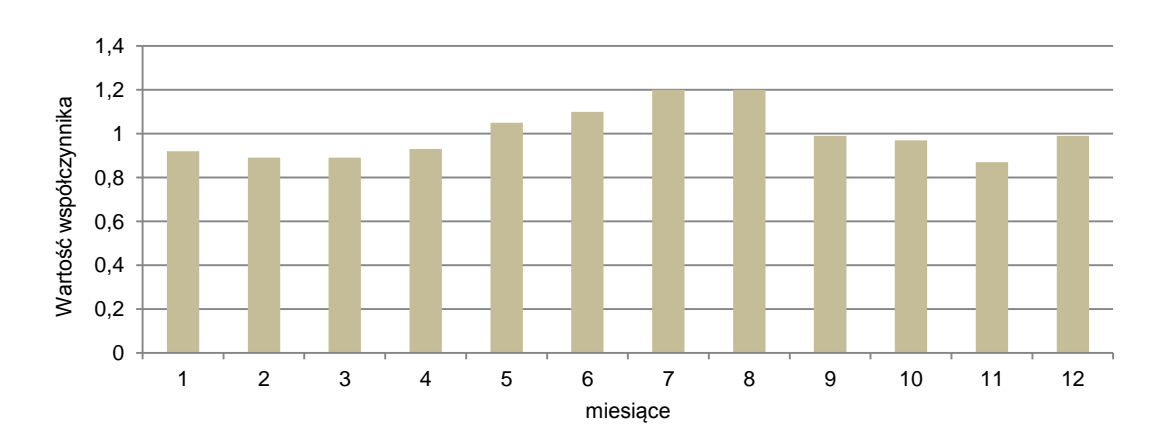

<span id="page-35-0"></span>*Rysunek 4. Profil miesięczny źródeł emisji liniowej.*

**W zakresie źródeł emisji z rolnictwa** – zmienność czasową określa się, jako zmienność sezonową, zależną od prowadzonych procesów w ramach prac rolnych oraz wykorzystania maszyn roboczych. W zakresie hodowli ustala się zmienność na poziomie roku bez różnicowania czasowego.

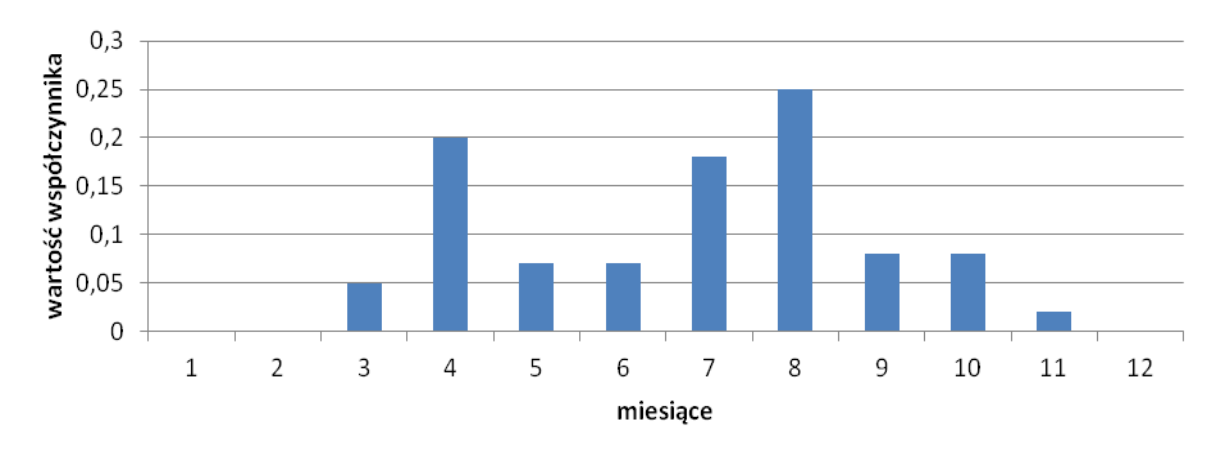

<span id="page-35-1"></span>*Rysunek 5. Profil miesięczny dla źródeł z rolnictwa*

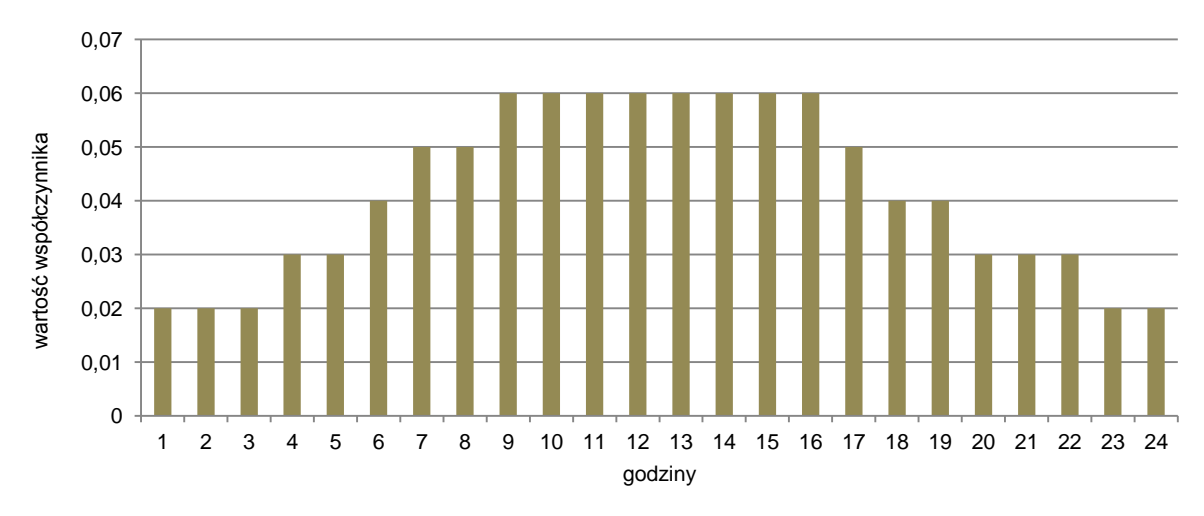

<span id="page-35-2"></span>*Rysunek 6. Profil dobowy dla źródeł z rolnictwa*

**Dla źródeł emisji niezorganizowanej** profil ustala się na poziomie miesięcznym i dobowym. Związany jest on z działalnością wydobywczą kopalni odkrywkowych. Profil dobowy jest stały przez cały okres, natomiast profil miesięczny został przedstawiony poniżej.

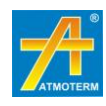

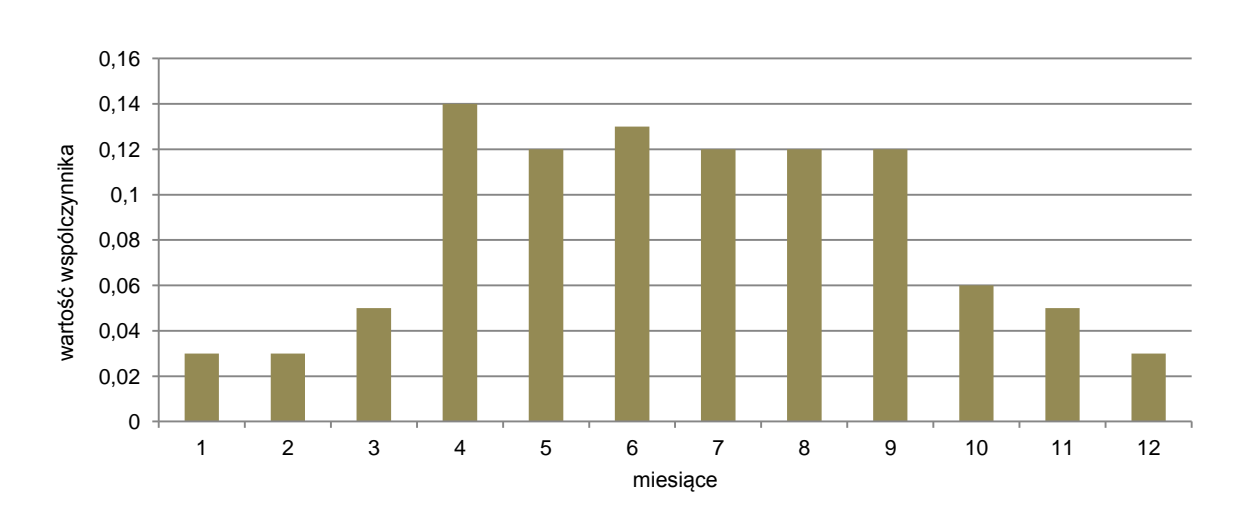

<span id="page-36-2"></span>*Rysunek 7. Profil miesięczny emisji niezorganizowanej*

**Dla emisji naturalnej** wyznaczony został tylko profil miesięczny zmienności czasowej dotyczący funkcjonowania obszarów zielonych, w tym lasów.

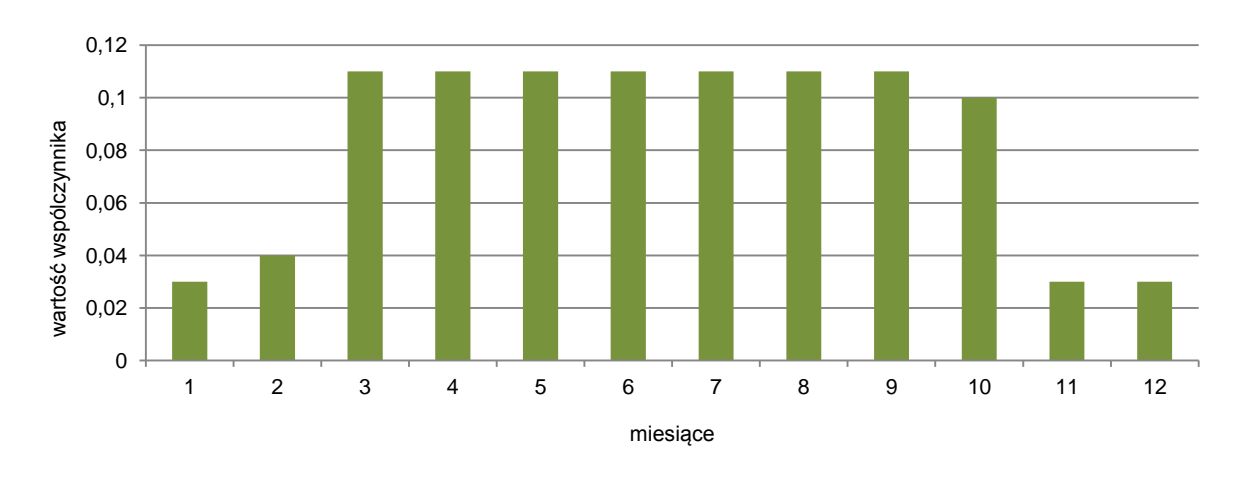

<span id="page-36-3"></span>*Rysunek 8. Profil miesięczny dla źródeł naturalnych*

# <span id="page-36-0"></span>**5. ZAKRES ELEKTRONICZNEJ BAZY DANYCH EMISJI Z TERENU WOJEWÓDZTWA ŚLĄSKIEGO**

Elektroniczna baza danych będzie zawierała wyniki przeprowadzonej inwentaryzacji źródeł emisji dla terenu województwa śląskiego z uwzględnieniem możliwości przeliczania wielkości emisji po zmianie jednostkowych wskaźników emisji zanieczyszczeń.

## <span id="page-36-1"></span>**5.1. Struktura bazy oraz jej zawartość**

Bazę emisji tworzyć będą niezależne bazy (pliki) sporządzone w pakiecie MS Office – Excel w postaci plików xlsx, w zależności od rodzaju źródeł emisji (katastrów).

Baza emisji zostanie zestawiona w katalogu "Baza emisji województwa śląskiego 2015", natomiast w niższych folderach zbioru zostaną ujęte poszczególne rodzaje źródeł emisji:

- "emisja\_komunikacyjna\_2015":
	- emisja z dróg powiatowych i gminnych nazwa pliku: emisja\_drogi\_PiG.xlsx

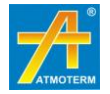

- emisja z dróg krajowych i wojewódzkich nazwa pliku: emisja\_drogi\_KiW.xlsx
- "emisja powierzchniowa 2015" nazwa pliku: emisja\_powierzchniowa.xlsx
- "emisja niezorganizowana 2015" nazwa pliku: emisja niezorganizowana.xlsx
- "emisja rolnictwo 2015":
	- nazwa pliku: emisje\_hodowla\_rolnictwo.xlsx
	- nazwa pliku: emisje\_uprawy\_rolnictwo.xlsx
- "emisja naturalna 2015" nazwa pliku: emisja\_naturalna.xlsx
- "emisja \_punktowa\_2015" nazwa pliku: emisja\_punktowa.xlsx

W bazie emisji dane niezbędne do modelowania dyspersji zanieczyszczeń zgromadzone zostaną w strukturze zapewniającej czytelność, szybką zmianę w razie wyboru innego zestawu wskaźników, a także możliwość wybrania raportów zbiorczych dla każdego katastru źródeł. Każda z tabel w bazie emisji zawierać będzie szereg danych, które zostały opisane w poniższych rozdziałach.

Uniwersalne zakładki dla każdej bazy stanowią:

- **"katalogi"** umożliwia jednoznaczną identyfikację gmin i powiatów (zgodnie z nomenklaturą i kodowaniem GUS) oraz stref oceny jakości powietrza, a także filtrowanie według jednostek administracyjnych, ma jednakową strukturę we wszystkich bazach, przedstawioną w tabeli poniżej;
- **"raporty"** zawiera raporty zbiorcze emisji dla powiatów i stref oceny jakości powietrza;
- **"zmienność czasowa"**.

<span id="page-37-0"></span>*Tabela 26. Zawartość tabeli "katalogi" – dane oraz atrybuty uniwersalne we wszystkich bazach*

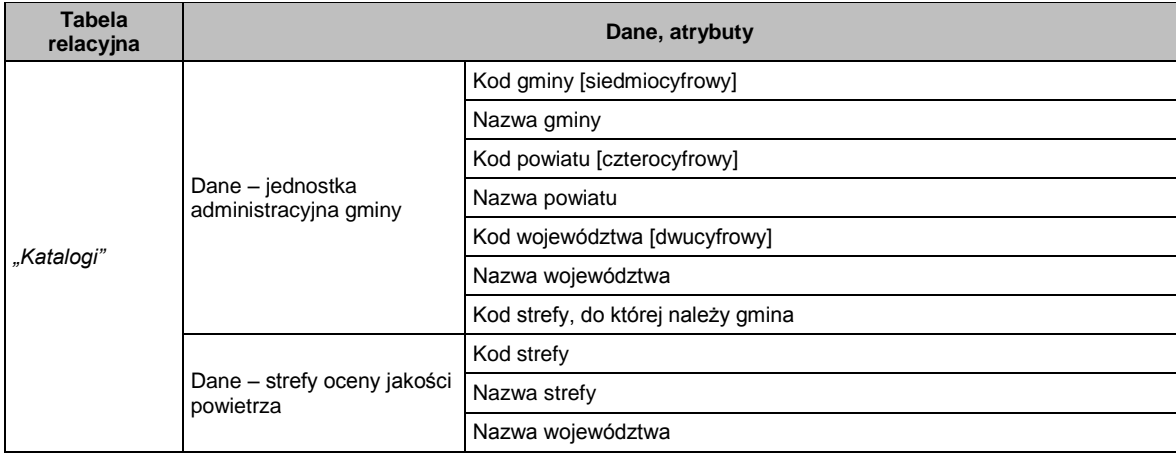

Zakładka "raporty" powiązana jest zawsze z zakładką "baza emisji" i zawiera podsumowanie łącznej emisji zanieczyszczeń pochodzących z danego katastru w podziale na:

- województwo,
- powiat,
- strefy oceny jakości powietrza.

Zakładka ta różni się w każdej bazie zestawem zanieczyszczeń i może dodatkowo zawierać także zbiorcze informacje dla jednostek administracyjnych, takie jak liczba czy powierzchnia danego typu źródeł (np. kopalni i hałd, lasów). Zawartość tabeli "raporty" przedstawiono poniżej na przykładzie tabeli dla dróg wojewódzkich i krajowych.

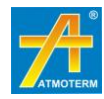

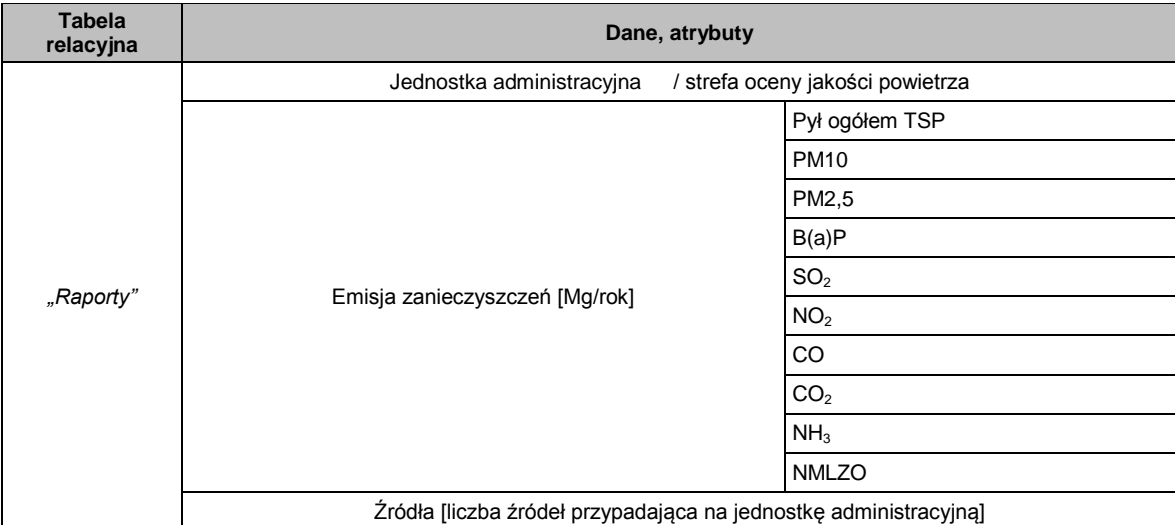

<span id="page-38-1"></span>*Tabela 27. Zawartość tabeli "raporty" – dane oraz jej atrybuty na przykładzie bazy emisji powierzchniowej z indywidualnych systemów grzewczych*

Zakładka *"zmienność czasowa"* zawiera podstawowe dane, w oparciu o które budowany jest profil zmienności czasowej dla danego katastru emisji.

<span id="page-38-2"></span>*Tabela 28. Zawartość tabeli "zmienność czasowa"* 

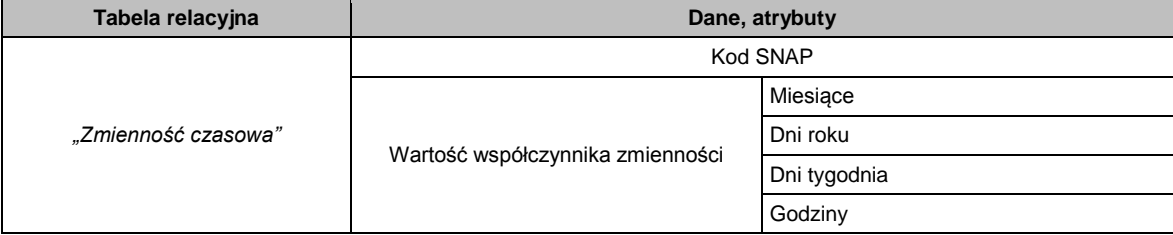

Oprócz zakładek uniwersalnych baza każdego katastru emisji zawiera zakładkę główną *"baza emisji"* zestawiającą zidentyfikowane źródła z danymi administracyjnymi oraz wyliczoną emisję. Dla źródeł powierzchniowych dodatkowo funkcjonuje zakładka *"baza emitory"* zawierająca emisje w podziale na siatkę emisyjną. Te katastry, które korzystają z obliczeń na podstawie wskaźników, zawierają ponadto zakładkę *"wskaźniki"* zestawiającą wszystkie wskaźniki potrzebne do wykonania obliczeń w bazie emisji, wraz z podaniem źródeł ich pochodzenia. Ponadto część katastrów zawiera zakładki gromadzące dane specyficzne, takie jak "natężenie ruchu" dla źródeł liniowych, "dane GUS" dla rolnictwa czy emisji powierzchniowej.

## <span id="page-38-0"></span>**5.2. Struktura oraz zawartość bazy emisji liniowej**

Baza emisji liniowej zostanie podzielona ze względu na rodzaj dróg, celem rozdzielenia danych pomiarowych oraz szacunkowych, a także w celu rozdzielenia obszernych zestawów danych na mniejsze, łatwiejsze w obsłudze zbiory. Nazwa bazy emisji (pliku) określać będzie rodzaj emisji oraz rodzaj dróg, dla których zostanie obliczona. W zależności od rodzaju siatki i typu dróg, baza zostanie podzielona na:

- bazę emisji liniowej z dróg krajowych i wojewódzkich,
- bazę emisji liniowej z dróg gminnych i powiatowych.

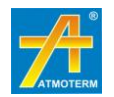

#### **Baza emisji liniowej z dróg wojewódzkich i krajowych**

Układ bazy emisji liniowej z dróg wojewódzkich i krajowych różnić się będzie nieznacznie od bazy dla dróg powiatowych i gminnych. Obliczone dane emisyjne z bazy emisji liniowej składać się będą z pięciu powiązanych między sobą zakładek:

- natężenie ruchu,
- baza emisji,
- wskaźniki,
- katalogi,
- raporty,
- zmienność emisji.

W skład poszczególnych tabel wchodzić będą niezbędne dane wejściowe oraz wyjściowe. W kolejnych tabelach zestawiono atrybuty poszczególnych tabel bazy emisji z dróg wojewódzkich i krajowych.

Pierwsza z tabel składać się będzie z identyfikatorów źródeł emisji oraz przypisanych do nich średniorocznych natężeń ruchu różnych rodzajów pojazdów według najbardziej aktualnych danych z GPR za 2015 rok. Kolejne atrybuty natężenia ruchu będą wykorzystywane przy aktualizacji natężenia ruchu, dla kolejnych lat. Zawartość tabeli "*natężenie ruchu"* (jej atrybutów zestawionych w kolejnych kolumnach arkusza) przedstawiono poniżej.

<span id="page-39-0"></span>*Tabela 29. Zawartość tabeli "natężenie ruchu" – danych oraz jej atrybutów dla dróg wojewódzkich i krajowych*

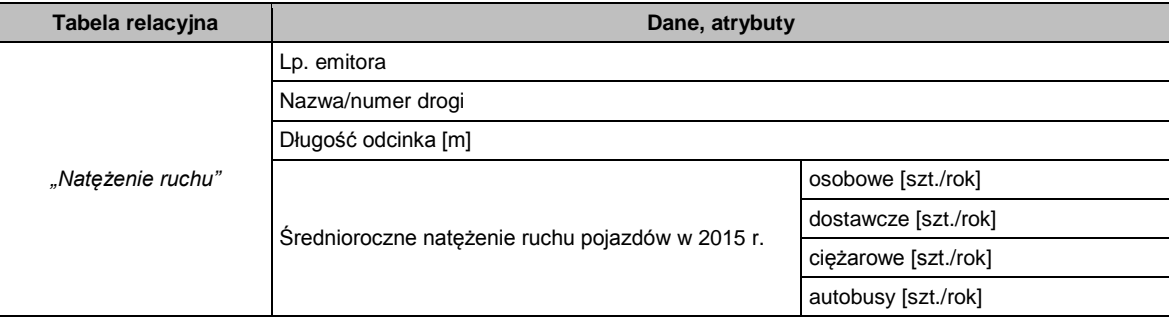

Kolejna tabela **"***baza emisji"* będzie tabelą zestawiającą wszystkie dane, począwszy od informacji o jednostkach administracyjnych poprzez dane charakterystyczne dla źródeł emisji, po ładunek analizowanych substancji. Układ danych tabeli **"***baza emisji"* przedstawiono w tabeli poniżej.

<span id="page-39-1"></span>*Tabela 30. Zawartość tabeli "baza emisji" – danych oraz jej atrybutów dla dróg wojewódzkich i krajowych*

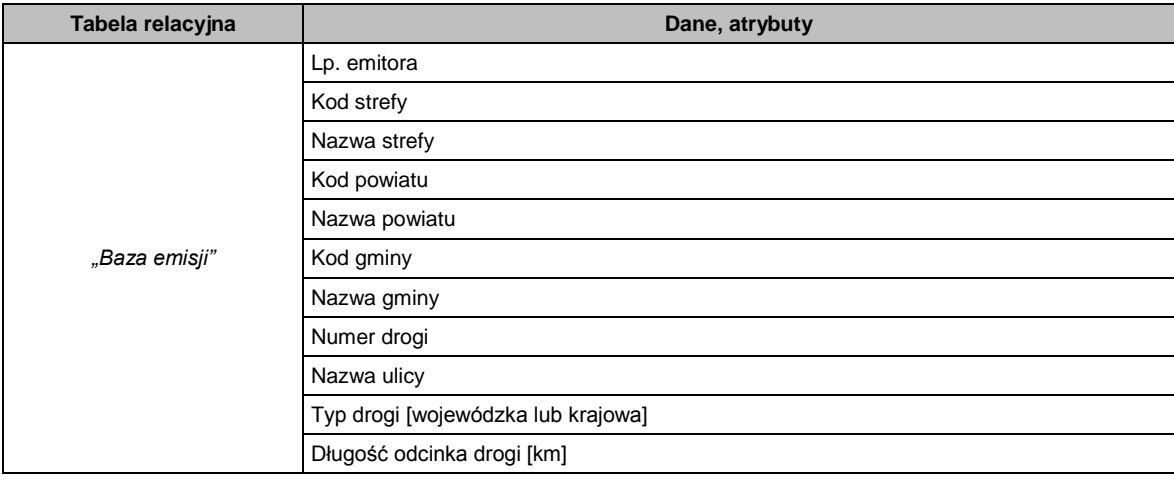

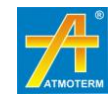

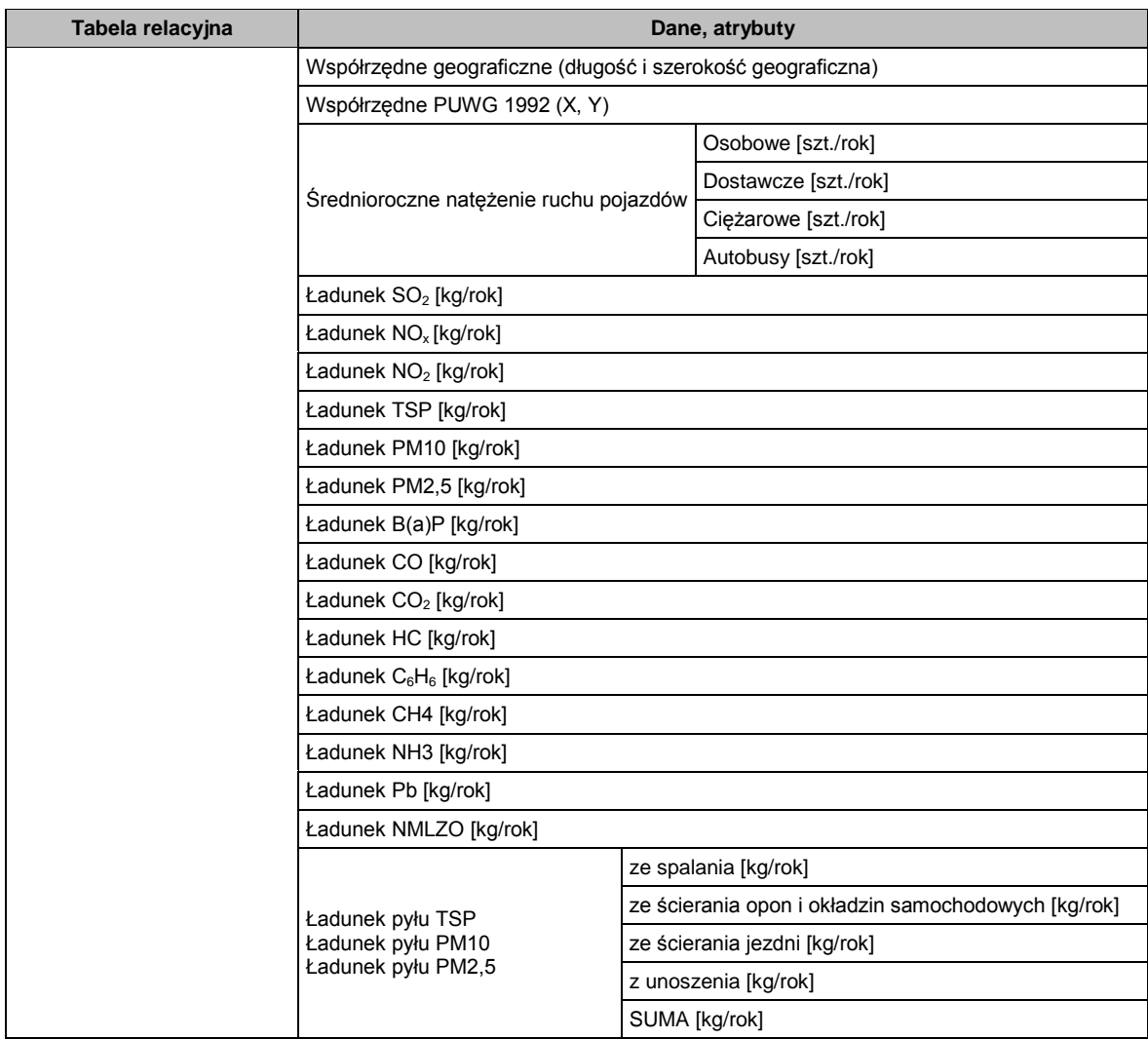

#### **Baza emisji liniowej z dróg gminnych i powiatowych**

Baza emisji liniowej dla dróg gminnych i powiatowych posiadać będzie układ zakładek identyczny, jak dla dróg krajowych i wojewódzkich i składać się będzie z sześciu powiązanych między sobą zakładek arkusza kalkulacyjnego.

W skład poszczególnych tabel wchodzić będą niezbędne dane wejściowe i wyjściowe, które stanowią trzon bazy emisji – jej atrybuty (nazwy kolumn). W kolejnych tabelach zestawiono atrybuty poszczególnych tabel.

Pierwsza z tabel składa się z przypisanych do emitorów (kwadraty 250×250 m) średniorocznych natężeń ruchu dla różnych rodzajów pojazdów określonych dla roku bazowego. Dane o wielkości natężenia ruchu będą podlegały aktualizacji podczas obliczeń emisji na kolejne lata, dlatego w kolejnych kolumnach – zestawione zostaną dane "Średnioroczne natężenie ruchu pojazdów – 2015 (…)", które będą podlegać aktualizacji. Zawartość danych w postaci atrybutów zestawiono w kolejnej tabeli.

<span id="page-40-0"></span>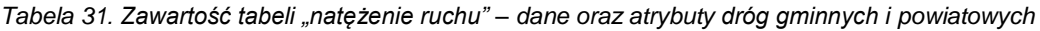

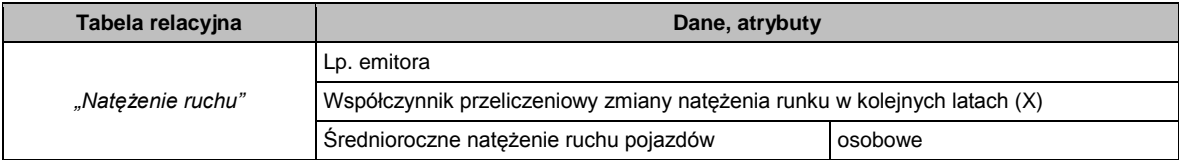

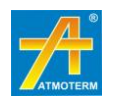

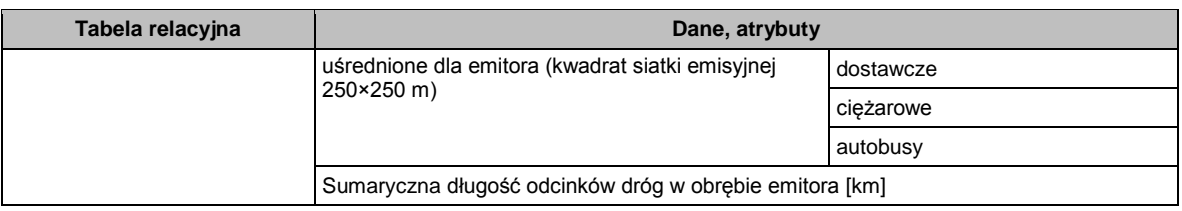

Tabela "baza emisji" będzie tabelą zestawiającą wszystkie dane, począwszy od jednostek administracyjnych poprzez dane charakterystyczne dla źródeł emisji liniowej, po obliczony ładunek. Wszystkie dane w postaci tabeli atrybutów (nazwy kolumn) zestawiono i przedstawiono w kolejnej tabeli.

<span id="page-41-0"></span>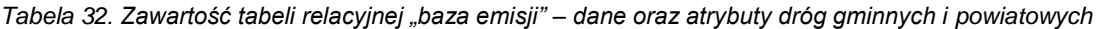

![](_page_41_Picture_233.jpeg)

![](_page_41_Picture_5.jpeg)

![](_page_42_Picture_290.jpeg)

## <span id="page-42-0"></span>**5.3. Struktura oraz zawartość bazy emisji powierzchniowej (komunalno-bytowej)**

Baza emisji powierzchniowej składać się będzie z ośmiu powiązanych między sobą zakładek:

- $-$  dane GUS.
- katalogi,
- wskaźniki,
- baza danych,
- baza emisii.
- baza emitory,
- raporty,
- zmienność emisji.

W skład poszczególnych tabel wchodzić będą niezbędne dane wejściowe oraz wyjściowe, stanowiące trzon bazy emisji – jej atrybuty, czyli poszczególne kolumny. W kolejnych tabelach zestawiono atrybuty głównych tabel bazy emisji powierzchniowej.

Pierwsza z tabel składać się będzie z podstawowych danych pochodzących ze statystyk GUS w podziale na gminy. Do każdej z gmin województwa przypisane zostaną informacje o lokalizacji w powiecie i strefie oceny jakości powietrza oraz dane GUS o ilości mieszkańców, ilości i powierzchni mieszkań wraz w informacją o sposobie zaopatrzenia w ciepło wynikające z przeprowadzonych inwentaryzacji lub danych statystycznych. Dane wejściowe ze statystyk GUS zebrane zostaną w arkuszu "GUS", pobrane z Banku Danych Lokalnych<sup>23</sup>.

Dane z tabeli "GUS" oraz tabeli "katalogi", zbudowanej analogicznie, jak dla bazy emisji liniowej powiązane będą z tabelą "BAZA danych". Zawartość tej bazy, jej atrybutów ujętych w kolejnych kolumnach arkusza, zestawiono w kolejnej tabeli.

![](_page_42_Picture_291.jpeg)

<span id="page-42-1"></span>*Tabela 33. Zawartość tabeli relacyjnej "BAZA danych" w bazie emisji powierzchniowej*

<sup>24</sup> Dz. U. z 2012 r., poz. 914

![](_page_42_Picture_19.jpeg)

<sup>1</sup> <sup>23</sup> <http://stat.gov.pl/>

![](_page_43_Picture_418.jpeg)

W kolejnej tabeli "BAZA emisja", wykorzystując dane zawarte w tabeli "BAZA danych", oraz korzystając ze wskaźników emisji znajdujących się w arkuszu "wskaźniki", wyliczona zostanie wielkość emisji poszczególnych zanieczyszczeń do powietrza w podziale na gminy lub obszary bilansowe. Zawartość bazy, jej atrybutów zestawionych w kolejnych kolumnach arkusza, zestawiono w kolejnej tabeli.

<span id="page-43-0"></span>*Tabela 34. Zawartość tabeli "BAZA emisja" w bazie emisji powierzchniowej*

| <b>Tabela</b>                            | Dane i atrybuty         | <b>Opis</b>                                                                                                    | Jednostka |
|------------------------------------------|-------------------------|----------------------------------------------------------------------------------------------------|-----------|
| "BAZA emisja"                            | Kod gminy               | 7-mio cyfrowy kod identyfikujący gminę                                                                                       |           |
|                                          | Nazwa gminy             | Nazwa gminy zgodna z GUS                                                                                                    |           |
| <b>Myznacza</b><br>wielkość emisji z     | Kod powiatu             | 4-ro cyfrowy kod jednoznacznie identyfikujący<br>powiat                                                                      |           |
| obszarów                                 | Nazwa powiatu           | Nazwa powiatu zgodna z GUS                                                                                                   |           |
| zabudowy w<br>podziale na                | Kod strefy              | Zgodne z rozporządzeniem Ministra Środowiska                                                                                 |           |
| poszczególne<br>gminy w<br>województwie] | Nazwa strefy            | z dnia 2 sierpnia 2012 r. w sprawie stref, w których<br>dokonuje się oceny jakości powietrza<br>(Dz. U. z 2012 r., poz. 914) |           |
|                                          | Kod obszaru bilansowego | 9-cio cyfrowy kod identyfikujący obszar bilansowy<br>z zaszytym kodem gminy                                                  |           |

![](_page_43_Picture_5.jpeg)

![](_page_44_Picture_353.jpeg)

Wyliczona w powyżej omówionej tabeli relacyjnej emisja zostanie rozdzielona na poszczególne emitory proporcjonalnie do powierzchni źródeł w kwadratach siatki i ulokowana w tabeli relacyjnej "BAZA emitory". Baza ta zawierać będzie też dane o dokładnej lokalizacji poszczególnych emitorów (współrzędne, kod i nazwa gminy, ewentualnie obszar bilansowy). Szczegółowo zawartość omawianej bazy, jej atrybutów zestawionych w kolejnych kolumnach arkusza, pokazano w tabeli poniżej.

<span id="page-44-0"></span>![](_page_44_Picture_354.jpeg)

| <b>Tabela</b><br>relacyjna       | Dane i atrybuty | <b>Opis</b>                                                                                         | Jednostka |  |
|----------------------------------|-----------------|----------------------------------------------------------------------------------------------------|-----------|--|
| "BAZA emitory"                   | Lp. emitora     | liczba porządkowa emitora w bazie                                                                   |           |  |
|                                  | Kod gminy       | 7-mio cyfrowy kod jednoznacznie identyfikujący gminę                                                |           |  |
| Przyporządkowu<br>je wyznaczoną  | Nazwa gminy     | nazwa gminy zgodna z GUS                                                                            |           |  |
| dla gminy lub                    | Kod powiatu     | 4-ro cyfrowy kod jednoznacznie identyfikujący powiat                                                |           |  |
| obszaru<br>wielkość emisji       | Nazwa powiatu   | Nazwa powiatu zgodna z GUS                                                                          |           |  |
| poszczególnych<br>zanieczyszczeń | Kod strefy      | Zgodne z rozporządzeniem Ministra Środowiska z dnia                                                 |           |  |
|                                  | Nazwa strefy    | 2 sierpnia 2012 r. w sprawie stref, w których dokonuje się<br>oceny jakości powietrza <sup>25</sup> |           |  |

<sup>1</sup> <sup>25</sup> Dz. U. z 2012 r., poz. 914

![](_page_44_Picture_6.jpeg)

![](_page_45_Picture_277.jpeg)

W osobnym arkuszu "wskaźniki" zawarte zostaną wskaźniki użyte do obliczeń emisji, a szczegółowo zestawione w rozdziale 2.2. Zmiana wskaźników w tym arkuszu skutkuje zmianą emisji w pozostałych arkuszach, czyli w całej bazie.

Ponadto w arkuszu "raporty" zestawione zostaną informacje zbiorcze o wielkości emisji poszczególnych zanieczyszczeń w podziale na powiaty i strefy oceny jakości powietrza.

### <span id="page-45-0"></span>**5.4. Struktura oraz zawartość bazy emisji pochodzącej z rolnictwa**

Baza emisji z rolnictwa zostanie zestawiona w podkatalogu o nazwie *"emisja rolnictwo 2015",* w której ujęte zostaną dane:

- o emisji pochodzącej z hodowli zwierząt,
- o emisji pochodzącej z upraw.

Taki podział jest możliwy i uzasadniony również z powodu różnej lokalizacji emisji. Emisja pochodząca z terenów upraw rozmieszona zostanie na obszarach pól uprawnych i łąk, natomiast emisja z hodowli zwierząt rozmieszona zostanie na terenach zabudowy wiejskiej, a w gminach miejskich na terenach peryferyjnej zabudowy jednorodzinnej.

Dane wejściowe ze statystyk GUS zebrane zostaną w arkuszach "GUS 2010" i "GUS 2015". W arkuszu "GUS 2010" znajdą się dane pochodzące z Powszechnego Spisu Rolnego z 2010 roku pobrane z Banku Danych Lokalnych<sup>26</sup>. Dane te zostaną przeliczone na rok bazowy 2015

![](_page_45_Picture_11.jpeg)

<sup>1</sup> <sup>26</sup> <http://stat.gov.pl/>

w arkuszu "GUS 2015", w oparciu o wskaźniki poprawkowe wyznaczone w oparciu o roczne dane GUS dla województwa śląskiego za lata 2015 i 2010.

Baza składać się będzie się z powiązanych między sobą zakładek arkusza kalkulacyjnego, w których każda stanowi odrębną tabelę relacji:

- $-$  GUS 2010.
- $-$  GUS 2015.
- katalogi.
- wskaźniki,
- BAZA hodowla dla bazy emisji pochodzącej z hodowli,
- BAZA uprawy dla bazy emisji pochodzącej z upraw,
- BAZA emitory hodowla dla bazy emisji pochodzącej z hodowli,
- BAZA emitory uprawy dla bazy emisji pochodzącej z upraw,
- raporty,
- zmienność czasowa.

W skład poszczególnych tabel wchodzić będą niezbędne dane wejściowe oraz wyjściowe, które stanowią trzon bazy emisji – jej atrybuty. W kolejnych tabelach zestawiono atrybuty poszczególnych tabel bazy emisji pochodzącej z hodowli zwierząt i upraw.

Pierwsza z tabel składać się będzie z podstawowych danych pochodzących ze statystyk GUS w podziale na gminy. Do każdej z gmin województwa przypisane zostaną informacje o lokalizacji w powiecie i strefie oceny jakości powietrza oraz dane GUS o pogłowiu zwierząt hodowlanych, a także o obszarach upraw. Na tej podstawie oraz korzystając ze wskaźników emisji znajdujących się w arkuszu "wskaźniki" wyliczona zostanie emisja zanieczyszczeń do powietrza przypadająca na każdą gminę. Zawartość bazy danych, jej atrybutów zestawionych w kolejnych kolumnach arkusza, zestawiono w tabeli poniżej.

![](_page_46_Picture_323.jpeg)

<span id="page-46-0"></span>*Tabela 36. Zawartość tabeli "BAZA hodowla" w bazie emisji rolniczej*

<sup>&</sup>lt;sup>27</sup> Dz. U. z 2012 r., poz. 914

![](_page_46_Picture_18.jpeg)

1

Wyliczona w powyżej omówionej tabeli emisja zostanie rozdzielona na poszczególne emitory proporcjonalnie do powierzchni źródeł w kwadratach siatki emisyjnej. Dane zebrane zostaną w tabeli "BAZA emitory hodowla", która składać się będzie z przypisanych do poszczególnych emitorów wielkości emisji. Baza ta zawierać będzie też dane o dokładnej lokalizacji poszczególnych emitorów (współrzędne, gmina, strefa oceny jakości powietrza). Szczegółowo zawartość bazy danych, jej atrybutów zestawionych w kolejnych kolumnach arkusza, pokazano w kolejnej tabeli.

![](_page_47_Picture_374.jpeg)

<span id="page-47-0"></span>*Tabela 37. Zawartość tabeli "BAZA emitory hodowla" w bazie emisji rolniczej*

<span id="page-47-1"></span>*Tabela 38. Zawartość tabeli "BAZA uprawy" w bazie emisji rolniczej*

| <b>Tabela</b>                                                                                                 | Dane i atrybuty               | <b>Opis</b>                                                                                                    | Jednostka |
|----------------------------------------------------------------------------------------------------|-------------------------------|----------------------------------------------------------------------------------------------------|-----------|
| "BAZA uprawy"                                                                                                 | Kod gminy                     | 7-mio cyfrowy kod jednoznacznie identyfikujący gminę                                                                                                    |           |
| [Wyznacza<br>wielkość emisji<br>z obszarów upraw<br>w podziale na<br>poszczególne<br>gminy<br>w województwie] | Nazwa gminy                   | Nazwa gminy zgodna z GUS                                                                                                    |           |
|                                                                                                    | Kod powiatu                   | 4-ro cyfrowy kod jednoznacznie identyfikujący powiat                                                                                                    |           |
|                                                                                                    | Nazwa powiatu                 | Nazwa powiatu zgodna z GUS                                                                                                    |           |
|                                                                                                    | Kod strefy                    | Zgodne z rozporządzeniem Ministra Środowiska z dnia 2<br>sierpnia 2012 r. w sprawie stref, w których dokonuje się<br>oceny jakości powietrza <sup>28</sup> |           |
|                                                                                                    | Nazwa strefy                  |                                                                                                    |           |
|                                                                                                    | Powierzchnia pod<br>zasiewami | Powierzchnia upraw i innych terenów wykorzystywanych<br>rolniczo (dane z GUS)                                                                              | [ha]      |
|                                                                                                    | Powierzchnia łak              |                                                                                                    | [ha]      |
|                                                                                                    | Powierzchnia pastwisk         |                                                                                                    | [ha]      |
|                                                                                                    | Powierzchnia upraw<br>zbóż    |                                                                                                    | [ha]      |
|                                                                                                    | Ciagniki                      | Dane z GUS o ilości ciągników w poszczególnych gminach                                                                                                    | [szt.]    |

<sup>1</sup> <sup>28</sup> Dz. U. z 2012 r., poz. 914

![](_page_47_Picture_7.jpeg)

![](_page_48_Picture_371.jpeg)

Wyliczona w powyżej omówionej tabeli emisja zostanie rozdzielona na poszczególne emitory proporcjonalnie do powierzchni źródeł. Te dane zebrane zostaną w tabeli "BAZA emitory pola". Szczegółowo zawartość bazy danych, jej atrybutów zestawionych w kolejnych kolumnach arkusza, pokazano w kolejnej tabeli.

<span id="page-48-0"></span>![](_page_48_Picture_372.jpeg)

| <b>Tabela</b>                                  | Dane i atrybuty                                          | <b>Opis</b>                                                                                                | <b>Jednostka</b>  |
|------------------------------------------------|----------------------------------------------------------|----------------------------------------------------------------------------------------------------|-------------------|
| "BAZA emitory pola"                            | Lp. emitora                                              | liczba porządkowa emitora w bazie                                                                          |                   |
|                                                | Kod gminy                                                | 7-mio cyfrowy kod jednoznacznie identyfikujący<br>gmine                                                    |                   |
|                                                | Nazwa gminy                                              | Nazwa gminy zgodna z GUS                                                                                   |                   |
|                                                | Kod powiatu                                              | 4-ro cyfrowy kod jednoznacznie identyfikujący<br>powiat                                                    |                   |
|                                                | Nazwa powiatu                                            | Nazwa powiatu zgodna z GUS                                                                                 |                   |
|                                                | Kod strefy                                               | Zgodne z rozporządzeniem Ministra Środowiska                                                               |                   |
|                                                | Nazwa strefy                                             | z dnia 2 sierpnia 2012 r. w sprawie stref, w<br>których dokonuje się oceny jakości powietrza <sup>29</sup> |                   |
| [Przyporządkowuje                              | Kod sposobu gospodarowania                               |                                                                                                    |                   |
| wyznaczoną dla gminy                           | Sposób gospodarowania                                    |                                                                                                    |                   |
| wielkość emisji<br>poszczególnych              | <b>PM10</b>                                              | Ładunek zanieczyszczeń z pól, łąk, pastwisk z<br>uwzględnieniem żniw                                       | [kg/rok]          |
| zanieczyszczeń                                 | PM2.5                                                    |                                                                                                    | [kg/rok]          |
| pochodzących z upraw<br>rolniczych do emitorów | <b>PM10</b>                                              |                                                                                                    | [kg/rok]          |
| powierzchniowych                               | PM2,5                                                    | Ładunek zanieczyszczeń z nawożenia<br>(przypadający na konkretny emitor<br>powierzchniowy)                 | [kg/rok]          |
| opisanych<br>współrzędnymi środków             | <b>NO</b>                                                |                                                                                                    | [kg/rok]          |
| geometrycznych<br>czworoboków]                 | <b>NMLZO</b>                                             |                                                                                                    | [kg/rok]          |
|                                                | NH <sub>3</sub>                                          |                                                                                                    | [kg/rok]          |
|                                                | Współrzędne środka emitora<br>[w układzie geograficznym] | Długość geograficzna                                                                                       |                   |
|                                                |                                                          | Szerokość geograficzna                                                                                     |                   |
|                                                | Współrzędne środka emitora                               | X                                                                                                    | $\lceil m \rceil$ |
|                                                | [PUWG 1992]                                              | Y                                                                                                    | [ <sub>m</sub> ]  |
|                                                | Udział emitora w terenach<br>rolniczych w gminie         |                                                                                                    | [%]               |
|                                                | Udział emitora w polach<br>w gminie                      | Udział emitora w powierzchni pól w gminie                                                                  | [%]               |

<sup>1</sup> <sup>29</sup> Dz. U. z 2012 r., poz. 914

![](_page_48_Picture_6.jpeg)

![](_page_49_Picture_302.jpeg)

Ponadto w arkuszu "raporty" zestawione zostaną informacje zbiorcze o wielkości emisji poszczególnych zanieczyszczeń w podziale na powiaty oraz strefy oceny jakości powietrza.

## <span id="page-49-0"></span>**5.5. Struktura oraz zawartość bazy emisji naturalnej**

Baza emisji naturalnej to baza emisji prekursorów pyłu zawieszonego z terenów leśnych. Baza składać się będzie z powiązanych między sobą zakładek arkusza kalkulacyjnego, w których każda stanowić ma odrębną tabelę relacji:

- katalogi,
- wskaźniki,
- BAZA,
- BAZA emitory,
- raporty,
- zmienność emisji.

W kolejnych tabelach zestawiono atrybuty poszczególnych tabel bazy emisji pochodzącej z terenów leśnych. W pierwszej z tabel zestawione zostaną dla każdej z gmin województwa informacje o lokalizacji w powiecie i strefie oceny jakości powietrza oraz wyliczone na podstawie tabeli "BAZA emitory" powierzchnie obszarów leśnych oraz generowana w gminie wielkość emisji prekursorów pyłu zawieszonego oraz ozonu. Zawartość bazy danych, jej atrybutów zestawionych w kolejnych kolumnach arkusza, zestawiono w tabeli poniżej.

![](_page_49_Picture_303.jpeg)

<span id="page-49-1"></span>*Tabela 40. Zawartość tabeli "BAZA" w bazie emisji pochodzącej z terenów leśnych*

Emisja z terenów leśnych obliczona zostanie na podstawie informacji o powierzchni terenów leśnych. Zestawienie emitorów z informacją o ich lokalizacji zostanie ujęte w tabeli "BAZA emitory". Szczegółowo zawartość bazy danych, jej atrybutów zestawionych w kolejnych kolumnach arkusza, pokazano w kolejnej tabeli.

![](_page_49_Picture_15.jpeg)

![](_page_50_Picture_301.jpeg)

<span id="page-50-1"></span>![](_page_50_Picture_302.jpeg)

W arkuszu "raporty" zestawione zostaną informacje zbiorcze o wielkości emisji wybranych prekursorów pyłu zawieszonego i ozonu (NH<sub>3</sub>, NMLZO) w podziale na powiaty i strefy oceny jakości powietrza.

## <span id="page-50-0"></span>**5.6. Struktura oraz zawartość bazy emisji niezorganizowanej**

Baza emisji niezorganizowanej to baza emisji pyłu ogółem oraz pyłu zawieszonego PM10 i PM2,5 pochodzącego z terenów kopalni odkrywkowych oraz hałd (z uwzględnieniem aktualnego stopnia rekultywacji), a także innych terenów, na których antropogenicznie usunięta została pokrywa roślinna, w wyniku czego skała macierzysta podlega deflacji. Baza składać się będzie z arkuszy:

- katalogi,
- wskaźniki,
- BAZA,
- BAZA emitory,
- raporty.

W skład poszczególnych tabel wchodzić będą niezbędne dane wejściowe oraz wyjściowe, które stanowią trzon bazy emisji – jej atrybuty, czyli poszczególne kolumny. W kolejnych tabelach zestawiono atrybuty poszczególnych tabel bazy emisji pochodzącej z kopalni odkrywkowych, hałd oraz innych antropogenicznie odsłoniętych obszarów pylących.

W pierwszej z tabel zestawione zostały, dla każdej z gmin województwa, informacje o lokalizacji w powiecie i strefie oceny jakości powietrza oraz wyliczone na podstawie tabeli "BAZA emitory" powierzchnie obszarów kopalni lub hałd oraz generowana w gminie wielkość emisji pyłu z tych obiektów. Zawartość bazy danych, jej atrybutów zestawionych w kolejnych kolumnach arkusza, zestawiono w tabeli poniżej.

<sup>1</sup> <sup>30</sup> Dz. U. z 2012 r., poz. 914

![](_page_50_Picture_14.jpeg)

| <b>Tabela</b>                                                                                                    | Dane i atrybuty                                 | <b>Opis</b>                                                                                                    | Jednostka |
|----------------------------------------------------------------------------------------------------|-------------------------------------------------|----------------------------------------------------------------------------------------------------|-----------|
| "BAZA"                                                                                                    | Kod gminy                                       | 7-mio cyfrowy kod jednoznacznie identyfikujący gminę                                                                                                    |           |
| [zestawienie emisji<br>pyłu<br>zawieszonego<br>z powierzchni<br>kopalni kruszyw,<br>kopalni<br>odkrywkowych<br>i hałd w gminach] | Nazwa gminy                                     | Nazwa gminy zgodna z GUS                                                                                                    |           |
|                                                                                                    | Kod powiatu                                     | 4-ro cyfrowy kod jednoznacznie identyfikujący powiat                                                                                                    |           |
|                                                                                                    | Nazwa powiatu                                   | Nazwa powiatu zgodna z GUS                                                                                                    |           |
|                                                                                                    | Kod strefy                                      | Zgodne z rozporządzeniem Ministra Środowiska z dnia 2<br>sierpnia 2012 r. w sprawie stref, w których dokonuje się oceny<br>jakości powietrza <sup>31</sup> |           |
|                                                                                                    | Nazwa strefy                                    |                                                                                                    |           |
|                                                                                                    | Sumaryczna<br>powierzchnia<br>obszarów pylących | Wyznaczona powierzchnia kopalni i hałd oraz innych<br>antropogenicznie odsłoniętych obszarów pylących w gminach                                            | [ha]      |
|                                                                                                    | Ładunek TSP                                     | Ładunek pyłu ogółem z powierzchni pylących kopalni i hałd w<br>gminie obliczony w oparciu o dane z tabeli "BAZA emitory"                                   | [kg/rok]  |
|                                                                                                    | Ładunek PM10                                    | Ładunek PM10 z powierzchni pylących kopalni i hałd w<br>gminie obliczony w oparciu o dane z tabeli "BAZA emitory"                                          | [kg/rok]  |
|                                                                                                    | Ładunek PM2,5                                   | Ładunek PM2,5 z powierzchni pylących kopalni i hałd w<br>gminie obliczony w oparciu o dane z tabeli "BAZA emitory"                                         | [kg/rok]  |

<span id="page-51-0"></span>*Tabela 42. Zawartość tabeli "BAZA" w bazie emisji niezorganizowanej pochodzącej z kopalni odkrywkowych oraz hałd*

Emisja z terenów kopalni odkrywkowych oraz hałd obliczona zostanie na podstawie informacji o powierzchni terenów pylących tych obiektów. Tereny te podzielone zostaną na emitory powierzchniowe zgodnie z siatką emisyjną. Zestawienie tych emitorów z informacją o ich lokalizacji przedstawione zostaną w tabeli "BAZA emitory".

<span id="page-51-1"></span>*Tabela 43. Zawartość tabeli "BAZA emitory" w bazie emisji niezorganizowanej pochodzącej z kopalni odkrywkowych oraz hałd*

| <b>Tabela</b>                                                                                                    | Dane i atrybuty                                                                 | <b>Opis</b>                                                                                                    | <b>Jednostka</b>      |
|----------------------------------------------------------------------------------------------------|---------------------------------------------------------------------------------|----------------------------------------------------------------------------------------------------|-----------------------|
| "BAZA emitory"                                                                                                    | Lp. emitora                                                                     | liczba porządkowa emitora w bazie                                                                                                    |                       |
| [obliczenia<br>emisji pyłu<br>zawieszonego z<br>powierzchni<br>pylących kopalni<br>odkrywkowych,<br>kopalni kruszyw<br>i hałd] | Kod gminy                                                                       | 7-mio cyfrowy kod jednoznacznie identyfikujący gminę                                                                                                    |                       |
|                                                                                                    | Nazwa gminy                                                                     | Nazwa gminy zgodna z GUS                                                                                                    |                       |
|                                                                                                    | Kod powiatu                                                                     | 4-ro cyfrowy kod jednoznacznie identyfikujący powiat                                                                                                    |                       |
|                                                                                                    | Nazwa powiatu                                                                   | Nazwa powiatu zgodna z GUS                                                                                                    |                       |
|                                                                                                    | Kod strefy                                                                      | Zgodne z rozporządzeniem Ministra Środowiska z dnia 2<br>sierpnia 2012 r. w sprawie stref, w których dokonuje się<br>oceny jakości powietrza (Dz. U. z 2012 r., poz. 914) |                       |
|                                                                                                    | Nazwa strefy                                                                    |                                                                                                    |                       |
|                                                                                                    | Powierzchnia obszaru<br>pylacego                                                | Wyznaczona powierzchnia obszaru pylącego kopalni i hałd<br>na obszarze konkretnego emitora powierzchniowego                                                               | $\text{[m}^2\text{]}$ |
|                                                                                                    | Kod kategorii obszaru<br>pylacego                                               | Kod identyfikujący rodzaj źródła (np. hałdy, kopalnie<br>kruszyw), dla których zastosowane będą różne wskaźniki<br>emisji                                                 |                       |
|                                                                                                    | Ładunek TSP                                                                     | Obliczona wielkość emisji pyłu ogółem z konkretnego<br>emitora                                                                                                    | [kg/rok]              |
|                                                                                                    | Ładunek PM10                                                                    | Obliczona wielkość emisji PM10 z konkretnego emitora                                                                                                    | [kg/rok]              |
|                                                                                                    | Ładunek PM2,5                                                                   | Obliczona wielkość emisji PM2,5 z konkretnego emitora                                                                                                    | [kg/rok]              |
|                                                                                                    | Współrzędne geograficzne emitora (szerokość geograficzna, długość geograficzna) |                                                                                                    |                       |
|                                                                                                    | Współrzędne emitora w układzie PUWG 92 (X,Y)                                    |                                                                                                    |                       |

W arkuszu "raporty" zestawione zostaną informacje zbiorcze o wielkości emisji pyłu zawieszonego w podziale na powiaty oraz strefy oceny jakości powietrza.

![](_page_51_Picture_8.jpeg)

<sup>1</sup> <sup>31</sup> Dz. U. z 2012 r., poz. 914

## <span id="page-52-0"></span>**5.7. Struktura oraz zawartość bazy emisji punktowej**

Baza emisji punktowej składać się będzie z powiązanych między sobą arkuszy kalkulacyjnych, z których każdy stanowi odrębną tabelę :

- baza emisji,
- katalogi,
- raporty,
- zmienność emisji.

W skład poszczególnych tabel wchodzić będą niezbędne dane, stanowiące trzon bazy emisji – jej atrybuty, czyli poszczególne kolumny. W przypadku bazy danych punktowych oprócz danych podstawowych, niezbędnych z punktu widzenia modelowania emisji, ujęto również dane uzupełniające. W bazie znajdą się również informacje o emisji niezorganizowanej z obszarów przemysłowych pochodzących spoza instalacji.

![](_page_52_Picture_250.jpeg)

<span id="page-52-1"></span>*Tabela 44. Zawartość tabeli "baza emisji" – danych, atrybutów emisji punktowej.*

![](_page_52_Picture_10.jpeg)

![](_page_53_Picture_157.jpeg)

![](_page_53_Picture_2.jpeg)

### <span id="page-54-0"></span>**Spis tabel**

![](_page_54_Picture_304.jpeg)

![](_page_54_Picture_3.jpeg)

![](_page_55_Picture_106.jpeg)

### <span id="page-55-0"></span>**Spis rysunków**

![](_page_55_Picture_107.jpeg)

![](_page_55_Picture_4.jpeg)